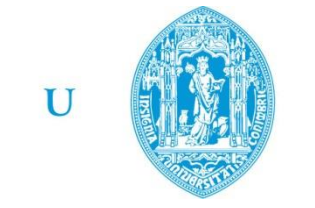

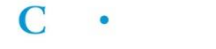

FCTUC FACULDADE DE CIÊNCIAS **E TECNOLOGIA** UNIVERSIDADE DE COIMBRA

> DEPARTAMENTO DE ENGENHARIA MECÂNICA

# **Desenvolvimento de uma Ferramenta em Excel para uma Heurística de Máquinas Paralelas**

Dissertação apresentada para a obtenção do grau de Mestre em Engenharia e Gestão Industrial

### **Autor João Tiago Carvalho Soares**

**Orientador Prof. Cristóvão Silva**

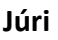

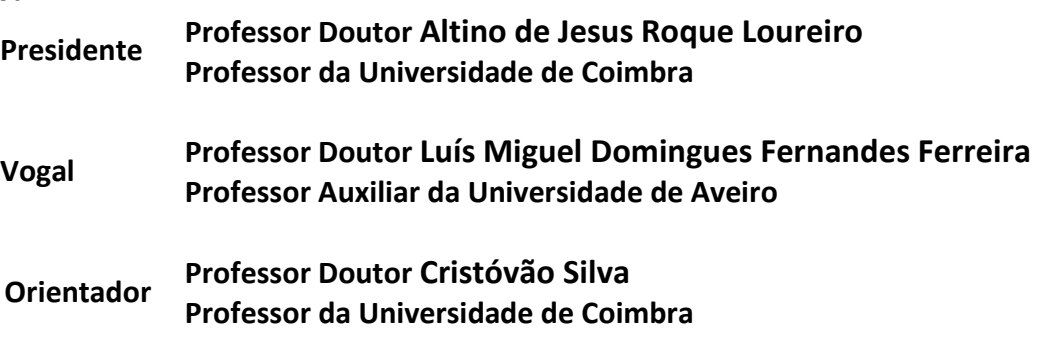

"Os amigos nunca são para as ocasiões. São para sempre. A ideia utilitária da amizade, como entreajuda, pronto-socorro mútuo, troca de favores, depósito de confiança, sociedade de desabafos, mete nojo. A amizade é puro prazer. Não se pode contaminar com favores e ajudas, leia-se dívidas. Pede-se, dá-se, recebe-se, esquece-se e não se fala mais nisso."

Miguel Esteves Cardoso, em Explicações de Português, 2001

Aos Verdadeiros Amigos.

### **Agradecimentos**

Começo com um obrigado ao professor Cristóvão Silva pelo tema proposto, pela sua orientação e sua disponibilidade para ajudar quando as dúvidas surgiram.

Obrigado à Universidade de Coimbra por todas a oportunidades que me abriu e em especial ao Departamento de Engenharia Mecânica por me ter acolhido, pela minha formação académica e também por ter sido uma das minhas casas durante estes últimos.

Agradeço também a professora Cristina Louro pela sua ajuda durante todo o meu processo ERASMUS, sem dúvida um grande ano de aprendizagem na minha vida.

Obrigado a Coimbra, pelas boas memórias que me deixa e pelas amizades criadas que me ajudaram durante estes anos que de certeza que me acompanharam para a vida.

Um especial obrigado a todos os amigos de "O Tal Sitio" pelo seu apoio e pelos momentos inesquecíveis que passamos juntos durante estes últimos anos. Sem dúvida uma família.

Também um especial obrigado, ou melhor, "wielkie dzięki za wspaniałe chwile", para toda a "Arianska Team & Family".

Não podia esquecer de agradecer a todos os amigos da minha terra natal, aqueles que conheço desde sempre, pela sua amizade e apoio durante esta fase em que estive mais ausente.

E por último, mas os mais importantes, finalizo com uma grande obrigado dirigido a toda a minha família, e em especial à minha irmã e aos meus pais, por todos os sacrifícios, carinho e compreensão ao longo destes anos, pois sem o apoio deles, esta parte da minha vida não seria de todo possível.

### **Resumo**

Todas as ferramentas de sequenciamento da produção são ajudas importantíssimas para um gestor industrial e sua empresa e, para além de fundamentais, muitas delas são complexas tendo processos longos de resolver manualmente. Tudo isto tornando também o seu lecionamento difícil.

Com o objectivo de facilitar o lecionamento e resolução rápida de um problema específico de máquinas paralelas idênticas, problemas com penalidades devido a atraso nas tarefas, foi desenvolvido uma ferramenta em Excel, no módulo *Developer* (*Visual Basic*).

Com a programação de uma heurística para este tipo de problema, o utilizador apenas terá que inserir os dados do(s) problema(s), carregando posteriormente nos comandos para obter a melhor solução por este método.

> **Palavras-chave:** Sequenciamento, Produção, Maquinas Paralelas, Métodos Heurísticos.

### **Abstract**

All the heuristic tools of production scheduling are fundamental to help an industrial manager and his company. These tools beyond fundamental many of them are complex with long and boring process to solve manually and with that it turns difficult to teach.

With main goal to turn this heuristic tools easy to teach and turn simpler and faster its application to a specific problem of parallel machines with due dates a tool was created in Excel's Developer (Visual Basic).

Thus, with this heuristic tool in excel the user need to insert the data of his problem and then, he just needs to press the command buttons to get the best solution by this method.

> **Keywords** Scheduling, Production, Parallel Machines, Heuristic Methods.

# Índice

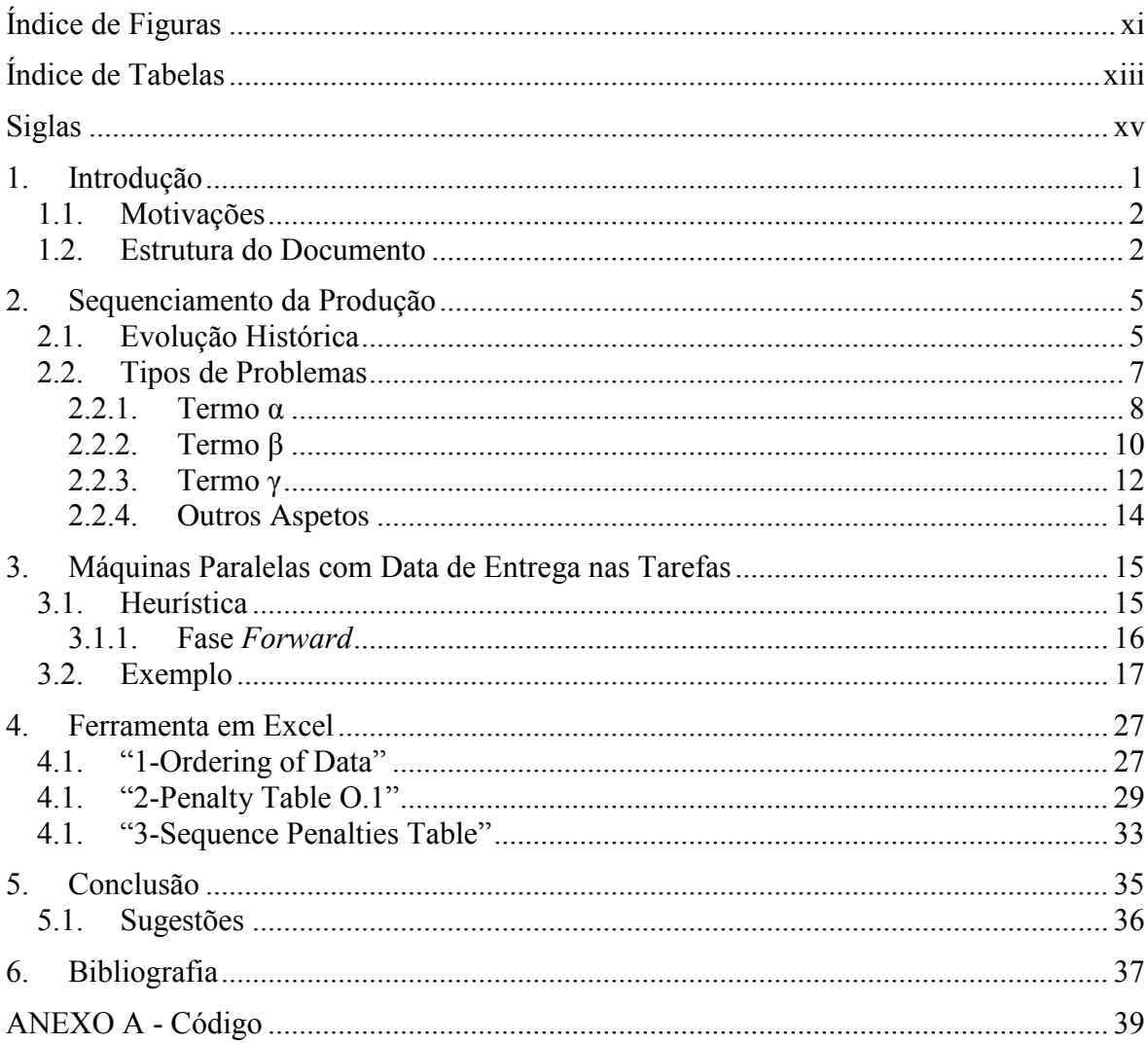

# <span id="page-12-0"></span>**ÍNDICE DE FIGURAS**

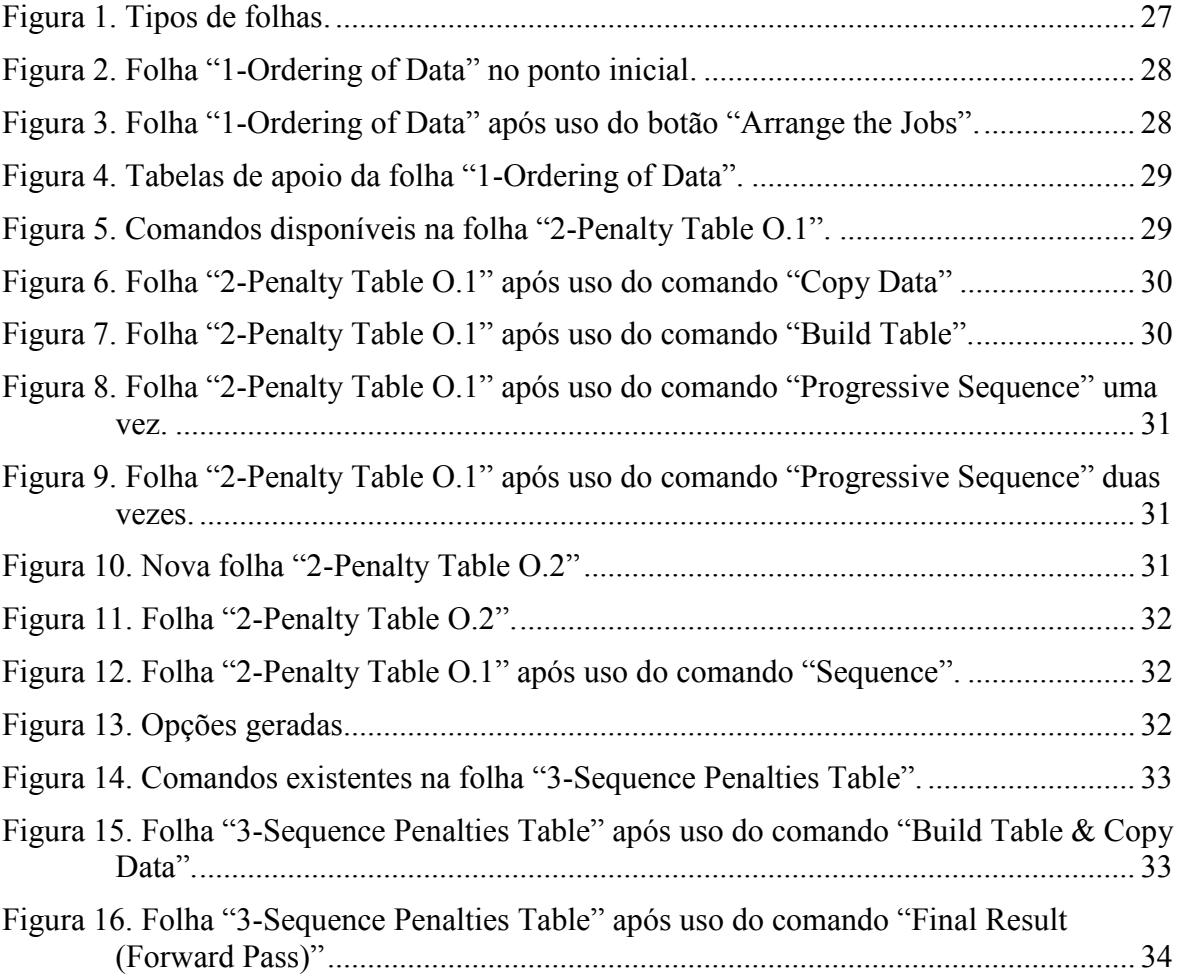

# <span id="page-14-0"></span>**ÍNDICE DE TABELAS**

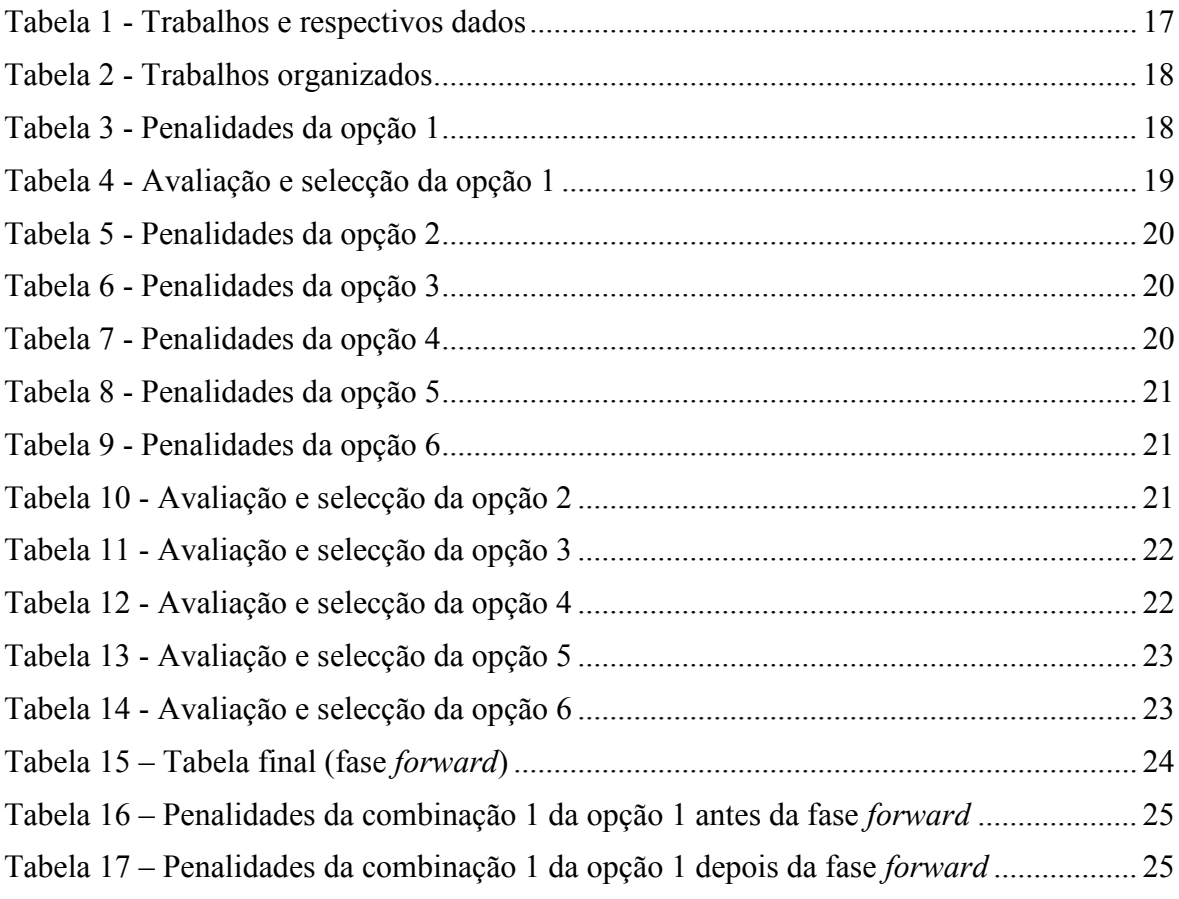

## <span id="page-16-0"></span>**SIGLAS**

RTC – Real-Time Clock BF – Backward-Forward EDD – Earliest Due Date SPT – Shortest Processing Time

## <span id="page-18-0"></span>**1. INTRODUÇÃO**

Os problemas de programação, designados na literatura anglo-saxónica como "sheduling problems", podem ser caracterizados, de acordo com Wight (1984), por duas palavras-chave: "Prioridades" e "Capacidade". Por outras palavras, "O que deve ser feito primeiro?" e "Quem deve fazer isso?". Wight (1984) define o sequenciamento como "Estabelecer o tempo para a realização de uma tarefa". O sequenciamento está presente não só em problemas industriais, foco desta dissertação, mas sim em tudo. Até mesmo nas mais simples tarefas diárias de um comum mortal o sequenciamento está presente sem se dar conta, como por exemplo, quando se define o tempo necessário para sair de casa na manhã seguinte. Sempre que tarefas estejam envolvidas com tempo, o sequenciamento está presente, sendo outro exemplo o McDonald's, em que em suas cozinhas, as tarefas para a confeção dos seus hamburgers são analisadas e posteriormente sequenciadas para ter o melhor rendimento em termos de tempo. Mais um exemplo, este aqui várias vezes referido nos livros e documentos que serviram de apoio a este estudo, é a realização de horários nas escolas. Pois, como se sabe, as salas são limitadas, há muitas disciplinas diferentes para lecionar, por vezes até existem vários cursos e tudo isto tem que ser conciliado com a disponibilidade dos professores.

Como já foi referido, esta dissertação irá focar-se no sequenciamento da produção, num âmbito mais industrial. A competição nesta área está constantemente a crescer, tornando-se assim, o sequenciamento da produção uma "arma" indispensável para as empresas, pois estas têm que constantemente tentar reduzir custos, e o tempo torna-se num recurso valiosíssimo.

O sequenciamento é o estudo da ordem de entrada das tarefas a serem executadas em recursos produtivos. Obter o melhor sequenciamento possível significa racionalizar o uso dos recursos produtivos. Essa é a razão da importância dos estudos de sequenciamento. Para além disso, o sequenciamento é uma tarefa complexa que envolve a manipulação de muitos dados e existem diferentes tipos algoritmos e heurísticas que se podem utilizar, sendo que a sua escolha irá variar conforme a tipologia do problema em causa.

Em ambientes industriais, as empresas com o uso das ferramentas de sequenciamento tem como objectivo, por exemplo, cumprir prazos de entregas, a minimização de *stocks* ou utilização de equipamentos.

#### **1.1. Motivações**

Como já foi referido anteriormente, muitas destas ferramentas consistem em processos iterativos morosos, tornando o seu lecionamento difícil, tanto para os professores como para os alunos. Portanto, foi proposto a um aluno a execução de folhas de cálculo em Excel que servissem de apoio às aulas de Gestão da Produção. Esse objectivo foi cumprido, com o meu colega e amigo a realizar uma grande parte das ferramentas lecionadas nesta disciplina. Dentro das várias ferramentas de sequenciamento existem, por exemplo, ferramentas de máquina única, ferramentas de problemas de *flowshop* ou ainda ferramentas de máquinas paralelas. Assim, o objetivo deste trabalho é continuar o realizado por este aluno, desenvolvendo também em Excel, uma heurística muito específica e complexa de um problema de máquinas paralelas. No final deste estudo, com esta ferramenta programada através do módulo *Developer* (*Visual Basi*c) do Excel, espera-se que a resolução de problemas de máquinas paralelas idênticas com penalidades devido a atraso das tarefas seja rápido de lecionar e de fácil compreensão.

### **1.2. Estrutura do Documento**

Este documento encontra-se dividido em 6 capítulos. Neste capítulo, 1, é feita uma pequena introdução ao tema do trabalho desenvolvido e refere-se as motivações que levaram ao seu desenvolvimento.

No capítulo 2 é feita uma pequena revisão histórica e uma análise sobre o sequenciamento e seus problemas.

No capítulo 3 é exposta a heurística estudada e analisada a sua aplicação sobre o problema modelo.

No capítulo 4 é explicado detalhadamente como funciona a ferramenta em Excel criada.

No capítulo 5 é feito a avaliação ao trabalho desenvolvido, abordando os objectivos iniciais e o seu comprimento. São ainda deixadas sugestões para estudos futuros, usando como base este trabalho.

Por fim, no capítulo 6, são deixadas as referências bibliográficas que serviram de apoio a este estudo.

## **2. SEQUENCIAMENTO DA PRODUÇÃO**

### **2.1. Evolução Histórica**

Desde a primeira revolução industrial, quando as fábricas ainda eram relativamente simples e pequenas, e em que eram produzidos apenas pequenas diversidade de produtos e em grandes quantidades, as empresas e seus proprietários vinham tentando melhorar/optimizar os seus processos de produção.

Ainda nos finais do século 19, as empresas industriais estavam preocupadas em maximizar a produtividade de cada equipamento, bastante caros na altura. Ainda sem grandes estudos na área, nesta altura eram os encarregados de fábrica que davam as ordens, e estas eram de métodos informais através de tentativas, tentando melhorar a produção.

Por volta de 1890, tudo mudou. As empresas industriais começaram a ter mais variedade de produtos, e esta variedade levou a que os encarregados de fábrica e os seus métodos informais não fossem suficientes. Para além desta variedade de produtos as empresas começaram a ficar maiores e com melhores equipamentos, e os seus proprietários, cada vez mais a pensar em reduzir custos e produzir mais.

Foi Frederick Taylor, que por volta da primeira guerra mundial, propôs a separação das ideias de planeamento e de execução de tarefas, justificando o uso de métodos formais e que estes estavam cada vez mais complexos. Sugeriu a criação de um escritório dedicado ao controlo da produção, onde os funcionários deste criavam planos, geriam *stocks* e controlavam as operações. O "funcionário da produção" criava uma tabela mestre de produção com base nas ordens e na capacidade de produção.

Gantt (1916), que também estudou sequenciamento, tentou algo diferente. Aos comuns encarregos de fábrica da altura, deu a cada dia uma "ordem de trabalho", onde cada ordem de trabalho continha a lista de tarefas que tinham de ser cumpridas ao longo do dia, sendo que além disto, ele percebeu a necessidade de coordenar actividades para não haver "interferências". Ele ainda percebeu que até os melhores e mais elegantes horários de trabalho criados no escritório de controlo da produção são inúteis quando ignorados.

Muitas empresas adotaram as sugestões de Taylor e Grantt. Mitchell (1939) estudou o papel do departamento de planeamento da produção incluindo o sequenciamento, que definiu como "o tempo de todas as operações, com vista a assegurar a sua conclusão, quando necessário". O "funcionário da produção" determina que trabalhador e que máquina específica faz tarefa.

O sequenciamento da produção tem sido objeto de intensa investigação ao longo das últimas décadas dando corpo a uma literatura muito vasta. Hoje em dia, é possível encontrar inúmeros capítulos dedicados a áreas específicas e contribuições vários autores, mas nem sempre foi assim. Muitos algoritmos foram desenvolvidos ao longo dos anos, uns melhores e mais complexos que outros, mas todos eles importantes. A constante tentativa de melhorar os algoritmos já disponíveis foi e é uma importante parte na história do sequenciamento da produção.

A programação linear foi desenvolvida na década de 40 e aplicada a problemas de planeamento de produção, embora não diretamente para programação da produção. George Dantzig em 1947, desenvolveu o método simplex, sendo este uma técnica muito poderosa e geral para resolver problemas de programação linear.

Já na década de 50, pesquisas sobre problemas de sequenciamento foram motivados por problemas de programação de produção, tendo levado à criação de alguns algoritmos importantes. A regra de Johnson para problemas de *Flowshop* de duas máquinas, a regra *earliest due date* (EDD) para minimizar os atrasos e a regra de *shortest processing time* (SPT) para minimizar o tempo médio de fluxo.

Para solucionar problemas mais difíceis é necessária uma abordagem diferente. Por volta de 1960 apareceram as técnicas *Branch-and-bound*, algoritmos que implicitamente enumeram todas as soluções possíveis e encontram a solução ótima.

O advento da teoria da complexidade no início de 1970 mostrou por que alguns problemas de programação eram difíceis. Algoritmos que podem encontrar as soluções ótimas para estes problemas difíceis numa quantidade razoável de tempo são inexistentes.

Dado que os responsáveis pelas decisões precisam, normalmente, de soluções num período de tempo razoável, a pesquisa por algoritmos que consigam encontrar soluções quase ótimas tornou-se mais importante, especialmente durante as décadas de 80 e 90. Estes incluíram algoritmos de busca local como máximo, arrefecimento simulado e pesquisa tabu.

Desde a separação, que estabeleceu a programação da produção como uma função distinta de gestão de produção, as grandes mudanças na programação de produção são devido a dois eventos importantes. A primeira é a criação de Henry Gantt, as maneiras úteis para entender as complexas relações entre os homens, máquinas, pedidos e tempo. O segundo é o poder avassalador da tecnologia da informação para juntar, visualizar, processar e compartilhar dados de forma rápida e fácil, podendo assim criar novos algoritmos ou melhorar os já existentes.

Devido ao referido, hoje em dia existes inúmeros capítulos dedicados a áreas específicas de sequenciamento da produção que contam com a contribuição de vários autores.

A má notícia é que muitas empresas não aproveitaram esses desenvolvimentos. Basicamente, há empresas que apenas produzem e enviam os seus produtos para os seus clientes, ignorando todas as ferramentas de sequenciamento da produção que estão à sua disposição.

### **2.2. Tipos de Problemas**

Como foi descrito no subcapítulo anterior, desde os primeiros trabalhos que abordam este tema, realizados na década de 50 até os dias de hoje, inúmeras pesquisas foram feitas, diversos tipos de problemas foram abordados e a estes modelos, várias características e restrições foram incorporadas.

Guimarães (2007) destaca que, apesar da diversidade dos métodos de solução criados e da evolução dos computadores, muitos destes problemas ainda são considerados de difícil solução, devido a sua natureza combinatória. Num ambiente de produção do tipo *job shop* com *m* máquinas e *n* tarefas, por exemplo, existem (*n*!)*m* possibilidades de se executar as tarefas. Além disso, ao longo do tempo, os modelos criados passaram a incorporar novas características e restrições presentes nos ambientes de produção, o que dificulta ainda mais a sua resolução.

Devido ao grande número de aspetos a serem considerados entre os diversos tipos de problemas de sequenciamento existentes, vários autores, baseados no trabalho de Graham (1979) e Błazewicz (1983), apresentam uma notação sistemática a fim de proporcionar uma visão conjunta dos mesmos, compreender com maior clareza as suas semelhanças e diferenças, oferecer uma visão geral das principais abordagens propostas, antever direções e perspetivas de pesquisa, além de facilitar sua apresentação e discussão.

Esta notação é composta por três termos, α, β e γ, onde cada um se refere a um componente do problema, conforme será visto a seguir.

#### **2.2.1. Termo α**

O termo α descreve o tipo de problema e o número de máquinas nele presente. Geralmente é apresentado através de um único símbolo. Os diferentes tipos de problemas são:

- (a) **Máquina única (1)** ambiente de produção que possui apenas uma máquina;
- (b) **Máquinas paralelas idênticas (Pm)** ambiente de produção onde existem m máquinas idênticas. Cada tarefa pode ser processada em qualquer uma das máquinas com a mesma velocidade;
- (c) **Máquinas paralelas uniformes (Qm)** várias máquinas podem executar as mesmas tarefas com velocidades de processamento diferentes, mas que seguem uma relação conhecida entre si;
- (d) **Máquinas paralelas não-relacionadas (Rm)** generalização do ambiente anterior, no qual as velocidades de processamento são diferentes em cada máquina e não seguem uma relação conhecida entre si. Assim, a velocidade de processamento depende da tarefa a ser executada;
- (e) *Flow shop* **(Fm)** ambiente de produção que possui *m* máquinas especializadas em série, onde cada uma das tarefas deve ser processada em todas as máquinas, seguindo uma rota, isto é, deve ser executada primeiro na máquina 1, depois na máquina 2, e assim sucessivamente. Em geral, depois de concluir a operação em uma máquina, as tarefas entram numa fila antes de iniciarem seu processamento na máquina seguinte;
- (f) *Flexible flow shop* **(FFs)** este ambiente é uma generalização do *flow shop* e do ambiente com máquinas paralelas, em que existem *s* estágios de processamento em série, com um número de máquinas em paralelo em cada um. Todas as tarefas seguem a mesma rota e devem passar por uma das máquinas de todos os estágios, com início no estágio 1, a seguir no estágio 2, e assim por diante.
- (g) *Job shop* **(Jm)** neste ambiente, as operações de cada tarefa são executadas numa sequência específica de máquinas especializadas, havendo uma rota própria através das máquinas para cada tarefa. Desse modo, o *job shop* é caracterizado por permitir diferentes fluxos de tarefas entre as máquinas, e diferentes números de operações por tarefa.
- (h) *Flexible job shop* **(FJm)** este ambiente de produção é uma extensão do *job shop*, sendo constituído por vários centros de trabalho. Em cada centro de trabalho existem várias máquinas capazes de executar a mesma operação. Dessa forma, há uma rota própria para cada tarefa ao longo dos centros de trabalho, mas as operações são realizadas em apenas uma das máquinas de cada centro.
- (i) *Open shop* **(Om)** neste ambiente, cada tarefa deve ser processado em várias máquinas, mas não necessariamente em todas. Além disso, não existem rotas de processamento pré-estabelecidos para as tarefas, isto é, não existe nenhuma sequência obrigatória de processamento das tarefas ao longo das máquinas.

### **2.2.2. Termo β**

O termo β descreve as características de processamento, e as restrições das tarefas e dos recursos. Este termo pode ser apresentado através de um único género, vários géneros, e até mesmo sem nenhum género. Os possíveis valores para β são:

- (a) **Data de lançamento (***release date* **- rj)** este termo indica que as tarefas possuem uma data mínima a partir da qual sua execução pode ser iniciada. Dessa forma, nenhuma tarefa pode entrar em processo antes de sua data de lançamento;
- (b) **Data de entrega de uma tarefa (***due date* **- dj)** é o momento em que uma tarefa deveria ser concluída. Normalmente existem penalidades quando este prazo não é cumprido;
- (c) **Data de limite de entrega (***deadline* **- dj)** este campo indica que existe um limite máximo de tempo em que uma tarefa deve ser obrigatoriamente concluída;
- (d) **Tempos de preparação (***set-up***) dependentes das máquinas e tarefas (s)** nestes problemas, existem um tempo de preparação entre duas tarefas, o qual depende da máquina onde as tarefas serão processadas, e da própria tarefa. Esse tempo inclui o tempo para obtenção das ferramentas, posicionamento dos materiais a serem usados no trabalho, processos de limpeza, preparação e ajuste das ferramentas, inspeção de materiais, etc. Durante esse tempo, as máquinas não podem executar operações específicas de nenhuma tarefa;
- (e) **Tempo de preparação (***set-up***) dependente da sequência (si,j)** aqui o tempo de preparação das máquinas depende tanto da tarefa a ser processada, quanto daquela que foi processada imediatamente antes numa mesma máquina;
- (f) **Tempo de preparação dependente das famílias de produtos (***batch set-up problem***) –** neste tipo de problema, as tarefas é agrupado em famílias de produtos antes de serem processadas. A transição de uma família para outra requer um grande tempo de preparação, enquanto a transição entre tarefas de uma mesma família necessita de um tempo de preparação muito menor.
- (g) **Interrupção (***preemptions* **– prmp)** neste tipo de problema, existe a possibilidade de uma tarefa ter sua execução interrompida antes de sua conclusão. O tempo já processado não é perdido, e, após o seu retorno, a tarefa deve permanecer na máquina apenas o tempo restante necessário para concluir sua operação. Se existirem máquinas paralelas, a tarefa não é obrigada a terminar sua execução na mesma máquina em que começou. Durante o período de interrupção, pode-se executar a operação de outra tarefa na máquina em que estava sendo processada;
- (h) **Recirculação (recrc)** em sistemas com esta característica, uma tarefa pode visitar uma mesma máquina mais de uma vez;
- (i) **Restrições de precedência (prec)**  este parâmetro indica que existe uma ordem de execução entre as tarefas. Dessa forma, uma determinada tarefa só pode iniciar seu processamento após o final de uma outra tarefa específica;
- (j) **Restrições de dependência entre operações** em alguns ambientes, depois de se executar uma determinada operação de uma dada tarefa, deve-se obrigatoriamente executar a próxima operação dentro de uma janela de tempo. Um caso particular deste tipo de restrição (*no-wait* – nwt) ocorre em ambientes onde não existem filas intermediárias entre duas máquinas. Neste caso, o tempo de espera entre as operações deve ser nulo, e o início da primeira operação deve atrasar o suficiente para garantir que a segunda máquina esteja disponível no instante em que a primeira finalize seu trabalho;
- (k) **Bloqueio (***block***)** esta condição pode ocorrer em ambientes *flow shop* quando existe um local de armazenamento de tamanho limitado entre duas máquinas consecutivas. Dessa forma, quando este local estiver lotado, a máquina imediatamente anterior a ele não pode liberar a tarefa que acabou de ser executada, o que impede temporariamente que uma nova tarefa seja processada;
- (l) **Permutação (prmu)** em alguns ambientes *flow shop*, as tarefas devem ser executadas obrigatoriamente de acordo com a regra FIFO (*First In First Out*). Isto implica que a ordem de execução das tarefas na primeira máquina é mantida a mesma durante todo o sistema;
- (m)**Tempo de comunicação/transporte entre máquinas** neste tipo de problema, uma tarefa deve aguardar um tempo mínimo entre duas operações consecutivas, mesmo que a máquina da frente esteja disponível no instante final da operação da máquina anterior;
- (n) **Quebra de máquinas (brkdwn)** neste ambiente, as máquinas não estão disponíveis continuamente. Dependendo do problema, esta indisponibilidade pode ser modelada como um tempo fixo, ou através de distribuições de probabilidade;
- (o) **Restrições de escolha de máquinas** em alguns problemas que possuem máquinas paralelas, algumas tarefas não podem ser executadas em todas as máquinas de um estágio;
- (p) **Restrição do número de tarefas (nbr)** neste ambiente, existe um número máximo de tarefas que podem ser processadas, entre todas as tarefas disponíveis;

#### **2.2.3. Termo γ**

O termo γ refere-se à função objetivo e define os critérios de otimização do problema. Mas antes de apresentar os possíveis géneros deste campo, convém referir algumas definições:

- (a) **Tempo final de uma tarefa (***completion time* **- Cj)** corresponde ao instante de finalização de processamento de uma tarefa;
- (b) **Tempo de fluxo de uma tarefa (***flowtime* **- Fj)** é a soma dos tempos de espera e de processamento de uma tarefa;
- (c) **Desvio da data de entrega (lateness) de uma tarefa (Lj)** é a diferença entre a data de finalização de uma tarefa e a sua data de entrega.
- (d) *Tardiness* **(Tj)** é semelhante ao *lateness*, mas não considera as tarefas que estiverem adiantadas. Pode ser interpretado como o tempo de atraso das tarefas;
- (e) *Earliness* **(Ej)** é semelhante ao *lateness*, mas não considera as tarefas que estiverem atrasadas. Pode ser interpretado como o tempo de antecipação das tarefas;

Em geral, o termo γ está relacionado com os prazos de entrega das tarefas ou com os tempos de finalização de processamento.

Os critérios de otimização baseados no tempo de conclusão das tarefas conduzem a um menor tempo médio de permanência das mesmas no sistema, o que resulta num menor tempo médio de resposta aos clientes, e menor custo médio de *stocks* em processo. Os principais critérios de otimização deste tipo são:

- a) *Makespan* **(Cmáx)** é o instante de finalização da última tarefa a deixar o sistema. A sua minimização normalmente conduz a níveis elevados de utilização das máquinas;
- b) **Tempo total de finalização (***total completion time***)** é a soma dos instantes de conclusão de cada tarefa. Através deste critério consegue-se uma redução do *stock* em processo (*work in process* – WIP), e uma utilização mais estável dos equipamentos;
- c) **Tempo total de finalização ponderado (***total weighted completion time***)** é a soma ponderada dos instantes de finalização de cada tarefa, de acordo com um peso atribuído a cada uma delas;

Os principais critérios de otimização baseados no tempo de fluxo são:

- d) **Tempo de fluxo total (***total flowtime***)**;
- e) **Soma ponderada dos tempos de fluxo (***total weighted flowtime***)**;

Os critérios de otimização baseados nas datas de entrega das tarefas são de grande importância em ambientes de produção *make-to-order*. A sua minimização resulta num melhor serviço prestado aos clientes. Dessa forma, estes critérios geralmente têm um forte impacto na preferência dos clientes, e podem constituir uma vantagem competitiva. Os principais critérios de otimização deste tipo são:

- f) **Desvio máximo em relação à data de entrega (***maximum lateness* **- Lmáx)** mede o maior incumprimento de tempo de entrega entre todas as tarefas;
- g) **Soma dos atrasos (***total tardiness***)**;
- h) **Soma ponderada dos atrasos (***total weighted tardiness***)** é definido como a soma ponderada da função *tardiness* de cada tarefa;
- i) **Número total de tarefas em atraso (***number of tardy jobs***)**;
- j) **Soma dos atrasos e antecipações (***total earliness-tardiness penalty***)**;
- k) **Soma ponderada dos atrasos e antecipações (***total weighted earliness-tardiness penalty***)**;

Além disso, há outros objetivos não tão frequentes:

- l) **Minimização do tempo de preparação das máquinas**;
- m) **Minimização do custo de preparação das máquinas**.

#### **2.2.4. Outros Aspetos**

Além dos três aspectos principais apresentados anteriormente (α/ β/γ), existem outros, a ser considerados, que diferenciam os problemas de sequenciamento entre si.

Os tempos de processamento das tarefas podem ser determinísticos, quando são fixos e conhecidos, ou então estocásticos, quando estão submetidos ao acaso.

Ainda em relação ao processo de chegada das ordens, os sistemas podem ser divididos em estáticos, quando as tarefas a serem programadas estão todas disponíveis no início da programação, ou então dinâmicos, quando as tarefas chegam ao longo do tempo. Chegadas dinâmicas podem ser divididas, ainda, em determinísticas, quando os instantes de chegada são previamente conhecidos, ou então aleatórias, quando os instantes seguem, por exemplo, uma distribuição de probabilidade.

## **3. MÁQUINAS PARALELAS COM DATA DE ENTREGA NAS TAREFAS**

No capítulo anterior, para além de uma revisão histórica foram descritos os vários tipos de problemas que podemos encontra no sequenciamento da produção. Como foi referido no capítulo da introdução esta dissertação é um trabalho de continuação, onde já foram analisados alguns dos tipos de problemas possíveis de encontrar. Neste capítulo será analisado uma heurística fornecida pelo livro "Industrial Scheduling" de Dileep R. Sule (1997), sobre problemas de máquinas paralelas idênticas com data de entrega nas tarefas (*Parallel Machines – Jobs with due dates*).

Nos subcapítulos seguintes será feita uma análise e uma explicação sobre esta heurística, posteriormente será resolvido um exemplo deste tipo de problemas, também este fornecido pelo livro, que irá servir de base para a execução das folhas de cálculo em Excel.

### **3.1. Heurística**

Considerando que existe uma lista de trabalhos (tarefas), em que estes possuem uma data de entrega e que os pesos representam o desvio da data de entrega (*lateness*), o objetivo será organizar os trabalhos para minimizar a penalidade total. Esta heurística é uma adaptação dos conceitos de *Backward-Forward (*BF). Os passos a seguir são:

- 1. Calcular o RTC (*Real-Time Clock*) para cada máquina. Inicialmente, pode-se assumir que o *makespan* inicial em cada máquina será igual ao RTC inicial. Já o presente valor do RTC é o momento em que o último trabalho atribuído completa seu processamento;
- 2. Dividir os trabalhos em classes de peso. Em cada classe organizar por ordem decrescente, primeiramente pelo valor das datas de entrega e depois por tempo de processamento;
- 3. Para cada máquina calcular o valor actual de RTC. Este será também o tempo final do trabalho seguinte que será tabelado nesta máquina;
- 4. Escolher entre os trabalhos ainda não seleccionados (se disponível) de cada grupo de trabalho para cada máquina, começando pelo trabalho não assinalado da lista organizada anteriormente. Calcular a penalidade de cada trabalho escolhido em cada máquina;
- 5. Escolher a(s) melhor(es) combinação possível de trabalhos, resultado da menor soma das penalidades. Para cada combinação passar para o passo 6 e 7;
- 6. Assinalar cada um dos trabalhos da combinação escolhida no passo 5 para a máquina apropriada e actualizar o respectivo RTC, isto é, subtraindo o tempo de processamento do trabalho escolhido. Se todos os trabalhos já foram escolhidos, ir para o passo 7, se não, ir para o passo 4;
- 7. Se o RTC final para qualquer uma das máquinas for negativo, isso é devido ao último trabalho escolhido na fase *backward*, e este será portanto o primeiro trabalho da sequência. Avaliar colocando o trabalho em primeiro lugar de cada sequência e calcular a penalidade total para cada combinação usando a fase *forward* da ferramenta de sequenciamento BF para máquinas únicas. Seleccionar a combinação com menor custo como a melhor solução.

### **3.1.1. Fase** *forward*

Esta heurística já foi estudada pelo trabalho que eu continuo, e realizada a respectiva folha de cálculo. Os passos que se devem seguir para a aplicação desta são:

- 1. Definir  $k = N 1$ ;
- 2. Definir  $j = k + 1$ ;
- 3. Determinar os efeitos da troca entre os trabalhos j e j k (se j k  $\leq 0$ , saltar para passo 6) sobre a sequência actual, isto é, calcular a penalização após a troca e compará-la com aquela obtida na melhor sequência conseguida até então;

4. Se a penalização reduzir ou mesmo se mantiver igual, saltar para o passo 5. Caso contrário, significa que a troca não foi vantajosa, pois originou mais custos (maior penalização), e então a troca é rejeitada. Aumenta-se uma unidade a j (j = j + 1). Se j  $\leq$  N, saltar para passo 3. Se  $j > N$ , saltar para passo 6;

5. Se a penalidade total desceu, a troca é aceite, passando a ser a "melhor" sequência, e volta-se para o passo 1. Caso a penalidade se mantenha, verifica-se se esta troca já tenha sido efetuada antes. Caso seja a primeira vez, a troca é aceite e volta-se para o passo 1. Caso a troca já tenha sido efectuada antes, aumenta-se uma unidade a j  $(i = j + 1)$ . Se  $j < N$ , saltar para passo 3. Se  $j = N$ , saltar para passo 6;

- 6. Diminui-se uma unidade ao valor de k ( $k = k 1$ ). Se  $k > 0$ , saltar para passo 2. Se  $k = 0$ , saltar para passo 7;
- 7. A sequência resultante é a melhor sequência gerada por este procedimento.

### **3.2. Exemplo**

Existem 2 máquinas paralelas idênticas, e o objectivo é sequenciar os nove trabalhos apresentados na tabela 1, minimizando a penalidade por atraso (*tardiness penalty*).

<span id="page-34-0"></span>

| Trabalho 1 2 3 4 5 6 7 8<br>Tempo de Processamento 10 12 5 8 7 3 5 15 |               |  |  |  |  |
|-----------------------------------------------------------------------|---------------|--|--|--|--|
|                                                                       |               |  |  |  |  |
| Data de Entrega 10 15 27 42 50 35 20 16                               |               |  |  |  |  |
| Pesol                                                                 | 2 2 1 2 1 2 1 |  |  |  |  |
|                                                                       |               |  |  |  |  |

**Tabela 1 –** Trabalhos e respectivos dados

Usando a heurística estudada na subsecção anterior, somam-se todos os tempos de processamento  $(10 + 12 + 5 + 8 + 7 + 3 + 5 + 15 + 12 = 77)$  e divide-se pelo número de máquinas (77 / 2 = 39) para obter o RTC inicial de cada máquina.

Dividem-se os trabalhos por classes de peso e em cada classe organiza-se por ordem decrescente, primeiramente por data de entrega e depois por tempo de processamento. Pode-se verificar esse arranjo na tabela 2:

| <b>Tabela 2</b> Traballios Organizados  |  |                    |  |  |           |       |    |     |    |  |  |
|-----------------------------------------|--|--------------------|--|--|-----------|-------|----|-----|----|--|--|
|                                         |  | Trabalho 5 3 7 2 1 |  |  |           | 4     |    |     |    |  |  |
| Tempo de Processamento   7 5 5 12       |  |                    |  |  |           | 8 - 1 |    | 12  | 15 |  |  |
| Data de Entrega  50  27  20  15  10  42 |  |                    |  |  |           |       | 35 | -20 | 16 |  |  |
| Pesol                                   |  |                    |  |  | 2 2 2 2 1 |       |    |     |    |  |  |

**Tabela 2 -** Trabalhos organizados

Começa-se com a iteração 1 na tabela de penalidades (tabela 3). Como há duas máquinas, os primeiros dois trabalhos são escolhidos de cada um dos grupos de peso. Do grupo com valor de peso igual a 2 são escolhidos os trabalhos 5 e 3, e do grupo com valor de peso igual a 1 são escolhidos os trabalhos 4 e 6. Inicialmente o RTC de cada máquina é 39. As penalidades por cada trabalho em cada máquina são calculadas. Por exemplo, considerando o trabalho 3, com data de entrega 27 e penalidade 2, na máquina 1, o trabalho está 12 unidades atrasado (39 - 27 = 12), sendo a respetica penalidade 24 unidades (12 x 2  $= 24$ ).

| Opção 1        |               |         |              | Grupo de trabalhos com peso 2 |              |            | Grupo de trabalhos com peso 1 |         |              |            |              |            |  |  |
|----------------|---------------|---------|--------------|-------------------------------|--------------|------------|-------------------------------|---------|--------------|------------|--------------|------------|--|--|
|                | Trabalho /    | Data    | Máquina 1    |                               | Máquina 2    |            | Trabalho /                    | Data    | Máquina 1    |            | Máquina 2    |            |  |  |
| Iteração       | Tempo de      | de      | $(RCT = 39)$ |                               | $(RCT = 39)$ |            | Tempo de                      | de      | $(RCT = 39)$ |            | $(RCT = 39)$ |            |  |  |
|                | Processamento | entrega | Atraso       | Penalidade                    | Atraso       | Penalidade | Processamento                 | entrega | Atraso       | Penalidade | Atraso       | Penalidade |  |  |
| 1              | 5 7           | 50      | 0            | 0                             | 0            | 0          | 4 8                           | 42      | $\Omega$     | 0          | 0            | 0          |  |  |
|                | 3 5           | 27      | 12           | 24                            | 12           | 24         | 6 3                           | 35      | 4            | 4          | 4            | 4          |  |  |
|                |               |         | $RCT = 32$   |                               | $RCT = 31$   |            |                               |         | $RCT = 32$   |            | $RCT = 31$   |            |  |  |
| $\overline{2}$ | 3 5           | 27      | 5            | 10                            | 4            | 8          | 6 3                           | 35      | 0            | $\Omega$   | 0            | $\Omega$   |  |  |
|                | 7 5           | 20      | 12           | 24                            | 11           | 22         | 9 12                          | 20      | 12           | 12         | 11           | 11         |  |  |
|                |               |         |              | $RCT = 29$                    | $RCT = 26$   |            | $RCT = 29$                    |         | $RCT = 26$   |            |              |            |  |  |
| 3              | 7 5           | 20      | 9            | 18                            | 6            | 12         | 9 12                          | 20      | 9            | 9          | 6            | 6          |  |  |
|                | 2 12          | 15      | 14           | 28                            | 11           | 22         | 8 15                          | 16      | 13           | 13         | 10           | 10         |  |  |
|                |               |         |              | $RCT = 17$                    |              | $RCT = 11$ |                               |         | $RCT = 17$   |            | $RCT = 11$   |            |  |  |
| 4              | 7 5           | 20      | 0            | 0                             | 0            | 0          |                               |         |              |            |              |            |  |  |
|                | 2 12          | 15      | 2            | 4                             | 0            | 0          |                               |         |              |            |              |            |  |  |
|                |               |         |              | $RCT = 12$                    |              | $RCT = -1$ |                               |         |              |            |              |            |  |  |
| 5              | 1 10          | 10      | $RCT = 2$    |                               | $RCT = -11$  |            |                               |         |              |            |              |            |  |  |

**Tabela 3 –** Penalidades da opção 1

Os valores das penalidades são inseridos na tabela de avaliação e selecção (tabela 4). Os valores das penalidades de cada trabalho escolhido são avaliados em cada uma das máquinas durante a fase de avaliação. Aqui, cada máquina só pode assumir um trabalho, portanto será escolhida a melhor combinação (valor mínimo) entre dois trabalhos. Se houver mais que uma combinação, cada combinação deve ser seleccionada e avaliada também. Neste exemplo são geradas 6 opções. Por exemplo na iteração 1 existem duas combinações, sendo possível escolher o trabalho 5 na máquina 1 com o trabalho 4 na máquina 2, ou então o trabalho 4 na máquina 1 com o trabalho 5 na máquina 2, pois ambas
as combinações têm penalidade total igual a zero. A primeira combinação é mostrada na opção 1 e a segunda na opção 4.

| Opção 1        |                | Avaliação |        |          |            | Seleção        |            |            |
|----------------|----------------|-----------|--------|----------|------------|----------------|------------|------------|
|                |                |           |        | Máq. 1   |            |                | Máq. 2     | Penalidade |
| Iteração       | Trabalho       | Máq. 1    | Máq. 2 | Trabalho | <b>RCT</b> | Trabalho       | <b>RCT</b> |            |
| 1              | 5              | 0         | 0      |          |            |                |            |            |
|                | 3              | 24        | 24     | 5        | $39 - 7$   | 4              | $39 - 8$   | $0 + 0$    |
|                | 4              | 0         | 0      |          | $= 32$     |                | $= 31$     | $= 0$      |
|                | 6              | 4         | 4      |          |            |                |            |            |
| $\overline{2}$ | 3              | 10        | 8      |          |            |                |            |            |
|                | 7              | 24        | 22     | 6        | $32 - 3$   | 3              | $31 - 5$   | $0 + 8$    |
|                | 6              | 0         | 0      |          | $= 29$     |                | $= 26$     | $= 8$      |
|                | 9              | 12        | 11     |          |            |                |            |            |
| 3              | 7              | 18        | 12     |          |            |                |            |            |
|                | $\overline{2}$ | 28        | 22     | 9        | $29 - 12$  | 8              | $26 - 15$  | $9 + 10$   |
|                | 9              | 9         | 6      |          | $=17$      |                | $=11$      | $= 19$     |
|                | 8              | 13        | 10     |          |            |                |            |            |
| 4              | 7              | 0         | 0      | 7        | $17 - 5$   | $\overline{2}$ | $11 - 12$  | $0 + 0$    |
|                | 2              | 4         | 0      |          | $= 12$     |                | $= -1$     | $= 0$      |
| 5              | $\mathbf{1}$   |           |        |          |            |                |            |            |

**Tabela 4 –** Avaliação e selecção da opção 1

Continuando a opção 1, então com o trabalho 5 na máquina 1 e o trabalho 4 na máquina 2, o RTC é atualizado para cada máquina, isto é, subtrai-se o tempo de processamento de cada trabalho na máquina em que foi colocado. Agora na iteração 2, a melhor combinação (só existe uma) de dois trabalhos tem penalidade total 8, assinalando o trabalho 6 na máquina 1 com o trabalho 3 na máquina 2. Mais uma vez atualiza-se o RTC de cada máquina. Continua-se este processo até não haver trabalhos.

A iteração 5 requer alguma atenção. Pois como o número de trabalhos é ímpar, só existe um trabalho em falta para ser alocado. Então para esta opção há duas combinações possíveis. Sendo estas, 1-2-9-6-5 na máquina 1 e 7-8-3-4 na máquina 2 ou então 2-9-6-5 na máquina 1 e 1-7-8-3-4 na máquina 2.

Antes de continuar os problema, isto é, avançar para a tabela final e executar a fase *forward*, aparecem as tabelas de penalidades e de avaliação e seleção das 6 opções possíveis.

| Opção 2        |               |         |          | Grupo de trabalhos com peso 2 |           |              |                          |         |        | Grupo de trabalhos com peso 1 |        |              |
|----------------|---------------|---------|----------|-------------------------------|-----------|--------------|--------------------------|---------|--------|-------------------------------|--------|--------------|
|                | Trabalho /    | Data    |          | Máquina 1                     |           | Máquina 2    | Trabalho /               | Data    |        | Máquina 1                     |        | Máquina 2    |
| Iteração       | Tempo de      | de      |          | $(RCT = 39)$                  |           | $(RCT = 39)$ | Tempo de                 | de      |        | $(RCT = 39)$                  |        | $(RCT = 39)$ |
|                | Processamento | entrega | Atraso   | Penalidade                    | Atraso    |              | Penalidade Processamento | entrega | Atraso | Penalidade                    | Atraso | Penalidade   |
| 1              | 5 7           | 50      | 0        | 0                             | $\Omega$  | o            | 4 8                      | 42      | 0      | o                             | 0      | $\Omega$     |
|                | 3 5           | 27      | 12       | 24                            | 12        | 24           | 6 3                      | 35      | 4      | 4                             | 4      | 4            |
|                |               |         |          | $RCT = 32$                    |           | $RCT = 31$   |                          |         |        | $RCT = 32$                    |        | $RCT = 31$   |
| $\overline{2}$ | 3 5           | 27      | 5        | 10                            | 4         | 8            | 6 3                      | 35      | 0      | 0                             | 0      | 0            |
|                | 7 5           | 20      | 12       | 24                            | 11        | 22           | 9 12                     | 20      | 12     | 12                            | 11     | 11           |
|                |               |         |          | $RCT = 29$                    |           | $RCT = 26$   |                          |         |        | $RCT = 29$                    |        | $RCT = 26$   |
| 3              | 7 5           | 20      | 9        | 18                            | 6         | 12           | 9 12                     | 20      | 9      | 9                             | 6      | 6            |
|                | 2 12          | 15      | 14       | 28                            | 11        | 22           | 8 15                     | 16      | 13     | 13                            | 10     | 10           |
|                |               |         |          | $RCT = 14$                    |           | $RCT = 14$   |                          |         |        | $RCT = 14$                    |        | $RCT = 14$   |
| 4              | 7 5           | 20      | $\Omega$ | 0                             | $\Omega$  | 0            |                          |         |        |                               |        |              |
|                | 2 12          | 15      | 0        | 0                             | 0         | 0            |                          |         |        |                               |        |              |
|                |               |         |          | $RCT = 9$                     | $RCT = 2$ |              |                          |         |        |                               |        |              |
| 5              | 1 10          | 10      |          | $RCT = -1$                    |           | $RCT = -8$   |                          |         |        |                               |        |              |

**Tabela 5 –** Penalidades da opção 2

#### **Tabela 6 –** Penalidades da opção 3

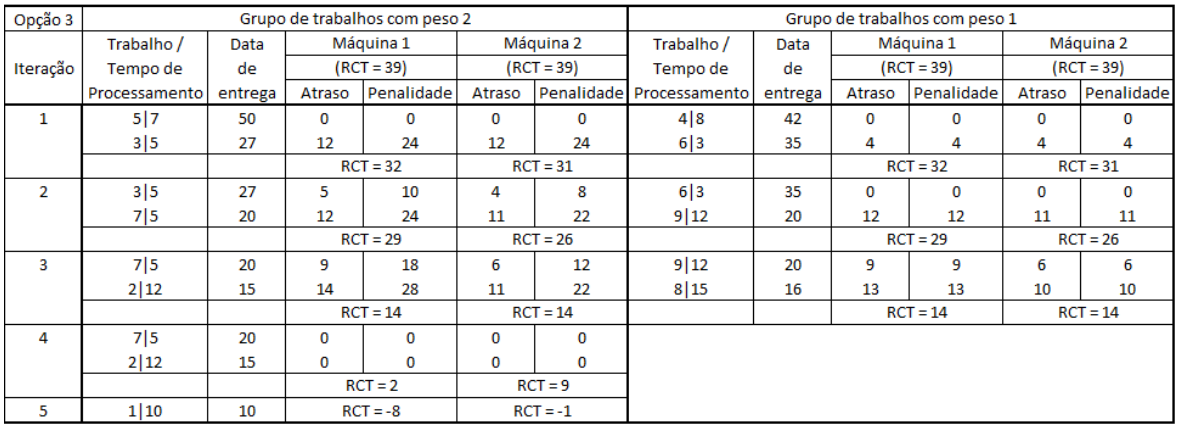

| Opção 4        |               |         |        | Grupo de trabalhos com peso 2 |              |            |                          |         |        | Grupo de trabalhos com peso 1 |              |            |
|----------------|---------------|---------|--------|-------------------------------|--------------|------------|--------------------------|---------|--------|-------------------------------|--------------|------------|
|                | Trabalho /    | Data    |        | Máquina 1                     |              | Máquina 2  | Trabalho /               | Data    |        | Máquina 1                     |              | Máquina 2  |
| Iteração       | Tempo de      | de      |        | $(RCT = 39)$                  | $(RCT = 39)$ |            | Tempo de                 | de      |        | $(RCT = 39)$                  | $(RCT = 39)$ |            |
|                | Processamento | entrega | Atraso | Penalidade                    | Atraso       |            | Penalidade Processamento | entrega | Atraso | Penalidade                    | Atraso       | Penalidade |
| 1              | 5 7           | 50      | 0      | $\Omega$                      | 0            | 0          | 4 8                      | 42      | 0      | $\Omega$                      | 0            | 0          |
|                | 3 5           | 27      | 12     | 24                            | 12           | 24         | 6 3                      | 35      | 4      | 4                             | 4            | 4          |
|                |               |         |        | $RCT = 31$                    |              | $RCT = 32$ |                          |         |        | $RCT = 31$                    |              | $RCT = 32$ |
| $\overline{2}$ | 3 5           | 27      | 4      | 8                             | 5            | 10         | 6 3                      | 35      | 0      | $\Omega$                      | 0            | 0          |
|                | 7 5           | 20      | 11     | 22                            | 12           | 24         | 9 12                     | 20      | 11     | 11                            | 12           | 12         |
|                |               |         |        | $RCT = 26$                    |              | $RCT = 29$ |                          |         |        | $RCT = 26$                    |              | $RCT = 29$ |
| 3              | 7 5           | 20      | 6      | 12                            | 9            | 18         | 9 12                     | 20      | 6      | 6                             | 9            | 9          |
|                | 2 12          | 15      | 11     | 22                            | 14           | 28         | 8 15                     | 16      | 10     | 10                            | 13           | 13         |
|                |               |         |        | $RCT = 14$                    |              | $RCT = 14$ |                          |         |        | $RCT = 14$                    |              | $RCT = 14$ |
| 4              | 7 5           | 20      | 0      | $\Omega$                      | $\Omega$     | 0          |                          |         |        |                               |              |            |
|                | 2 12          | 15      | 0      | $\Omega$                      | 0            | 0          |                          |         |        |                               |              |            |
|                |               |         |        | $RCT = 9$                     |              | $RCT = 2$  |                          |         |        |                               |              |            |
| 5              | 1 10          | 10      |        | $RCT = -1$                    |              | $RCT = -8$ |                          |         |        |                               |              |            |

**Tabela 7 –** Penalidades da opção 4

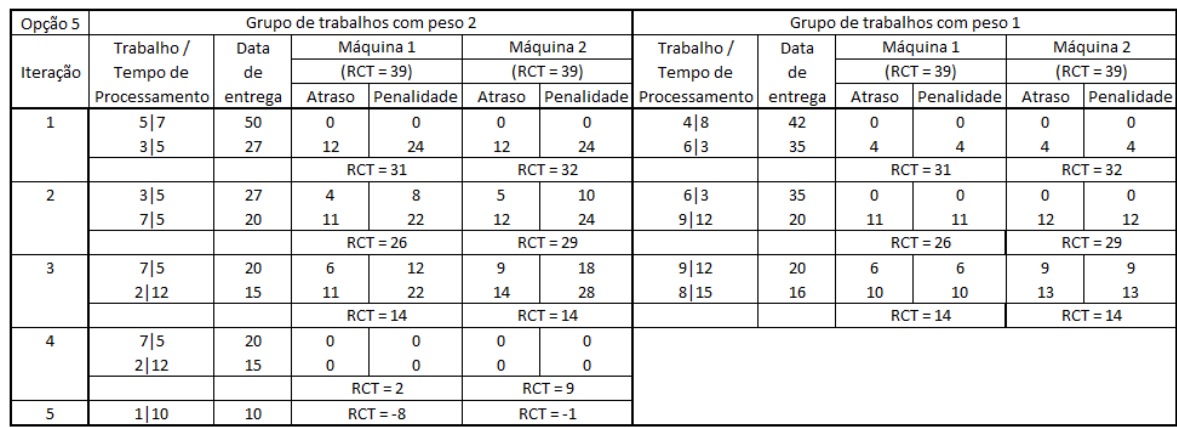

#### **Tabela 8 –** Penalidades da opção 5

#### **Tabela 9 –** Penalidades da opção 6

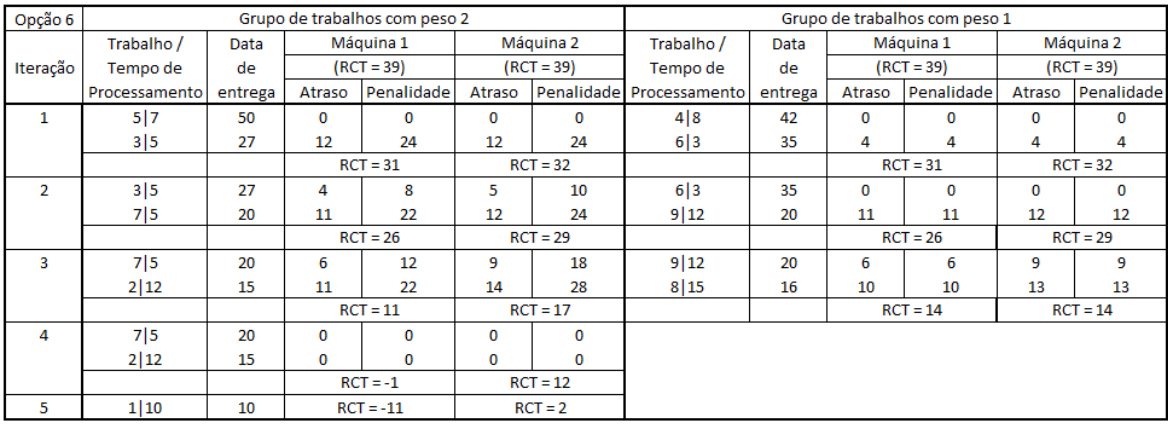

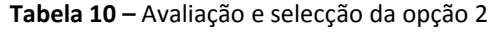

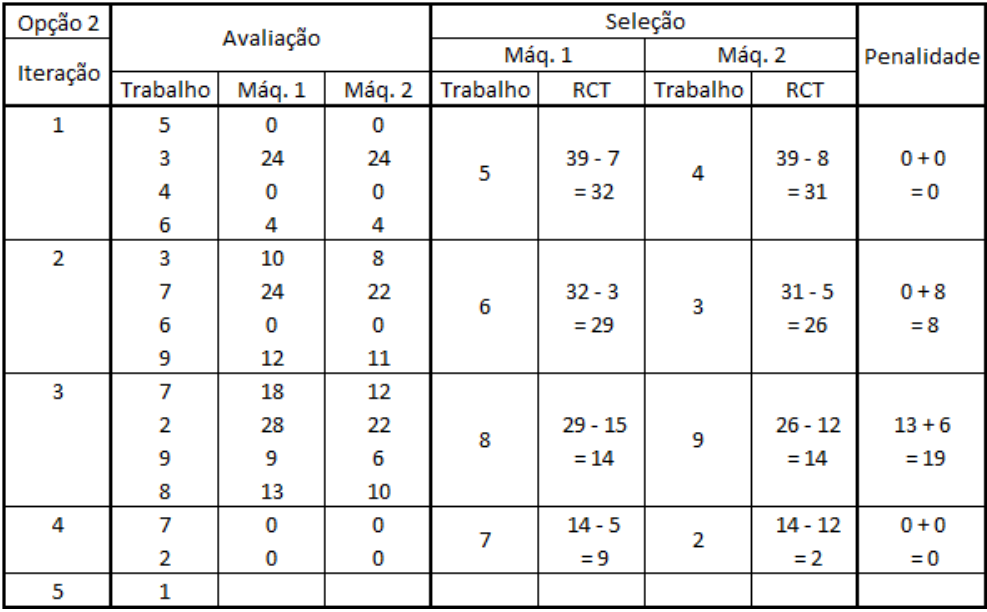

| Opção 3        |                | Avaliação |        |                |            | Seleção  |            |            |
|----------------|----------------|-----------|--------|----------------|------------|----------|------------|------------|
|                |                |           |        | Máq. 1         |            |          | Máq. 2     | Penalidade |
| Iteração       | Trabalho       | Máq. 1    | Máq. 2 | Trabalho       | <b>RCT</b> | Trabalho | <b>RCT</b> |            |
| 1              | 5              | 0         | 0      |                |            |          |            |            |
|                | 3              | 24        | 24     | 5              | $39 - 7$   | 4        | $39 - 8$   | $0 + 0$    |
|                | 4              | 0         | 0      |                | $= 32$     |          | $= 31$     | $= 0$      |
|                | 6              | 4         | 4      |                |            |          |            |            |
| $\overline{2}$ | 3              | 10        | 8      |                |            |          |            |            |
|                | 7              | 24        | 22     | 6              | $32 - 3$   | 3        | $31 - 5$   | $0 + 8$    |
|                | 6              | 0         | 0      |                | $= 29$     |          | $= 26$     | $= 8$      |
|                | 9              | 12        | 11     |                |            |          |            |            |
| 3              | 7              | 18        | 12     |                |            |          |            |            |
|                | $\overline{2}$ | 28        | 22     | 8              | $29 - 15$  | 9        | $26 - 12$  | $13 + 6$   |
|                | 9              | 9         | 6      |                | $= 14$     |          | $= 14$     | $= 19$     |
|                | 8              | 13        | 10     |                |            |          |            |            |
| 4              | 7              | 0         | 0      | $\overline{2}$ | $14 - 12$  | 7        | $14 - 5$   | $0 + 0$    |
|                | 2              | 0         | 0      |                | $= 2$      |          | $= 9$      | $= 0$      |
| 5              | 1              |           |        |                |            |          |            |            |

**Tabela 11 –** Avaliação e selecção da opção 3

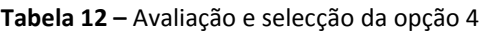

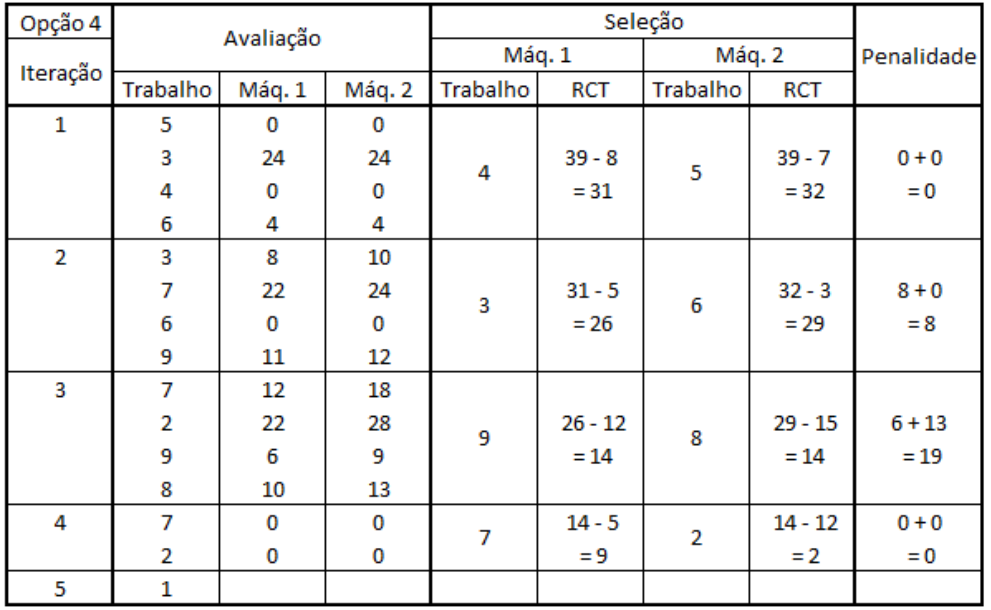

| Opção 5        |          | Avaliação |        |                |            | Seleção  |            |            |
|----------------|----------|-----------|--------|----------------|------------|----------|------------|------------|
| Iteração       |          |           |        | Máq. 1         |            |          | Máq. 2     | Penalidade |
|                | Trabalho | Máq. 1    | Máq. 2 | Trabalho       | <b>RCT</b> | Trabalho | <b>RCT</b> |            |
| $\mathbf{1}$   | 5        | 0         | 0      |                |            |          |            |            |
|                | 3        | 24        | 24     | 4              | $39 - 8$   | 5        | $39 - 7$   | $0 + 0$    |
|                | 4        | 0         | 0      |                | $= 31$     |          | $= 32$     | $= 0$      |
|                | 6        | 4         | 4      |                |            |          |            |            |
| $\overline{2}$ | 3        | 8         | 10     |                |            |          |            |            |
|                | 7        | 22        | 24     | 3              | $31 - 5$   | 6        | $32 - 3$   | $8 + 0$    |
|                | 6        | 0         | 0      |                | $= 26$     |          | $= 29$     | $= 8$      |
|                | 9        | 11        | 12     |                |            |          |            |            |
| 3              | 7        | 12        | 18     |                |            |          |            |            |
|                | 2        | 22        | 28     | 9              | $26 - 12$  | 8        | $29 - 15$  | $6 + 13$   |
|                | 9        | 6         | 9      |                | $= 14$     |          | $= 14$     | $= 19$     |
|                | 8        | 10        | 13     |                |            |          |            |            |
| 4              | 7        | 0         | 0      | $\overline{2}$ | $14 - 12$  | 7        | $14 - 5$   | $0 + 0$    |
|                | 2        | 0         | 0      |                | $= 2$      |          | $= 9$      | $= 0$      |
| 5              | 1        |           |        |                |            |          |            |            |

**Tabela 13 –** Avaliação e selecção da opção 5

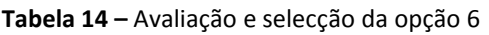

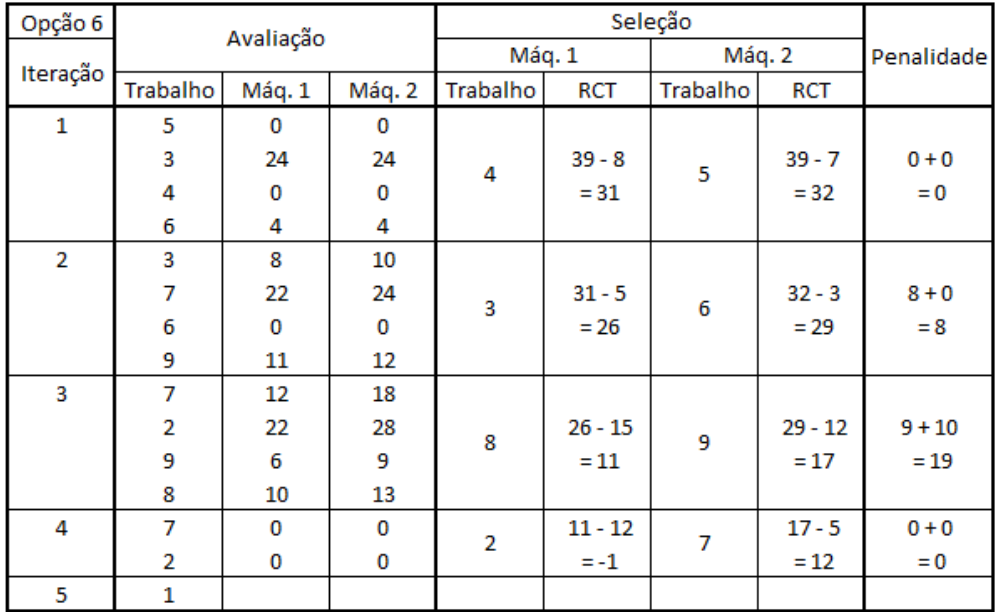

Considerando que cada uma das seis opções tem duas combinações, há portanto, doze sequências possíveis para a melhor solução. Nesta última tabela (tabela 15), será aplicado a fase *forward* a todas as sequências possíveis.

|                |                |              |                     | Antes do Forward     |                                                                                                    | Depois do Forward |
|----------------|----------------|--------------|---------------------|----------------------|----------------------------------------------------------------------------------------------------|-------------------|
| Opção          | Combinação     | Máquina      |                     | Sequencia Penalidade | Sequencia Penalidade<br>$1 - 7 - 9 - 6 - 5$<br>28<br>$2 - 3 - 8 - 4$<br>$6 - 9 - 7 - 5$<br>73<br>$1 - 2 - 3 - 8 - 4$<br>$1 - 7 - 8 - 6 - 5$<br>22<br>$2 - 9 - 3 - 4$<br>$8 - 7 - 6 - 5$<br>61<br>$1 - 2 - 4 - 3 - 9$<br>$1 - 2 - 6 - 8 - 5$<br>40<br>$9 - 7 - 3 - 4$<br>$2 - 8 - 6 - 5$<br>28<br>$1 - 7 - 3 - 9 - 4$<br>$1 - 7 - 3 - 9 - 4$<br>28<br>$2 - 8 - 6 - 5$<br>$9 - 7 - 3 - 4$<br>40<br>$1 - 2 - 6 - 8 - 5$<br>$1 - 2 - 4 - 3 - 9$<br>61<br>$8 - 7 - 6 - 5$<br>$2 - 9 - 3 - 4$<br>22<br>$1 - 7 - 8 - 6 - 5$<br>$1 - 2 - 3 - 8 - 4$<br>73<br>$6 - 9 - 7 - 5$ |                   |
| 1              | 1              | 1            | $1 - 7 - 9 - 6 - 5$ |                      |                                                                                                    | 23                |
|                |                | 2            | $2 - 8 - 3 - 4$     |                      |                                                                                                    |                   |
|                | $\overline{2}$ | $\mathbf 1$  | $7 - 9 - 6 - 5$     |                      |                                                                                                    | 48                |
|                |                | 2            | $1 - 2 - 8 - 3 - 4$ |                      |                                                                                                    |                   |
| $\overline{2}$ | $\mathbf{1}$   | 1            | $1 - 7 - 8 - 6 - 5$ |                      |                                                                                                    | 22                |
|                |                | 2            | $2 - 9 - 3 - 4$     |                      |                                                                                                    |                   |
|                | $\overline{2}$ | $\mathbf 1$  | $7 - 8 - 6 - 5$     |                      |                                                                                                    | 57                |
|                |                | 2            | $1 - 2 - 9 - 3 - 4$ |                      |                                                                                                    |                   |
| 3              | $\mathbf{1}$   | $\mathbf{1}$ | $1 - 2 - 8 - 6 - 5$ |                      |                                                                                                    | 38                |
|                |                | 2            | $7 - 9 - 3 - 4$     |                      |                                                                                                    |                   |
|                | $\overline{2}$ | $\mathbf{1}$ | $2 - 8 - 6 - 5$     |                      |                                                                                                    | 23                |
|                |                | 2            | $1 - 7 - 9 - 3 - 4$ |                      |                                                                                                    |                   |
| 4              | $\mathbf{1}$   | $\mathbf{1}$ | $1 - 7 - 9 - 3 - 4$ |                      |                                                                                                    | 23                |
|                |                | 2            | $2 - 8 - 6 - 5$     |                      |                                                                                                    |                   |
|                | $\overline{2}$ | $\mathbf{1}$ | $7 - 9 - 3 - 4$     |                      |                                                                                                    | 38                |
|                |                | 2            | $1 - 2 - 8 - 6 - 5$ |                      |                                                                                                    |                   |
| 5              | $\mathbf{1}$   | $\mathbf{1}$ | $1 - 2 - 9 - 3 - 4$ |                      |                                                                                                    | 57                |
|                |                | 2            | $7 - 8 - 6 - 5$     |                      |                                                                                                    |                   |
|                | $\overline{2}$ | 1            | $2 - 9 - 3 - 4$     |                      |                                                                                                    | 22                |
|                |                | 2            | $1 - 7 - 8 - 6 - 5$ |                      |                                                                                                    |                   |
| 6              | 1              | $\mathbf 1$  | $1 - 2 - 8 - 3 - 4$ |                      |                                                                                                    | 48                |
|                |                | 2            | $7 - 9 - 6 - 5$     |                      |                                                                                                    |                   |
|                | $\overline{2}$ | $\mathbf{1}$ | $2 - 8 - 3 - 4$     |                      | $2 - 3 - 8 - 4$                                                                                                    |                   |
|                |                | 2            | $1 - 7 - 9 - 6 - 5$ | 28                   | $1 - 7 - 9 - 6 - 5$                                                                                                    | 23                |

**Tabela 15 –** Tabela final (fase *forward*)

Olhando para a combinação 1 da opção 1, antes da fase *forward* a sequência de trabalhos para a máquina 1 é 1-7-9-6-5 com uma penalidade de 7 e para a máquina 2 é 2-8-3-4 com uma penalidade de 21, fazendo uma penalidade total de 28. É possível ver na tabela 16 as penalidades detalhadamente. Após aplicar a fase *forward* a sequência para a máquina 1 fica igual, isto é, já era a melhor sequência, e a sequência na máquina 2 passa a ser 2-3-8-4, ou seja, os trabalhos 3 e 8 trocaram de posição, passando a sua penalidade a ser 16. Então a penalidade total que inicialmente era 28 passou a ser 23. Na tabela 17 é possível ver as penalidades detalhadamente após aplicar a fase *forward*.

|        | <b>Trabalho</b>        |    |    | 9  | 6  | 3  |
|--------|------------------------|----|----|----|----|----|
|        | Tempo de Processamento | 10 | 5  | 12 | 3  |    |
|        | Peso                   | 2  | 2  |    |    | 2  |
| Máq. 1 | <b>Tempo Atual</b>     | 10 | 15 | 27 | 30 | 37 |
|        | Data de Entrega        | 10 | 20 | 20 | 35 | 50 |
|        | Atraso*Penalidade      | 0  | 0  |    | 0  | 0  |
|        |                        |    |    |    |    |    |
|        | Trabalho               | 2  | 8  | 3  | 4  |    |
|        | Tempo de Processamento | 12 | 15 | 5  | 8  |    |
|        | Peso                   | 2  |    | 2  |    |    |
| Máq. 2 | <b>Tempo Atual</b>     | 12 | 27 | 32 | 40 |    |
|        | Data de Entrega        | 15 | 16 | 27 | 42 |    |
|        | Atraso*Penalidade      | 0  | 11 | 10 | 0  |    |

**Tabela 16 –** Penalidades da combinação 1 da opção 1 antes da fase *forward*

**Tabela 17 –** Penalidades da combinação 1 da opção 1 depois da fase *forward*

|        | <b>Trabalho</b>        | 1  |    | 9  | 6  | 3  |
|--------|------------------------|----|----|----|----|----|
|        | Tempo de Processamento | 10 | 5  | 12 | 3  | 7  |
|        | Peso                   | 2  | 2  |    |    | 2  |
| Máq. 1 | <b>Tempo Atual</b>     | 10 | 15 | 27 | 30 | 37 |
|        | Data de Entrega        | 10 | 20 | 20 | 35 | 50 |
|        | Atraso*Penalidade      | 0  | 0  |    | 0  | 0  |
|        |                        |    |    |    |    |    |
|        | <b>Trabalho</b>        | 2  | 3  | 8  | 4  |    |
|        | Tempo de Processamento | 12 | 5  | 15 | 8  |    |
|        | Peso                   | 2  | 2  |    |    |    |
| Máq. 2 | <b>Tempo Atual</b>     | 12 | 17 | 32 | 40 |    |
|        | Data de Entrega        | 15 | 27 | 16 | 42 |    |
|        | Atraso*Penalidade      | 0  | 0  | 16 |    |    |

A melhor solução para este problema é a sequência que tiver menor penalidade total. Neste caso existem duas sendo elas a sequência da opção 2 combinação 1 e a sequência da opção 5 combinação 2 tendo ambas uma penalidade total de 22 após a fase *forward*.

### **4. FERRAMENTA EM EXCEL**

Neste capítulo descreve-se a ferramenta em Excel (no modo *Developer* – *Visual Basic*) desenvolvida durante este estudo sobre a heurística analisada. Como foi visto no exemplo dado no capítulo anterior (secção 3.2), segundo o autor do exemplo, a melhor maneira de resolver este tipo de problemas será com o recurso de três tabelas (tabela de penalidades, tabela de avaliação e seleção e tabela final), mas após alguma análise, percebeu-se que tal não é necessário. Portanto a ferramenta desenvolvida tem duas tabelas, sendo que uma continua a ser a tabela final (fase *forward*), e a outra, uma a fusão entre a tabela de penalidades e tabela de avaliação e selecção (fase *backward*). Depois alguma análise percebi que para aplicar esta ferramenta ao Excel são precisos três tipos de folhas de cálculo.

Este capítulo, será divido em três partes, sendo que cada uma analisará um tipo de folha. O nome dos tipos de folhas pode ser visto na figura 1. "1-Ordering data" é a folha onde é possível colocar os dados do problema e onde são organizados. Já a folha "2- Penalty Table O.1", é a nova tabela criada, fusão da tabela penalidades e tabela avaliação e seleção, sendo que esta pode variar de número consoante as opções que forem aparecendo durante as iterações. Por último a folha "3-Sequence Penalties Table" é a tabela final onde é aplicado a fase *forward* sobre todas as opções que surgiram e dado a melhor sequência. Durante esta explicação será usado o exemplo dado no capítulo 3.2.

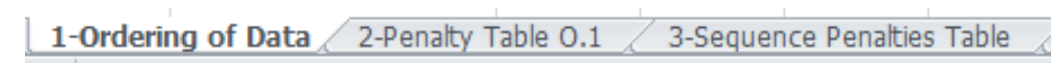

**Figura 1.** Tipos de folhas

### **4.1. "1-Ordering of Data"**

É fácil de perceber o que esta folha faz, pois o nome diz tudo. Nesta folha inicial o utilizador apenas terá que inserir os dados do seu problema, isto é, o tempo de processamento, a data de entrega, o peso de cada trabalho e o número de Máquinas que possui.

Na figura 2 é possível ver que existem dois botões, "Clean" e "Arranje the Jobs". O botão "Clean" faz a ferramenta voltar ao ponto inicial, isto é, apagar tudo à exceção dos dados introduzidos pelo utilizador.

Já o botão "Arranje the Jobs" organiza os trabalhos inseridos. Como na heurística estudada, inicialmente por peso (*Weight*), depois por data de entrega (*Due Date*) e por último por tempo de processamento (*Processing Time*). Este botão calcula também o número de diferentes tipos de pesos existentes (serve de apoio a algumas funções) e o RTC inicial que cada máquina irá ter.

|                 | Job                        |    |    | 3  | 4  | 5  | 6  | ┑  | 8  | 9  |
|-----------------|----------------------------|----|----|----|----|----|----|----|----|----|
| Jobs            | <b>Processing Time</b>     | 10 | 12 | 5  | 8  | 7  | 3  | 5  | 15 | 12 |
|                 | <b>Due Date</b>            | 10 | 15 | 27 | 42 | 50 | 35 | 20 | 16 | 20 |
|                 | <b>Weight</b>              | 2  | 2  | 2  | 1  | 2  | 1  | 2  | 1  | 1  |
|                 | Job                        |    |    |    |    |    |    |    |    |    |
| <b>Arranged</b> | <b>Processing Time</b>     |    |    |    |    |    |    |    |    |    |
| Jobs            | <b>Due Date</b>            |    |    |    |    |    |    |    |    |    |
|                 | <b>Weight</b>              |    |    |    |    |    |    |    |    |    |
| Clean           | Nº of Machines             | 2  |    |    |    |    |    |    |    |    |
|                 | Nº of Weights              |    |    |    |    |    |    |    |    |    |
| Arrange         | <b>RTC of each Machine</b> |    |    |    |    |    |    |    |    |    |
| the Jobs        |                            |    |    |    |    |    |    |    |    |    |

**Figura 2.** Folha "1-Ordering of Data" no ponto inicial

Usando então o comando "Arrange the Jobs" os trabalhos serão organizados, e o número de tipo de Pesos e o RTC inicial de cada máquina calculados como pode ser visto na figura 3.

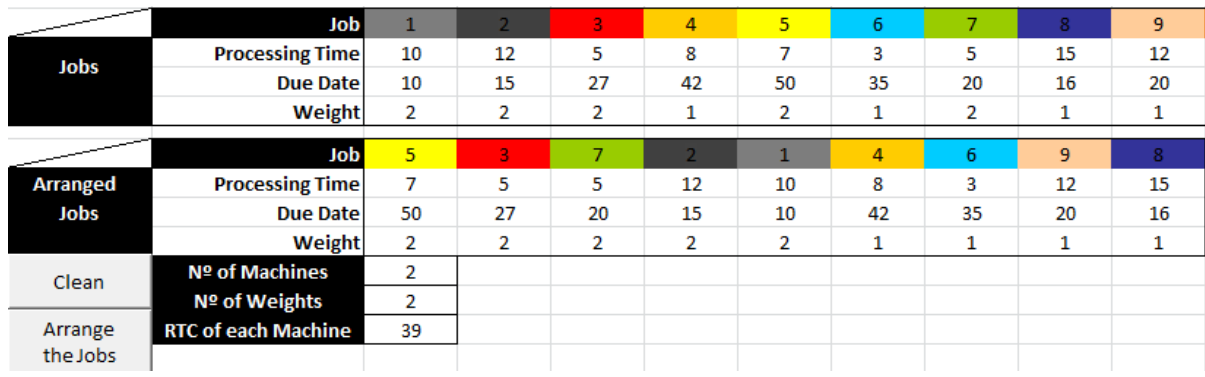

**Figura 3.** Folha "1-Ordering of Data" após uso do botão "Arrange the Jobs"

Ainda nesta folha, após usar o botão "Arranje the Jobs", aparecem *n* tabelas suporte (figura 4), onde *n* é o número de de tipos de peso, que servem de apoio as funções criadas para as folhas seguintes.

|                      | Job                    | 5  | 3  |    |    |    |
|----------------------|------------------------|----|----|----|----|----|
| <b>Group of Jobs</b> | <b>Processing Time</b> |    | 5  | 5  | 12 | 10 |
| With Weight:         | Due Date               | 50 | 27 | 20 | 15 | 10 |
|                      | <b>Weight</b>          | 2  |    | 2  | 2  | ŋ, |
|                      | Job                    | 4  | 6  | 9  | 8  |    |
| <b>Group of Jobs</b> | <b>Processing Time</b> | 8  | з  | 12 | 15 |    |
| With Weight:         | Due Date               | 42 | 35 | 20 | 16 |    |
|                      | <b>Weight</b>          |    |    |    |    |    |

**Figura 4.** Tabelas de apoio da folha "1-Ordering of Data"

#### **4.2. "2-Penalty Table O.1"**

O objetivo desta folha é calcular as opções de sequências possíveis, a aplicar em cada máquina, na fase *backward* da heurística estudada. Existem 4 botões (figura 5), onde cada um tem um objectivo diferente e sua ordem não é ao acaso.

|                      | Job                                                                                      |   |
|----------------------|------------------------------------------------------------------------------------------|---|
| <b>Arranged Jobs</b> | <b>Processing Time</b>                                                                   |   |
|                      | <b>Due Date</b>                                                                          |   |
|                      | Weight<br>Nº of Machines<br>Nº of Weights<br><b>RTC of each Machine</b><br><b>Option</b> |   |
|                      |                                                                                          |   |
| Copy Data            |                                                                                          |   |
|                      |                                                                                          |   |
| <b>Build Table</b>   |                                                                                          | 1 |
|                      |                                                                                          |   |
| Progressive          |                                                                                          |   |
| Sequence             |                                                                                          |   |
|                      |                                                                                          |   |
| Sequence             |                                                                                          |   |
|                      |                                                                                          |   |

**Figura 5.** Comandos disponíveis na folha "2-Penalty Table O.1"

O objectivo é carregar primeiramente no botão "Copy Data", depois no "Build Table" e por fim no "Progressive Sequence" ou "Sequence", dependendo este se utilizador pretender ter a sequêcia final ("Sequence") desta opção, ou ver iteração a iteração para uma melhor análise ("Progressive Sequence"). Caso a ordem não seja respeitado, isto é, por exemplo, o utilizador carregar no comando "Progressive Sequence" sem anteriormente carregar no "Copy Data" e "Build Table", o programa desenvolvido automaticamente o

executará, para prevenir possíveis erros. Caso também o utilizador, durante o uso do comando "Progressive Sequence", pretender a sequência final é possível carregar no botão "Sequence" para obter o resultado final desta opção.

As figuras 6 e 7 mostram a folha "2-Penalty Table O.1" após o uso do botão "Copy Data" e "Build Table" respetivamente.

|                      | Job                        | 5              | 3  |    | 2  |    | 4  | 6  | 9  | 8  |
|----------------------|----------------------------|----------------|----|----|----|----|----|----|----|----|
| <b>Arranged Jobs</b> | <b>Processing Time</b>     | 7              | 5  | 5  | 12 | 10 | 8  | 3  | 12 | 15 |
|                      | Due Date                   | 50             | 27 | 20 | 15 | 10 | 42 | 35 | 20 | 16 |
|                      | <b>Weight</b>              | 2              | 2  | 2  | 2  | 2  | 1  | 1  | 1  | 1  |
|                      | Nº of Machines             | $\overline{2}$ |    |    |    |    |    |    |    |    |
| Copy Data            | Nº of Weights              | $\overline{2}$ |    |    |    |    |    |    |    |    |
|                      | <b>RTC of each Machine</b> | 39             |    |    |    |    |    |    |    |    |
| <b>Build Table</b>   | <b>Option</b>              | 1              |    |    |    |    |    |    |    |    |
|                      |                            |                |    |    |    |    |    |    |    |    |
| Progressive          |                            |                |    |    |    |    |    |    |    |    |
| Sequence             |                            |                |    |    |    |    |    |    |    |    |
|                      |                            |                |    |    |    |    |    |    |    |    |
| Sequence             |                            |                |    |    |    |    |    |    |    |    |
|                      |                            |                |    |    |    |    |    |    |    |    |

**Figura 6.** Folha "2-Penalty Table O.1" após uso do comando "Copy Data"

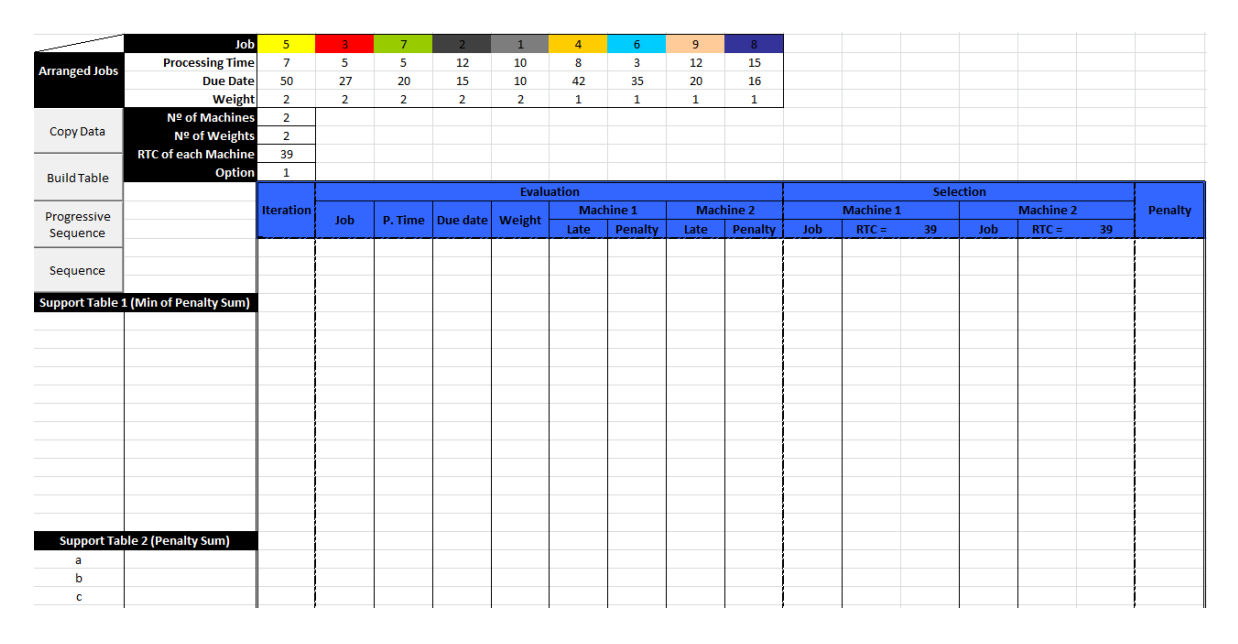

**Figura 7.** Folha "2-Penalty Table O.1" após uso do comando "Build Table"

Nesta folha, existem também duas tabelas de apoia que servem de apoio às funções "Progressive Sequence" e "Sequence", como é possível ver na figura 7. As figuras 8 e 9 mostram a folha "2-Penalty Table O.1" após o uso do comando "Progressive Sequence" duas vezes. É possível ver também que as penalidades escolhidas por iteração são assinaladas com cor preta. Também na tabela que existe nesta folha onde os trabalhos estão organizados, estes passam a cor preta quando selecionados.

|                         | Job                                         | 5                | $\overline{\mathbf{3}}$ | $\overline{7}$ |                             |                | 4                 | 6 <sup>1</sup>          | 9                | 8 <sup>°</sup> |            |                  |    |                |                  |    |                |
|-------------------------|---------------------------------------------|------------------|-------------------------|----------------|-----------------------------|----------------|-------------------|-------------------------|------------------|----------------|------------|------------------|----|----------------|------------------|----|----------------|
| <b>Arranged Jobs</b>    | <b>Processing Time</b>                      | 7                | 5                       | 5              | 12                          | 10             | 8                 | $\overline{\mathbf{3}}$ | 12               | 15             |            |                  |    |                |                  |    |                |
|                         | <b>Due Date</b>                             | 50               | 27                      | 20             | 15                          | 10             | 42                | 35                      | 20               | 16             |            |                  |    |                |                  |    |                |
|                         | Weight                                      | $\overline{2}$   | $\overline{2}$          | $\overline{2}$ | $\overline{2}$              | $\overline{2}$ | 1                 | $\mathbf{1}$            | 1                | $\mathbf{1}$   |            |                  |    |                |                  |    |                |
|                         | Nº of Machines                              | $\overline{2}$   |                         |                |                             |                |                   |                         |                  |                |            |                  |    |                |                  |    |                |
| Copy Data               | Nº of Weights                               | $\overline{2}$   |                         |                |                             |                |                   |                         |                  |                |            |                  |    |                |                  |    |                |
|                         | <b>RTC of each Machine</b>                  | 39               |                         |                |                             |                |                   |                         |                  |                |            |                  |    |                |                  |    |                |
| <b>Build Table</b>      | <b>Option</b>                               | 1                |                         |                |                             |                |                   |                         |                  |                |            |                  |    |                |                  |    |                |
|                         |                                             |                  |                         |                |                             |                | <b>Evaluation</b> |                         |                  |                |            |                  |    |                |                  |    |                |
|                         |                                             | <b>Iteration</b> |                         |                | P. Time   Due date   Weight |                | <b>Machine 1</b>  |                         | <b>Machine 2</b> |                |            | <b>Machine 1</b> |    |                | <b>Machine 2</b> |    | <b>Penalty</b> |
| Progressive<br>Sequence |                                             |                  | Job                     |                |                             |                | Late              | <b>Penalty</b>          | Late             | <b>Penalty</b> | <b>Job</b> | $RTC =$          | 39 | <b>Job</b>     | $RTC =$          | 39 |                |
|                         |                                             |                  | 5 <sup>1</sup>          | $7^{\circ}$    | 50                          | 2 <sup>7</sup> | $-11$             | $\bf{0}$                | $-11$            | $\mathbf 0$    |            |                  |    |                |                  |    |                |
| Sequence                |                                             |                  | $\overline{\mathbf{3}}$ | 5              | 27                          | $\overline{2}$ | 12                | 24                      | 12               | 24             |            | $39 - 7 =$       |    |                |                  |    |                |
|                         |                                             | 1                | $\overline{4}$          | $\mathbf{8}$   | 42                          | 1              | $-3$              | $\mathbf 0$             | $-3$             | $\mathbf 0$    | 5          |                  | 32 | $\overline{4}$ | $39 - 8 =$       | 31 | $0 + 0 = 0$    |
|                         | <b>Support Table 1 (Min of Penalty Sum)</b> |                  | 6                       | 3              | 35                          |                | 4                 | 4                       | 4                | 4              |            |                  |    |                |                  |    |                |
| b                       | $\mathbf 0$                                 |                  |                         |                |                             |                |                   |                         |                  |                |            |                  |    |                |                  |    |                |
| g                       | $\mathbf 0$                                 |                  |                         |                |                             |                |                   |                         |                  |                |            |                  |    |                |                  |    |                |
|                         |                                             |                  |                         |                |                             |                |                   |                         |                  |                |            |                  |    |                |                  |    |                |
|                         |                                             |                  |                         |                |                             |                |                   |                         |                  |                |            |                  |    |                |                  |    |                |
|                         |                                             |                  |                         |                |                             |                |                   |                         |                  |                |            |                  |    |                |                  |    |                |
|                         |                                             |                  |                         |                |                             |                |                   |                         |                  |                |            |                  |    |                |                  |    |                |
|                         |                                             |                  |                         |                |                             |                |                   |                         |                  |                |            |                  |    |                |                  |    |                |

**Figura 8.** Folha "2-Penalty Table O.1" após uso do comando "Progressive Sequence" uma vez

|                      | Job                                         | 5                | 3                       | $\overline{7}$ |                   |                | $\overline{a}$   | 6              | 9                | 8 <sup>°</sup> |                  |            |    |                |                  |    |                |
|----------------------|---------------------------------------------|------------------|-------------------------|----------------|-------------------|----------------|------------------|----------------|------------------|----------------|------------------|------------|----|----------------|------------------|----|----------------|
|                      | <b>Processing Time</b>                      | 7                | 5                       | 5              | 12                | 10             | 8                | 3              | 12               | 15             |                  |            |    |                |                  |    |                |
| <b>Arranged Jobs</b> | <b>Due Date</b>                             | 50               | 27                      | 20             | 15                | 10             | 42               | 35             | 20               | 16             |                  |            |    |                |                  |    |                |
|                      | Weight                                      | $\overline{2}$   | -21                     | $\overline{2}$ | $\overline{2}$    | $\overline{2}$ | 1                | 1              | 1                | 1              |                  |            |    |                |                  |    |                |
|                      | Nº of Machines                              | $\overline{2}$   |                         |                |                   |                |                  |                |                  |                |                  |            |    |                |                  |    |                |
| Copy Data            | Nº of Weights                               | $\overline{2}$   |                         |                |                   |                |                  |                |                  |                |                  |            |    |                |                  |    |                |
|                      | <b>RTC of each Machine</b>                  | 39               |                         |                |                   |                |                  |                |                  |                |                  |            |    |                |                  |    |                |
| <b>Build Table</b>   | <b>Option</b>                               | 1                |                         |                |                   |                |                  |                |                  |                |                  |            |    |                |                  |    |                |
|                      |                                             |                  |                         |                |                   |                | Evaluation       |                |                  |                |                  |            |    |                |                  |    |                |
| Progressive          |                                             | <b>Iteration</b> |                         | P. Time        | Due date   Weight |                | <b>Machine 1</b> |                | <b>Machine 2</b> |                | <b>Machine 1</b> |            |    |                | <b>Machine 2</b> |    | <b>Penalty</b> |
| Sequence             |                                             |                  | Job                     |                |                   |                | Late             | <b>Penalty</b> | Late             | <b>Penalty</b> | Job              | $RTC =$    | 39 | <b>Job</b>     | $RTC =$          | 39 |                |
|                      |                                             |                  | 5 <sup>1</sup>          | 7 <sup>7</sup> | 50                | 2 <sup>7</sup> | $-11$            | $\mathbf 0$    | $-11$            | $\mathbf{0}$   |                  |            |    |                |                  |    |                |
| Sequence             |                                             |                  | $\overline{\mathbf{3}}$ | 5              | 27                | $\overline{2}$ | 12               | 24             | 12               | 24             | 5                | $39 - 7 =$ | 32 |                | $39 - 8 =$       | 31 |                |
|                      |                                             | $\mathbf{1}$     | $\overline{4}$          | $\mathbf{8}$   | 42                | $\mathbf{1}$   | $-3$             | $\mathbf 0$    | $-3$             | $\mathbf 0$    |                  |            |    | $\overline{a}$ |                  |    | $0 + 0 = 0$    |
|                      | <b>Support Table 1 (Min of Penalty Sum)</b> |                  | 6 <sup>1</sup>          | $\overline{3}$ | 35                |                | 4                | 4              | 4                | 4              |                  |            |    |                |                  |    |                |
| g                    | 8                                           |                  | 3 <sup>°</sup>          | -5             | 27                | $\overline{2}$ | 5                | 10             | 4                | 8              |                  |            |    |                |                  |    |                |
|                      |                                             | $\overline{2}$   | $\overline{ }$          | 5              | 20                | $\overline{2}$ | 12               | 24             | 11               | 22             | 6                | $32 - 3 =$ | 29 | 3 <sup>1</sup> | $31 - 5 =$       | 26 | $0 + 8 = 8$    |
|                      |                                             |                  | 6                       | $\overline{3}$ | 35                | $\mathbf{1}$   | $-3$             | $\mathbf 0$    | $-4$             | $\mathbf 0$    |                  |            |    |                |                  |    |                |
|                      |                                             |                  | 9                       | 12             | 20                | $\mathbf{1}$   | 12               | 12             | 11               | 11             |                  |            |    |                |                  |    |                |
|                      |                                             |                  |                         |                |                   |                |                  |                |                  |                |                  |            |    |                |                  |    |                |
|                      |                                             |                  |                         |                |                   |                |                  |                |                  |                |                  |            |    |                |                  |    |                |
|                      |                                             |                  |                         |                |                   |                |                  |                |                  |                |                  |            |    |                |                  |    |                |

**Figura 9.** Folha "2-Penalty Table O.1" após uso do comando "Progressive Sequence" duas vezes

As figuras 10 e 11 mostram a opções que surgiram durante a iteração 1. Uma nova folha foi gerada com o nome "2-Penalty Table O.2" Aqui os trabalhos 5 e 4 que na opção 1 estavam na máquina 1 e 2 respetivamente, na opção 2 elas trocam de posição, passando o trabalho 4 a estar na máquina 1 e o trabalho 5 a estas na máquina 2.

2-Penalty 1-Ordering of Data Table O.1 2-Penalty Table 0.2 3-Sequence Penalties Table

**Figura 10.** Nova folha "2-Penalty Table O.2"

|                      | Job                                         | 5                 | $3 -$                   | $\overline{\phantom{a}}$ |                 |                | 4                 | 6                       | 9                | 8 <sup>°</sup> |                  |                  |    |                |                  |    |             |
|----------------------|---------------------------------------------|-------------------|-------------------------|--------------------------|-----------------|----------------|-------------------|-------------------------|------------------|----------------|------------------|------------------|----|----------------|------------------|----|-------------|
| <b>Arranged Jobs</b> | <b>Processing Time</b>                      | 7                 | 5                       | 5                        | 12              | 10             | 8                 | $\overline{\mathbf{3}}$ | 12               | 15             |                  |                  |    |                |                  |    |             |
|                      | <b>Due Date</b>                             | 50                | 27                      | 20                       | 15              | 10             | 42                | 35                      | 20               | 16             |                  |                  |    |                |                  |    |             |
|                      | Weight                                      | $\mathbf{2}$      | $\overline{2}$          | $\overline{2}$           | $\overline{2}$  | $\overline{2}$ | 1                 | 1                       | 1                | 1              |                  |                  |    |                |                  |    |             |
| Copy Data            | Nº of Machines                              | $\overline{2}$    |                         |                          |                 |                |                   |                         |                  |                |                  |                  |    |                |                  |    |             |
|                      | Nº of Weights                               | $\overline{2}$    |                         |                          |                 |                |                   |                         |                  |                |                  |                  |    |                |                  |    |             |
|                      | <b>RTC of each Machine</b>                  | 39                |                         |                          |                 |                |                   |                         |                  |                |                  |                  |    |                |                  |    |             |
| <b>Build Table</b>   | Option                                      | $\overline{2}$    |                         |                          |                 |                |                   |                         |                  |                |                  |                  |    |                |                  |    |             |
|                      |                                             |                   |                         |                          |                 |                | <b>Evaluation</b> |                         |                  |                | <b>Selection</b> |                  |    |                |                  |    |             |
| Progressive          |                                             | <b>Iteration!</b> | Job                     |                          | Due date Weight |                | <b>Machine 1</b>  |                         | <b>Machine 2</b> |                |                  | <b>Machine 1</b> |    |                | <b>Machine 2</b> |    | Penalty     |
| Sequence             |                                             |                   |                         | P. Time                  |                 |                | Late              | <b>Penalty</b>          | Late             | Penalty        | Job              | $RTC =$          | 39 | <b>Job</b>     | $RTC =$          | 39 |             |
|                      |                                             |                   | 5 <sup>1</sup>          | 7 <sup>7</sup>           | 50              | 2 <sup>7</sup> | $-11$             | $\mathbf{0}$            | $-11$            | $\mathbf 0$    |                  |                  |    |                |                  |    |             |
| Sequence             |                                             |                   | $\overline{\mathbf{3}}$ | 5.                       | 27              | $\overline{2}$ | 12                | 24                      | 12               | 24             | $\overline{a}$   | $39 - 8 =$       | 31 | 5 <sup>1</sup> | $39 - 7 =$       | 32 | $0 + 0 = 0$ |
|                      |                                             | 1                 | 4                       | $\mathbf{8}$             | 42              |                | $-3$              | $\bf{0}$                | $-3$             | 0              |                  |                  |    |                |                  |    |             |
|                      | <b>Support Table 1 (Min of Penalty Sum)</b> |                   | 6 <sup>1</sup>          | $\overline{\mathbf{3}}$  | 35              |                | 4                 | 4                       | 4                | 4              |                  |                  |    |                |                  |    |             |
| h                    | $\mathbf 0$                                 |                   |                         |                          |                 |                |                   |                         |                  |                |                  |                  |    |                |                  |    |             |
| g                    | $\mathbf 0$                                 |                   |                         |                          |                 |                |                   |                         |                  |                |                  |                  |    |                |                  |    |             |
|                      |                                             |                   |                         |                          |                 |                |                   |                         |                  |                |                  |                  |    |                |                  |    |             |
|                      |                                             |                   |                         |                          |                 |                |                   |                         |                  |                |                  |                  |    |                |                  |    |             |
|                      |                                             |                   |                         |                          |                 |                |                   |                         |                  |                |                  |                  |    |                |                  |    |             |

**Figura 11.** Folha "2-Penalty Table O.2"

De referir que esta opção 2 é a opção 4, comparando com o exemplo estudado no capítulo 3.2.

A figura 12 mostra a opção 1 (folha "2-Penalty Table O.1") após uso do comando "Sequence".

|                  |                |                  |          |                | <b>Evaluation</b> |                  |       |                  |                |                  |    |                |                  |      |                |
|------------------|----------------|------------------|----------|----------------|-------------------|------------------|-------|------------------|----------------|------------------|----|----------------|------------------|------|----------------|
| <b>Iteration</b> | Job            |                  |          |                |                   | <b>Machine 1</b> |       | <b>Machine 2</b> |                | <b>Machine 1</b> |    |                | <b>Machine 2</b> |      | <b>Penalty</b> |
|                  |                | P. Time          | Due date | Weight         | Late              | <b>Penalty</b>   | Late  | <b>Penalty</b>   | Job            | $RTC =$          | 39 | Job            | $RTC =$          | 39   |                |
|                  | 5 <sup>1</sup> | 7 <sup>7</sup>   | 50       | 2 <sup>7</sup> | $-11$             | $\mathbf 0$      | $-11$ | $\mathbf 0$      |                |                  |    |                |                  |      |                |
| $\mathbf{1}$     | 3 <sup>°</sup> | 5 <sup>1</sup>   | 27       | 2 <sup>1</sup> | 12                | 24               | 12    | 24               | 5 <sup>1</sup> | $39 - 7 =$       | 32 | $\overline{4}$ | $39 - 8 =$       | 31   | $0 + 0 = 0$    |
|                  | $\overline{4}$ | 8 <sup>°</sup>   | 42       | $\mathbf{1}$   | $-3$              | $\mathbf 0$      | $-3$  | $\bf{0}$         |                |                  |    |                |                  |      |                |
|                  | 6              | $\overline{3}$   | 35       | $\mathbf{1}$   | 4                 | $\overline{4}$   | 4     | 4                |                |                  |    |                |                  |      |                |
|                  | 3              | 5.               | 27       | $\overline{2}$ | 5                 | 10               | 4     | 8                |                |                  |    |                | $31 - 5 =$       | 26   | $0 + 8 = 8$    |
| $\overline{2}$   | $\overline{7}$ | 5 <sup>1</sup>   | 20       | 2 <sup>7</sup> | 12                | 24               | 11    | 22               | 6              | $32 - 3 =$       | 29 | 3 <sup>1</sup> |                  |      |                |
|                  | 6 <sup>1</sup> | 3 <sup>7</sup>   | 35       | $\mathbf{1}$   | $-3$              | $\mathbf 0$      | $-4$  | $\mathbf{0}$     |                |                  |    |                |                  |      |                |
|                  | $\overline{9}$ | 12               | 20       | $\mathbf{1}$   | 12                | 12               | 11    | 11               |                |                  |    |                |                  |      |                |
|                  | $\overline{7}$ | 5 <sup>1</sup>   | 20       | $\overline{2}$ | 9                 | 18               | 6     | 12               |                |                  |    |                |                  |      |                |
| 3                | 2 <sup>1</sup> | 12 <sub>12</sub> | 15       | $\overline{2}$ | 14                | 28               | 11    | 22               | 9 <sup>°</sup> | $29 - 12 =$      | 17 | 8              | $26 - 15 =$      | 11   | $9 + 10 = 19$  |
|                  | $\overline{9}$ | 12               | 20       | $\mathbf{1}$   | 9                 | 9                | 6     | 6                |                |                  |    |                |                  |      |                |
|                  | 8 <sup>°</sup> | 15               | 16       | $\mathbf{1}$   | 13                | 13               | 10    | 10               |                |                  |    |                |                  |      |                |
|                  | $\overline{7}$ | 5 <sup>1</sup>   | 20       | $\overline{2}$ | $-3$              | $\mathbf 0$      | -9    | $\mathbf{0}$     |                |                  |    |                |                  |      |                |
| 4                | $\overline{2}$ | 12 <sub>1</sub>  | 15       | 2 <sup>7</sup> | $\overline{2}$    | 4                | $-4$  | $\bf{0}$         | $\overline{7}$ | $17 - 5 =$       | 12 | $-2$           | $11 - 12 =$      | $-1$ | $0 + 0 = 0$    |
|                  |                |                  |          |                |                   |                  |       |                  |                |                  |    |                |                  |      |                |
|                  |                |                  |          |                |                   |                  |       |                  |                |                  |    |                |                  |      |                |
|                  |                |                  |          |                |                   |                  |       |                  |                |                  |    |                |                  |      |                |
| 5                |                |                  |          |                |                   |                  |       |                  | $\mathbf{1}$   |                  |    |                |                  |      |                |
|                  |                |                  |          |                |                   |                  |       |                  |                |                  |    |                |                  |      |                |
|                  |                |                  |          |                |                   |                  |       |                  |                |                  |    |                |                  |      |                |

**Figura 12.** Folha "2-Penalty Table O.1" após uso do comando "Sequence"

É possível ver na figura 13 as seis opções (novas folhas de cálculo) geradas durante as iterações.

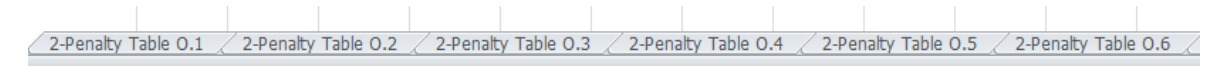

**Figura 13.** Opções geradas

### **4.3. "3-Sequence Penalties Table"**

A "3-Sequence Penalties Table" é equivalente a tabela final (fase *forward*) do exemplo estudado. Esta folha tem dois comandos ("Build Table & Copy Data" e "Final Result (Forward Pass)") como é possível ver na figura 14.

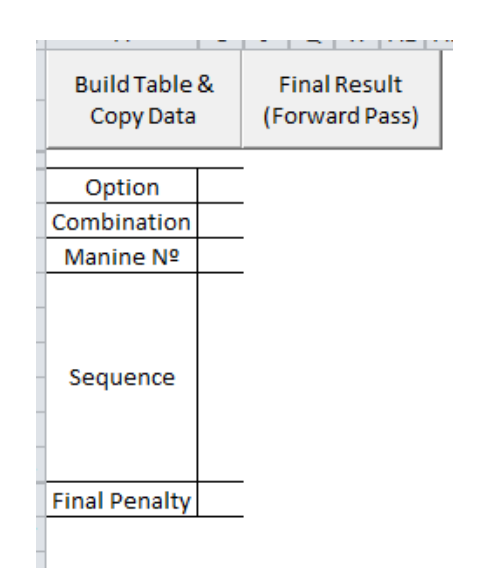

**Figura 14.** Comandos existentes na folha "3-Sequence Penalties Table"

O botão "Build Table & Copy Data", quando usado, constrói uma tabela com todas as sequências geradas e cria as combinações, se estas existirem. Caso o utilizador use este comando sem antes ter gerado as opções, a função fá-lo automaticamente. A figura 15 mostra esta folha após o uso deste comando.

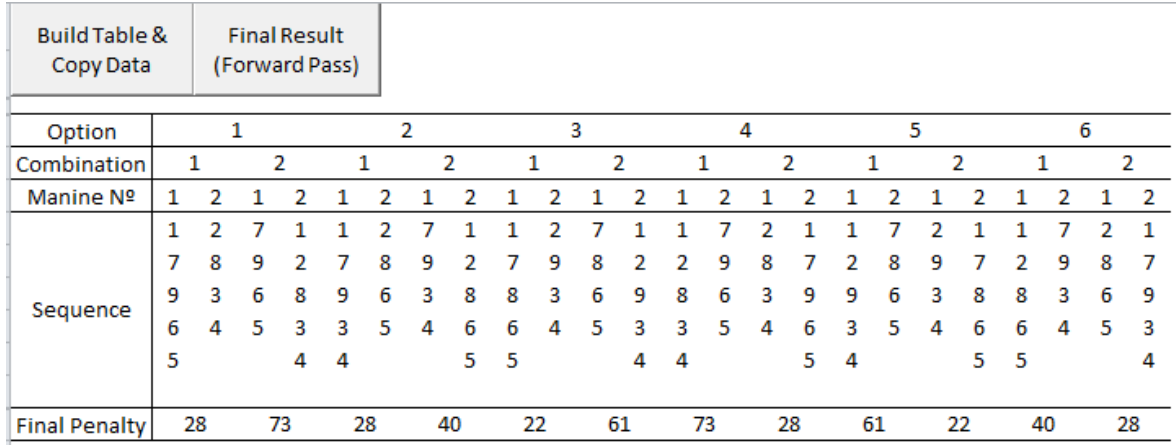

**Figura 15.** Folha "3-Sequence Penalties Table" após uso do comando "Build Table & Copy Data"

Já o botão "Final Result (Forward Pass)", quando usado, executa a fase *forward* sobre todas as sequências atualizando as suas penalidades finais. Após atualizar as penalidades, a(s) melhor(es) sequência(s) são assinaladas a cor verde, sendo esta(s) o resultado final. É possível ver a folha "3-Sequence Penalties Table" após uso do comando "Final Result (Forward Pass)") na figura 16.

| <b>Build Table &amp;</b><br>Copy Data |    |          | <b>Final Result</b> |   | (Forward Pass) |    |   |   |    |              |    |   |    |   |    |   |    |   |                |   |    |   |    |    |
|---------------------------------------|----|----------|---------------------|---|----------------|----|---|---|----|--------------|----|---|----|---|----|---|----|---|----------------|---|----|---|----|----|
| Option                                |    | 1        |                     |   |                | 2  |   |   | 3  |              |    |   | 4  |   |    |   |    |   | 5              |   | 6  |   |    |    |
| Combination                           | 1  |          | 2                   |   |                |    |   | 2 |    |              |    | 2 | 1  |   | 2  |   | 1  |   | 2              |   | 1  |   |    | 2  |
| Manine Nº                             | ı  | 2        |                     |   |                | 2  |   | 2 |    | 2            |    |   |    | 2 |    | 2 |    | 2 | 1.             | 2 | 1  | 2 | 1  | -2 |
|                                       | 1. | 2        | 6                   |   |                | 2  | 9 | 1 |    | $\mathbf{P}$ | 8  |   |    | 6 |    |   | 1  | 8 | $\overline{2}$ | 1 | 1. | 9 | 2  |    |
|                                       |    | 3        | 9                   | 2 |                | 8  |   | 2 |    | 9            | 7  |   | 2  | 9 | з  |   | 2  | 7 | 9              | 7 | 2  |   | 8  | 7  |
|                                       | 9  | 8        | 7                   | 3 | 3              | 6  | 3 | 6 | 8  | 3.           | 6  | 4 | з  | 7 | 8  | 9 | 4  | 6 | 3.             | 8 | 6  | 3 | 6  | 3  |
| Sequence                              | 6  | 4        | 5                   | 8 | 9              | 5  | 4 | 8 | 6  | 4            | 5  | 3 | 8  | 5 | 4  | 6 | 3  | 5 | 4              | 6 | 8  | 4 | 5  | 9  |
|                                       | 5  |          |                     | 4 | 4              |    |   | 5 | 5  |              |    | 9 | 4  |   |    | 5 | 9  |   |                | 5 | 5  |   |    | 4  |
|                                       |    |          |                     |   |                |    |   |   |    |              |    |   |    |   |    |   |    |   |                |   |    |   |    |    |
| <b>Final Penalty</b>                  |    | 23<br>48 |                     |   | 23             | 38 |   |   | 22 |              | 57 |   | 48 |   | 23 |   | 57 |   | 22             |   | 38 |   | 23 |    |

**Figura 16.** Folha "3-Sequence Penalties Table" após uso do comando "Final Result (Forward Pass)"

O resultado final, como no exemplo estudado no capítulo 3.2, é obtido em duas sequências.

Caso o utilizador pretenda apenas inserir os dados e obter o resultado final, é com o uso do comando "Final Result (Forward Pass)". Este executa todas as funções não usadas anteriormente.

## **5. CONCLUSÃO**

O objetivo inicial foi cumprido na íntegra, pois a ferramenta em Excel para problema de máquinas paralelas idênticas com penalidades devido a atraso das tarefas foi concluída. Com o uso desta ferramenta torna-se rápido resolver e fácil de perceber a resolução deste tipo de problemas, podendo ser usada como apoio as aulas, como era o objetivo inicial. Usando como base o trabalho do meu colega e amigo, Tiago Cardoso, os botões "Sequence" e "Progressive Sequence" também foram adicionados para o utilizador escolher se quer o resultado final ou ver passo a passo a resolução do problema.

De salientar, que caso o utilizar use o comando "Final Result (Forward Pass)" na folha "3-Sequence Penalties Table" para obter a solução final, devido a complexidade do algoritmo desenvolvido, o programa fica a correr cerca de três minutos, variando este valor com capacidade do computador usado, mesmo assim, bastante mais rápido quando comparado com a resolução manual.

De realçar também, que a ferramenta funciona a 100% para o exemplo estudado e problemas similares, isto é, duas máquinas e dois tipos de pesos. Ao longo do desenvolvimento foram adicionadas funções e variáveis para resolver problemas deste género mais complexos, ou seja, aceitando mais máquinas e tipos de peso. No entanto neste caso, a sua aplicação por vezes não é possível, pois na altura das iterações e quando aparecem as novas opções, as combinações possíveis são imensas. Para o exemplo estudado em cada iteração existem doze combinações possíveis por cada iteração, sendo que se aumentar o número de máquinas ou o número de tipos de peso as combinações aumentavam gradualmente.

## **5.1. Sugestões**

Fica a sugestão para um futuro trabalho, usando como base o algoritmo criado neste estudo, a criação ou o melhoramento desta ferramenta, de modo a aceitar mais máquinas e tipos de peso. Se tal for necessário, desde já me disponibilizo para ajudar.

Outra sugestão seria criar ainda mais tipos de ferramentas, pois como foi analisado no capítulo 2, existem muitas mais heurísticas e tipos de problemas.

## **6. BIBLIOGRAFIA**

- Cardoso, T.R.S. (2014), "Desenvolvimento de folhas de cálculo para o apoio a tarefas de sequenciamento da produção". Tese de Mestrado em Engenharia e Gestão Industrial, Departamento de Engenharia Mecânica, Faculdade de Ciências e Tecnologias, Unviersidade de Coimbra, Coimbra, Portugal
- Dileep R. Sule (1997), "Industrial Scheduling"
- Jeffrey W. Herrmann, "A History of Production Scheduling"
- Lopes, M.J.P. (2004), "Resolução de Problemas de Programação de Máquinas Paralelas pelo Método de Participação e Geração de Conulas". Tese de Doutoramento em Engenharia Mecânica na especialidade de Gestão e Otimização
- Paula Peres, "Excel Avançado"
- Rodriguez, L.A.O. (2013), "Métodos de Solução para um Problema de Sequenciamente da Produção com Sincronismo de Execução de Tarefas". Tese de Doutoramento, Departamento de Produção e Sistemas, Universidade do Minho, Braga, Portugal.
- Website: http://www.tudosobrexcel.com/

# **ANEXO A – CÓDIGO**

Sub Clean() Sheets("2-Penalty Table O.1").Select Range(Cells(2, 3), Cells(5, 200)).Clear Range(Cells(10, 3), Cells(200, 200)).Clear Range("C6", "C8") = "" Range("A17", "B28") = "" Range("B30", "B200") = "" Sheets("3-Sequence Penalties Table").Select Range(Cells(5, 2), Cells(16, 200)).MergeCells = False Range(Cells(6, 2), Cells(8, 200)).Value = ""  $Range(Cells(9, 3), Cells(14, 6)).Value = ""$ Range(Cells(5, 9), Cells(16, 200)).Clear Range(Cells(5, 8), Cells(15, 8)).Borders(xlEdgeRight).LineStyle = xlContinuous  $Range(Cells(1, 1), Cells(200, 500)).$ Interior. $ColorIndex = 2$ Sheets("1-Ordering of Data").Select Range(Cells(7, 3), Cells(10, 200)).Clear  $Range("C12") = "$  $Range("C13") =$ "" Range(Cells(14, 1), Cells(200, 200)).Clear Application.DisplayAlerts = False folhas = Sheets.Count - 3  $done = 0$ Do Until done = folhas Sheets("2-Penalty Table O." & done + 2).Delete  $done = done + 1$ Loop Application.DisplayAlerts = True End Sub Sub ArrangeTheJobs()  $i = 0$  $TT = 0$ Do Until Cells $(2, 3 + i)$ . Value = False  $TT = TT + Cells(3, 3 + i)$ . Value  $i = i + 1$ Loop  $\overrightarrow{RCT} = \text{Int}(\overrightarrow{TT} / \text{Range}("C11")) + 1$  $Range("C13") = RCT$  $Range(Cells(2, 3), Cells(5, 2 + i)).Copy$ Cells(7, 3).PasteSpecial Range(Cells(7, 2 + i), Cells(10, 2 + i)).Borders(xlEdgeRight).LineStyle = xlContinuous ActiveWorkbook.Worksheets("1-Ordering of Data").Sort.SortFields.Clear ActiveWorkbook.Worksheets("1-Ordering of Data").Sort.SortFields.Add Key:=Range("C10:AQ10") \_ , SortOn:=xlSortOnValues, Order:=xlDescending, DataOption:=xlSortNormal ActiveWorkbook.Worksheets("1-Ordering of Data").Sort.SortFields.Add Key:=Range("C9:AQ9") \_ , SortOn:=xlSortOnValues, Order:=xlDescending, DataOption:=xlSortNormal ActiveWorkbook.Worksheets("1-Ordering of Data").Sort.SortFields.Add Key:=Range("C8:AQ8") \_ , SortOn:=xlSortOnValues, Order:=xlDescending, DataOption:=xlSortNormal With ActiveWorkbook.Worksheets("1-Ordering of Data").Sort .SetRange Range("C7:AQ10")  $.$ Header =  $x$ lGuess  $MatchCase = False$  .Orientation = xlLeftToRight .SortMethod = xlPinYin .Apply End With  $done1 = 0$  $nPeso = 1$  $mPeso = Cells(10, 3)$ . Value Do Until Cells $(10, 3 +$ done1). Value = False If Cells $(10, 3 +$ done $1)$   $\Diamond$  mPeso Then  $nPesso = nPesso + 1$  $mPeso = Cells(10, 3 + done1)$ . Value End If

```
done1 = done1 + 1Loop
Range("C12") = nPesonPesos = Range("C10")TabelaPesos (nPesos)
Call Pesos
ArranjarTabelas (nPesos)
End Sub
Function ArranjarTabelas(nPesos)
i1 = 0i2 = 0Do Until i2 = nPesos - 1
  Do Until Cells(15 + i2 * 4, 3 + i1). Value = False
    i1 = i1 + 1 Loop
  Range(Cells(19 + i2 * 4, 3 + i1), Cells(22 + i2 * 4, 200)).Copy
  Cells(19 + i2 * 4, 3).PasteSpeciali2 = i2 + 1Loop
End Function
Sub Pesos()
i1 = 0Do Until Cells(18 + i1 * 4, 1). Value = False
  i2 = 0Do Until Cells(10, 3 + i2). Value = False
     If Cells(10, 3 + i2). Value = Cells(18 + i1 * 4, 1). Value Then
       Range(Cells(7, 3 + i2), Cells(10, 3 + i2)).CopyCells(15 + i1 * 4, 3 + i2).PasteSpecial
      End If
     i2 = i2 + 1 Loop
  i1 = i1 + 1Loop
i3 = 0Do Until Cells(21 + i3 * 4, 1). Value = False
  i4 = 0Do Until Cells(19 + i3 * 4, 3 + i4). Value = False
     i4 = i4 + 1 Loop
  Range(Cells(19 + i3 * 4, 3 + i4), Cells(21 + i3 * 4, 200)).Copy
  Cells(19 + i3 * 4, 3). PasteSpecial
  i3 = i3 + 1Loop
End Sub
Function TabelaPesos(nPesos)
Range(Cells(7, 1), Cells(10, 2)).Copy
Cells(15, 1).PasteSpecial
Cells(16, 1).Value = "Group of Jobs"
Cells(17, 1). Value = "With Weight:"
Range(Cells(15, 1), Cells(18, 2)).Copy
Cells(18, 1).Value = nPesosi = 1Do Until i = nPesos
Cells(15 + i * 4, 1). PasteSpecial
Cells(18 + i * 4, 1). Value = nPesos - i
  i = i + 1Loop
End Function
Sub CopyData()
actual = Cells(9, 3). Value
Sheets("1-Ordering of Data").Select
If Cells(13, 3). Value = "" Then
   Call ArrangeTheJobs
End If
Range(Cells(12, 3), Cells(13, 3)).Copy
i = 0Do Until Cells(7, 3 + i). Value = False
  i = i + 1
```
Loop Range(Cells(7, 3), Cells(10,  $2 + i$ )).Copy Sheets("2-Penalty Table O." & actual).Select Cells(2, 3).PasteSpecial Sheets("1-Ordering of Data").Select Range(Cells(11, 3), Cells(13, 3)).Copy Sheets("2-Penalty Table O." & actual).Select Cells(6, 3).PasteSpecial  $Range(Cells(2, 2 + i), Cells(5, 2 + i)).Borders(xIEdgeRight).LineStyle = xIContinuous$ End Sub Sub BuildTable1() Range(Cells(10, 3), Cells(200, 200)).Clear If Cells $(6, 3)$ . Value = "" Then Call CopyData End If Maqs = Range("C6")  $Peso = Range("C7")$  $RCT = Range("C8")$  $Range(Cells(10, 3), Cells(12, 3)).$ MergeCells = True  $Cells(10, 3).Value = "Iteration"$  $Range(Cells(11, 4), Cells(12, 4)).MergeCells = True$  $Cells(11, 4).Value = "Job"$  $Range(Cells(11, 5), Cells(12, 5)).$ MergeCells = True  $Cells(11, 5)$ . Value = "P. Time" Range(Cells(11, 6), Cells(12, 6)).MergeCells = True  $Cells(11, 6).Value = "Due date"$  $Range(Cells(11, 7), Cells(12, 7)).$ MergeCells = True  $Cells(11, 7).Value = "Weight"$  $done1 = 0$ Do Until done1 = Maqs Range(Cells(11,  $8 +$  done1 \* 2), Cells(11,  $9 +$  done1 \* 2)). MergeCells = True Cells(11,  $8 +$  done1  $*$  2). Value = "Machine " & done1 + 1 Cells $(12, 8 +$ done $1 * 2)$ . Value = "Late"  $Cells(12, 9 + done1 * 2).Value = "Penalty"$  $done1 = done1 + 1$ Loop  $Range(Cells(10, 4), Cells(10, 7 + Mags * 2)).MergeCells = True$  $Cells(10, 4).Value = "Evaluation"$  $done2 = 0$ Do Until done2 = Maqs Cells(12,  $8 + \text{Mags} \times 2 + \text{done2} \times 3$ ). Value = "Job" Cells(12,  $9 + \text{Mags} \cdot 2 + \text{done2} \cdot 3$ ).Value = "RCT =" Cells(12, 10 + Maqs  $*$  2 + done2  $*$  3). Value = RCT Range(Cells(11,  $8 +$  Maqs  $* 2 +$  done2  $* 3$ ), Cells(11, 10 + Maqs  $* 2 +$  done2  $* 3$ )).MergeCells = True Cells(11,  $8 + \text{Maqs} * 2 + \text{done2} * 3$ ).Value = "Machine " & done2 + 1  $done2 = done2 + 1$ Loop Range(Cells(10, 8 + Maqs \* 2), Cells(10, 10 + Maqs \* 2 + (done2 - 1) \* 3)). MergeCells = True Cells $(10, 8 + \text{Mags} * 2)$ . Value = "Selection" Range(Cells(10,  $11 + \text{Mag} * 2 + (\text{done2 - 1}) * 3$ ), Cells(12, 11 + Maqs \* 2 + (done2 - 1) \* 3)).MergeCells = True Cells(10,  $11 + \text{Mag} * 2 + (\text{done2 - 1}) * 3$ ). Value = "Penalty"  $Range(Cells(10, 3), Cells(200, 3)).Borders(xIEdgelLeft). LineStyle = x1Double$ Range(Cells(10, 3), Cells(200, 3)).Borders(xlEdgeRight).LineStyle = xlSlantDashDot  $done3 = 0$ Do Until done $3 = 11 + \text{Mags} * 2 + (\text{done2 - 1}) * 3$ Range(Cells(11, 4), Cells(200, 4 + done3 - 3)).Borders(xlEdgeRight).LineStyle = xlContinuous  $done3 = done3 + 1$ Loop Range(Cells(10, 3), Cells(10, 11 + Maqs \* 2 + (done2 - 1) \* 3)).Borders(xlEdgeTop).LineStyle = xlDouble Range(Cells(10, 11 + Maqs \* 2 + (done2 - 1) \* 3), Cells(200, 11 + Maqs \* 2 + (done2 - 1) \* 3)).Borders(xlEdgeRight).LineStyle = xlDouble Range(Cells(10,  $10 + Mags * 2 + (done2 - 1) * 3$ ), Cells(200,  $10 + Mags * 2 + (done2 - 1) * 3$ )).Borders(xlEdgeRight).LineStyle = xlSlantDashDot Range(Cells(10, 7 + Maqs \* 2), Cells(200, 7 + Maqs \* 2)).Borders(xlEdgeRight).LineStyle = xlSlantDashDot Range(Cells(10, 3), Cells(10, 11 + Maqs \* 2 + (done2 - 1) \* 3)).Borders(xlEdgeBottom).LineStyle = xlContinuous Range(Cells(11, 3), Cells(11, 11 + Maqs \* 2 + (done2 - 1) \* 3)).Borders(xlEdgeBottom).LineStyle = xlContinuous Range(Cells(12, 3), Cells(12, 11 + Maqs \* 2 + (done2 - 1) \* 3)).Borders(xlEdgeBottom).LineStyle = xlSlantDashDot Range(Cells(10, 3), Cells(12, 11 + Maqs  $*$  2 + (done2 - 1)  $*$  3)). Interior. ColorIndex = 41  $done4 = 0$ Do Until done4 = Maqs

 Range(Cells(11, 9 + Maqs \* 2 + done4 \* 3), Cells(200, 9 + Maqs \* 2 + done4 \* 3)).Borders(xlEdgeRight).LineStyle = xlLineStyleNone  $done4 = done4 + 1$ Loop Range(Cells(10, 1), Cells(200, 200)).VerticalAlignment = xlCenter Range(Cells(10, 1), Cells(200, 200)).HorizontalAlignment = xlCenter  $Range(Cells(10, 1), Cells(12, 200)).$  Font. Bold = True End Sub Sub BuildTable2() If Sheets  $Count = 3$  Then Call sequecetotal End If  $Range(Cells(5, 2), Cells(16, 200)).MergeCells = False$ Range(Cells(6, 2), Cells(8, 200)).Value = "" Range(Cells(9, 3), Cells(14, 6)).Value = "" Range(Cells(16, 2), Cells(16, 8)). Value = "" Range(Cells(5, 9), Cells(16, 200)).Clear Range(Cells(5, 8), Cells(15, 8)).Borders(xlEdgeRight).LineStyle = xlContinuous Maqs = Sheets("1-Ordering of Data").Cells(11, 3).Value Options = Sheets.Count - 2  $d$ one $1 = 0$ Do Until Sheets("1-Ordering of Data").Cells(2, 3 + done1).Value = ""  $done1 = done1 + 1$ Loop  $done1 = (done1 / Mags) - Int(done1 / Mags)$ If done $1 = 0$  Then  $Combi = 1$ ElseIf done1  $\sim$  0 Then  $Combi = 2$ End If Do Until done4 = Maqs Range(Cells(5, 2), Cells(16, 8)).Copy Cells(5, 2 + done4 \* 7).PasteSpecial  $Cells(8, 3 + done4 * 7)$ . Value = done4 + 1  $done4 = done4 + 1$ Loop  $done3 = 0$ Do Until done3 = Combi Range(Cells(5, 2), Cells(16,  $1 + \text{Mags} * 7$ )).Copy Cells(5, 2 + Maqs \* 7).PasteSpecial Cells(7, 2 + done3  $*$  7  $*$  Maqs). Value = done3 + 1  $done3 = done3 + 1$ Loop  $done2 = 0$ Do Until done2 = Options Range(Cells(5, 2), Cells(16, 1 + Combi \* Maqs \* 7)). Copy Cells(5, 2 + done2 \* Combi \* Maqs \* 7).PasteSpecial Cells(6, 2 + done2 \* 7 \* Maqs \* Combi).Value = done2 + 1  $done2 = done2 + 1$ Loop  $done5 = 0$ Do Until done5 = Options \* Combi \* Maqs Range(Cells(6,  $2 + 7 *$  Combi \* Maqs \* done5), Cells(6,  $1 + 7 *$  Combi \* Maqs + 7 \* Combi \* Maqs \* done5)).MergeCells = True Range(Cells(7, 2 + 7 \* Maqs \* done5), Cells(7, 1 + 7 \* Maqs + 7 \* Maqs \* done5)).MergeCells = True  $done5 = done5 + 1$ Loop If  $Combi = 1$  Then Call Combi1 ElseIf Combi = 2 Then Call Combi2 End If Cells $(16, 2) =$ "=H15 + O15" Cells(16, 2).Copy  $done6 = 0$ Do Until Cells $(14, 2 + 2 *$  done6  $*$  7). Value = "" Cells(16, 2 + Maqs \* done6 \* 7).PasteSpecial  $done6 = done6 + 1$ Loop  $done7 = 0$ Do Until Cells $(14, 2 + 2 *$  done $7 * 7)$ . Value = "" Range(Cells(16, 2 + 7 \* Maqs \* done7), Cells(16, 1 + 7 \* Maqs + 7 \* Maqs \* done7)).MergeCells = True

```
done7 = done7 + 1Loop
Range(Cells(5, 1), Cells(200, 200)). VerticalAlignment = xlCenter
Range(Cells(5, 1), Cells(200, 200)).HorizontalAlignment = xlCenter
Range(Cells(1, 1), Cells(200, 500)).Interior.ColorIndex = 2
End Sub
Sub Combi2()
Maqs = Sheets("1-Ordering of Data").Cells(11, 3).Value
Options = Sheets.Count - 2
\text{done2} = 0Do Until Sheets("1-Ordering of Data").Cells(2, 3 + done2).Value = ""
  done2 = done2 + 1Loop
done4 = 0Do Until done4 = Options
  done1 = 0Do Until done1 = (\text{done2} + 1) / \text{Mags}Cells(14 - done1, 3 + 2 * 7 * Maqs * done4). Value = Sheets("2-Penalty Table O." & done4 + 1). Cells(13 + done1 * 4, 8 + Maqs *2).Value
    Cells(14 - done1, 10 + 2 * 7 * Maqs * done4).Value = Sheets("2-Penalty Table O." & done4 + 1).Cells(13 + done1 * 4, 8 + Maqs *
2 + 3). Value
    done1 = done1 + 1 Loop
  \text{done4} = \text{done4} + 1Loop
done5 = 0Do Until Cells(14 - done5, 10). Value = ""
  done5 = done5 + 1Loop
copia = 5 - done5done3 = 0Do Until Cells(14, 2 +done3 * 7). Value = ""
  Range(Cells(9, 3 + 4 * done3 * 7), Cells(9 + copia, 3 + 4 * done3 * 7)).Copy
  Cells(9, 24 + 4 * done3 * 7). PasteSpecial
  done3 = done3 + 1Loop
done6 = 0Do Until Cells(14, 3 + 4 * done6 * 7). Value = ""
  Range(Cells(10 + copia, 3 + 4 * done6 * 7), Cells(14, 3 + 4 * done6 * 7)).Copy
  Cells(10 + copia, 17 + 4 * done6 * 7). PasteSpecial
  Range(Cells(10 + copia, 10 + 4 * done6 * 7), Cells(14, 10 + 4 * done6 * 7)).Copy
  Cells(10 + copia, 24 + 4 * done6 * 7). PasteSpecial
  done6 = done6 + 1Loop
done8 = 0Do Until Cells(14, 3 +done8 * 7). Value = ""
  done7 = 0Do Until Cells(14 - done7, 3 + done8 * 7). Value = ""
    done7 = done7 + 1 Loop
   Range(Cells(15 - done7, 3 + done8 * 7), Cells(14, 3 + done8 * 7)).Copy
  Cells(9, 3 +done8 * 7). PasteSpecial
  Range(Cells(9 + done7, 3 + done8 * 7), Cells(14, 3 + done8 * 7)). Value = ""
  done8 = done8 + 1Loop
\angle done9 = 0 Do Until Cells(9, 3 + done9 * 7).Value = ""
  done10 = 0Do Until Cells(9 + done10, 3). Value = ""
     done11 = 0 Do Until Sheets("1-Ordering of Data").Cells(2, 3 + done11).Value = ""
        If Cells(9 + done10, 3 + done9 * 7).Value = Sheets("1-Ordering of Data").Cells(2, 3 + done11).Value Then
         Cells(9 + done10, 4 + done9 * 7). Value = Sheets("1-Ordering of Data"). Cells(3, 3 + done11). Value
         Cells(9 + done10, 5 + done9 * 7). Value = Sheets("1-Ordering of Data"). Cells(4, 3 + done11). Value
         Cells(9 + done10, 6 + done9 * 7). Value = Sheets("1-Ordering of Data"). Cells(5, 3 + done11). Value
        End If
If Cells(9 + done10, 10 + done9 * 7). Value = Sheets("1-Ordering of Data"). Cells(2, 3 + done11). Value Then
Cells(9 + done10, 11 + done9 * 7). Value = Sheets("1-Ordering of Data"). Cells(3, 3 + done11). Value
         Cells(9 + done10, 12 + done9 * 7). Value = Sheets("1-Ordering of Data"). Cells(4, 3 + done11). Value
         Cells(9 + done10, 13 + done9 * 7). Value = Sheets("1-Ordering of Data"). Cells(5, 3 + done11). Value
        End If
```

```
done11 = done11 + 1 Loop
    done10 = done10 + 1 Loop
  done9 = done9 + 1Loop
End Sub
Sub Combi1()
Maqs = Sheets("1-Ordering of Data").Cells(11, 3).Value
Options = Sheets.Count - 2
done2 = 0Do Until Sheets("1-Ordering of Data").Cells(2, 3 + done2).Value = ""
  done2 = done2 + 1Loop
done4 = 0Do Until done4 = Options
  done1 = 0 Do Until done1 = done2 / Maqs
     Cells(14 - done1, 3 + 7 * Maqs * done4). Value = Sheets("2-Penalty Table O." & done4 + 1). Cells(13 + done1 * 4, 8 + Maqs *2).Value
    Cells(14 - done1, 10 + 7 * Maqs * done4). Value = Sheets("2-Penalty Table O." & done4 + 1). Cells(13 + done1 * 4, 8 + Maqs * 2 +
3).Value
    done1 = done1 + 1 Loop
  done4 = done4 + 1Loop
done3 = 0Do Until Cells(14, 3 +done3 * 7). Value = ""
   Range(Cells(15 - done2 / Maqs, 3 + done3 * 7), Cells(14, 3 + done3 * 7)).Copy
  Cells(9, 3 + done3 * 7). PasteSpecial
  Range(Cells(15 - (6 - done2 / Maqs), 3 + done3 * 7), Cells(14, 3 + done3 * 7)). Value = ""
  done3 = done3 + 1Loop
done7 = 0Do Until Cells(9, 3 +done7 * 7). Value = ""
  done5 = 0 Do Until Cells(9 + done5, 3).Value = ""
     done6 = 0 Do Until Sheets("1-Ordering of Data").Cells(2, 3 + done6).Value = ""
        If Cells(9 + done5, 3 + done7 * 7).Value = Sheets("1-Ordering of Data").Cells(2, 3 + done6).Value Then
         Cells(9 + done5, 4 + done7 * 7). Value = Sheets("1-Ordering of Data"). Cells(3, 3 + done6). Value
         Cells(9 + done5, 5 + done7 * 7). Value = Sheets("1-Ordering of Data"). Cells(4, 3 + done6). Value
         Cells(9 + done5, 6 + done7 * 7). Value = Sheets("1-Ordering of Data"). Cells(5, 3 + done6). Value
        End If
       If Cells(9 + done5, 10 + done7 * 7).Value = Sheets("1-Ordering of Data").Cells(2, 3 + done6).Value Then
         Cells(9 + done5, 11 + done7 * 7). Value = Sheets("1-Ordering of Data"). Cells(3, 3 + done6). Value
         Cells(9 + done5, 12 + done7 * 7). Value = Sheets("1-Ordering of Data"). Cells(4, 3 + done6). Value
         Cells(9 + done5, 13 + done7 * 7). Value = Sheets("1-Ordering of Data"). Cells(5, 3 + done6). Value
        End If
       done6 = done6 + 1 Loop
    done5 = done5 + 1 Loop
  done7 = done7 + 1Loop
End Sub
Sub Forward()
If Cells(9, 9). Value = "" Then
   Call BuildTable2
End If
doneF = 0Do Until Cells(9, 3 +doneF * 7). Value = ""
  done = 0 Do Until done = 20
     Forward1 (doneF)
    done = done + 1 Loop
  doneF = doneF + 1Loop
```

```
Range(Cells(17, 1), Cells(200, 200)).Clear
Range(Cells(1, 1), Cells(200, 500)).Interior.ColorIndex = 2
Call best
End Sub
Function Forward1(doneF)
n = 0Do Until Cells(9 + n, 3 + doneF * 7). Value = ""
  n = n + 1Loop
Cells(17, 6 + doneF * 7). Value = n
If Cells(18, 6 + doneF * 7). Value = "" Then
  k = n - 1Cells(18, 6 + doneF * 7). Value = k
Else
  k = Cells(18, 6 + doneF * 7). Value
End If
If Cells(19, 6 + doneF * 7). Value = "" Then
  i = 1Cells(19, 6 + doneF * 7). Value = j
Else
  j =Cells(19, 6 + doneF * 7). Value
End If
Range(Cells(9, 2 + doneF * 7), Cells(15, 8 + doneF * 7)). Copy
Cells(20, 2 + doneF * 7).PasteSpecial , SkipBlanks:=False, Transpose:=False
Range(Cells(8 + j, 3 + doneF * 7), Cells(8 + j, 6 + doneF * 7)). Copy
Cells(19 + j + k, 3 + doneF * 7).PasteSpecial Paste:=xlPasteValues, SkipBlanks:=False, Transpose:=False
Range(Cells(8 + j + k, 3 + doneF * 7), Cells(8 + j + k, 6 + doneF * 7)). Copy
Cells(19 + j, 3 + doneF * 7).PasteSpecial Paste:=xlPasteValues, SkipBlanks:=False, Transpose:=False
If Cells(26, 8 + doneF * 7). Value \le Cells(15, 8 + doneF * 7). Value Then
  Range(Cells(20, 3 + doneF * 7), Cells(25, 6 + doneF * 7)). Copy
   Cells(9, 3 + doneF * 7).PasteSpecial Paste:=xlPasteValues, Operation:=xlNone, SkipBlanks:=False, Transpose:=False
ElseIf Cells(26, 8 + doneF * 7). Value > Cells(15, 8 + doneF * 7). Value Then
  j = j + 1If j \leq n Then
     If j + k > n Then
       k = k - 1If k > 0 Then
         i = 1ElseIf k = 0 Then
          Exit Function
        End If
      Else
       Range(Cells(8 + j, 3 + doneF * 7), Cells(8 + j, 6 + doneF * 7)).Copy
        Cells(19 + j + k, 3 + doneF * 7).PasteSpecial Paste:=xlPasteValues, SkipBlanks:=False, Transpose:=False
       Range(Cells(8 + j + k, 3 + doneF * 7), Cells(8 + j + k, 6 + doneF * 7)). Copy
        Cells(19 + j, 3 + doneF * 7).PasteSpecial Paste:=xlPasteValues, SkipBlanks:=False, Transpose:=False
      End If
  ElseIf j > n Then
     \mathbf{k}=\mathbf{k} - 1If k > 0 Then
       j = 1ElseIf k = 0 Then
        Exit Function
     End If
   End If
End If
Cells(18, 6 + doneF * 7). Value = k
Cells(19, 6 + doneF * 7). Value = j
End Function
Sub DeleteJobs2()
Mags = Cells(6, 3). Value
done1 = 0Do Until Cells(13 +done1 * 4, 8 + 2 *Maqs). Value = ""
  done2 = 0Do Until Cells(2, 3 + done2). Value = 0
     If Cells(13 + done1 * 4, 8 + 2 * Maqs). Value = Cells(2, 3 + done2). Value Then
       Range(Cells(2, 3 +done2), Cells(5, 3 +done2)).Interior.ColorIndex = 1
       Range(Cells(2, 3 + done2), Cells(5, 3 + done2)).Font. ColorIndex = <math>2</math>
```

```
ElseIf Cells(13 + done1 * 4, 11 + 2 * Maqs).Value = Cells(2, 3 + done2).Value Then
       Range(Cells(2, 3 + done2), Cells(5, 3 + done2)).Interior.ColorIndex = 1
       Range(Cells(2, 3 + done2), Cells(5, 3 + done2)).Font. ColorIndex = 2 End If
    done2 = done2 + 1 Loop
  done1 = done1 + 1Loop
End Sub
Sub Progressive1()
If Cells(10, 3). Value = "" Then
   Call BuildTable1
End If
Dim auxPenal(1 To 100, 1 To 200) As Integer
Range("A17", "B28") = ""
Range("B30", "B200") = ""
Opcao = 1actual = Cells(9, 3). Value
Mags = Range("C6")Peso = Range("C5")
iter = 1If Cells(13, 3). Value = "" Then
  Cells(13, 3). Value = iter
  done1 = 0 Do Until done1 = Maqs
     done2 = 0Do Until done2 = 4 Cells(13 + done1, 4 + done2).Value = Sheets("1-Ordering of Data").Cells(15 + done2, 3 + done1).Value
       Range(Cells(13 + done1, 4), Cells(13 + done1, 7)).Interior.ColorIndex = Sheets("1-Ordering of Data").Cells(15, 3 +
done1).Interior.ColorIndex
       Cells(13 + Maqs + done1, 4 + done2). Value = Sheets("1-Ordering of Data"). Cells(15 + (Peso - 1) * 4 + done2, 3 + done1). Value
        Range(Cells(13 + Maqs + done1, 4), Cells(13 + Maqs + done1, 7)).Interior.ColorIndex = Sheets("1-Ordering of Data").Cells(15 
+ (Peso - 1) * 4, 3 + done1). Interior. Color Index
       done2 = done2 + 1 Loop
     done3 = 0Do Until done3 =Maqs
       Cells(13 + done1, 8 + done3 * 2).Value = Cells(12, 7 + Maqs * 2 + (done1 + 1) * 3). Value - Cells(13 + done1, 6). Value
       Cells(13 + Maqs + done1, 8 + done3 * 2). Value = Cells(12, 7 + Maqs * 2 + (done1 + 1) * 3). Value - Cells(13 + Maqs + done1,
6).Value
       Cells(13 + done1, 9 + done3 * 2). Value = Cells(13 + done1, 8 + done3 * 2). Value * Cells(13 + done1, 7)
       Cells(13 + \text{Mag} + \text{done1}, 9 + \text{done3} * 2).Value = Cells(13 + Maqs + done1, 8 + done3 * 2).Value * Cells(13 + Maqs + done1, 7)
       If Cells(13 + done1, 9 + done3 * 2). Value < 0 Then
         Cells(13 + done1, 9 + done3 * 2). Value = 0
        End If
       If Cells(13 + \text{Maqs} + \text{done1}, 9 + \text{done3} * 2). Value < 0 Then
         Cells(13 + \text{Mag} + \text{done}1, 9 + \text{done}3 * 2). Value = 0
        End If
       done3 = done3 + 1 Loop
    done1 = done1 + 1 Loop
  done4 = 0Do Until Cells(10, 7 + \text{Maqs} * 2 + \text{done4}). Value = "Penalty"
     Range(Cells(13, 8 + \text{Magg} * 2 + \text{done4}), Cells(12 + Maqs * Peso, 8 + \text{Magg} * 2 + \text{done4})).MergeCells = True
     done4 = done4 + 1 Loop
  Range(Cells(13, 3), Cells(12 + Maqs * Peso, 3)).MergeCells = TrueRange(Cells(12 + Maqs * Peso, 3), Cells(12 + Maqs * Peso, 8 + 5 * Maqs)).Borders(xlEdgeBottom).LineStyle = xlDashDot
  done5 = 0 Do Until done5 = Maqs
     done6 = 0 Do Until done6 = Maqs
       auxPenal(1 + done5, 1 + done6) = Cells(13 + done5, 9 + 2 * done6). Value
       auxPenal(1 + Maqs + done5, 1 + done6) = Cells(13 + Maqs + done5, 9 + 2 * done6). Value
       done6 = done6 + 1 Loop
    done5 = done5 + 1 Loop
  a = \text{auxPenal}(1, 1) + \text{auxPenal}(2, 2)
```
 $b = auxPenal(1, 1) + auxPenal(3, 2)$  $c = auxPenal(1, 1) + auxPenal(4, 2)$  $d = \text{auxPenal}(2, 1) + \text{auxPenal}(1, 2)$  $e = auxPenal(2, 1) + auxPenal(3, 2)$  $f = \text{auxPenal}(2, 1) + \text{auxPenal}(4, 2)$  $g = \text{auxPenal}(3, 1) + \text{auxPenal}(1, 2)$  $h = \text{auxPenal}(3, 1) + \text{auxPenal}(2, 2)$  $i = auxPenal(3, 1) + auxPenal(4, 2)$  $j = \text{auxPenal}(4, 1) + \text{auxPenal}(1, 2)$  $k = \text{auxPenal}(4, 1) + \text{auxPenal}(2, 2)$  $l = \text{auxPenal}(4, 1) + \text{auxPenal}(3, 2)$  $Cells(30, 2) = a$  $Cells(31, 2) = b$  $Cells(32, 2) = c$  $Cells(33, 2) = d$  $Cells(34, 2) = e$  $Cells(35, 2) = f$  $Cells(36, 2) = g$  $Cells(37, 2) = h$  $Cells(38, 2) = i$  $Cells(39, 2) = j$  $Cells(40, 2) = k$  $Cells(41, 2) = 1$ minPenal = 111111111  $done7 = 0$  Do Until Cells(30 + done7, 2).Value = "" If Cells(30 + done7, 2).Value < minPenal Then  $minPenal = Cells(30 + done7, 2)$ . Value End If  $done7 = done7 + 1$  Loop  $done8 = 0$  $done9 = 0$  Do Until Cells(30 + done8, 2).Value = "" If  $minPenal = Cells(30 + done8, 2)$ . Value Then  $Cells(17 + done9, 1) = Cells(30 + done8, 1)$  $Cells(17 + done9, 2) = Cells(30 + done8, 2)$  $done9 = done9 + 1$  End If  $done8 = done8 + 1$  Loop  $nopcao = 0$ Do Until Cells $(17 + n$ opcao, 1).Value = ""  $nopeao = nopeao + 1$ If nopcao  $> 1$  Then  $Opeao = Opeao + 1$  ActiveWorkbook.Sheets("2-Penalty Table O.1").Copy \_ After:=Worksheets(Worksheets.Count) Sheets(Sheets.Count).Name = "2-Penalty Table O." & Opcao  $Cells(9, 3)$ . Value = Opcao If  $Cells(16 + nopcao, 1).Value = "a" Then$ Cells(13,  $8 + 2 *$  Maqs). Value = Cells(13, 4). Value Cells(13,  $8 + 2 *$  Maqs).Interior.ColorIndex = Cells(13, 4).Interior.ColorIndex Cells $(13, 11 + 2 * \text{Mags})$ . Value = Cells $(14, 4)$ . Value Cells(13, 11 + 2 \* Maqs).Interior.ColorIndex = Cells(14, 4).Interior.ColorIndex Cells(13,  $9 + 2 *$  Maqs). Value = Cells(12,  $10 + 2 *$  Maqs). Value & " - " & Cells(13, 5). Value & " = " Cells(13,  $10 + 2$  \* Maqs). Value = Cells(12,  $10 + 2$  \* Maqs). Value - Cells(13, 5). Value Cells(13,  $12 + 2 *$  Maqs). Value = Cells(12,  $13 + 2 *$  Maqs). Value & " - " & Cells(14, 5). Value & " =" Cells(13,  $13 + 2 *$  Maqs). Value = Cells(12,  $13 + 2 *$  Maqs). Value - Cells(14, 5). Value Cells(13, 8 + 5 \* Maqs).Value = Cells(13, 9).Value & " + " & Cells(14, 11).Value & " = " & Cells(13, 9).Value + Cells(14, 11).Value  $Range(Cells(13, 8), Cells(13, 9)).$ Interior. $ColorIndex = 1$  $Range(Cells(13, 8), Cells(13, 9)).$  Font.ColorIndex = 2  $Range(Cells(14, 10), Cells(14, 11)).$ Interior.ColorIndex = 1  $Range(Cells(14, 10), Cells(14, 11)).$  Font. ColorIndex = 2 ElseIf Cells $(16 + n$ opcao, 1).Value = "b" Then Cells(13,  $8 + 2 * \text{Mags}$ ). Value = Cells(13, 4). Value Cells(13,  $8 + 2 *$  Mags).Interior.ColorIndex = Cells(13, 4).Interior.ColorIndex Cells(13,  $11 + 2 *$  Maqs). Value = Cells(15, 4). Value Cells(13, 11 + 2 \* Maqs).Interior.ColorIndex = Cells(15, 4).Interior.ColorIndex Cells(13,  $9 + 2 *$  Maqs). Value = Cells(12, 10 + 2  $*$  Maqs). Value & " - " & Cells(13, 5). Value & " = " Cells(13, 10 + 2  $*$  Maqs).Value = Cells(12, 10 + 2  $*$  Maqs).Value - Cells(13, 5).Value

Cells(13, 12 + 2 \* Maqs). Value = Cells(12, 13 + 2 \* Maqs). Value & " - " & Cells(15, 5). Value & " = " Cells(13,  $13 + 2 *$  Maqs). Value = Cells(12,  $13 + 2 *$  Maqs). Value - Cells(15, 5). Value Cells(13, 8 + 5 \* Maqs).Value = Cells(13, 9).Value & " + " & Cells(15, 11).Value & " = " & Cells(13, 9).Value + Cells(15, 11).Value  $Range(Cells(13, 8), Cells(13, 9)).$ Interior. $ColorIndex = 1$  $Range(Cells(13, 8), Cells(13, 9))$ . Font. ColorIndex = 2  $Range(Cells(15, 10), Cells(15, 11)).$ Interior.ColorIndex = 1  $Range(Cells(15, 10), Cells(15, 11)).Font. ColorIndex =  $2$$ ElseIf Cells $(16 + n$ opcao, 1).Value = "c" Then Cells(13,  $8 + 2 *$  Maqs). Value = Cells(13, 4). Value Cells(13,  $8 + 2 *$  Maqs).Interior.ColorIndex = Cells(13, 4).Interior.ColorIndex Cells(13,  $11 + 2$  \* Maqs). Value = Cells(16, 4). Value Cells(13,  $11 + 2$  \* Maqs).Interior.ColorIndex = Cells(16, 4).Interior.ColorIndex Cells(13,  $9 + 2 *$  Maqs). Value = Cells(12,  $10 + 2 *$  Maqs). Value & " - " & Cells(13, 5). Value & " =" Cells(13, 10 + 2 \* Maqs). Value = Cells(12, 10 + 2 \* Maqs). Value - Cells(13, 5). Value Cells(13, 12 + 2 \* Maqs).Value = Cells(12, 13 + 2 \* Maqs).Value & " - " & Cells(16, 5).Value & " =" Cells(13,  $13 + 2 *$  Maqs). Value = Cells(12,  $13 + 2 *$  Maqs). Value - Cells(16, 5). Value Cells(13, 8 + 5 \* Maqs). Value = Cells(13, 9). Value & " + " & Cells(16, 11). Value & " = " & Cells(13, 9). Value + Cells(16, 11).Value  $Range(Cells(13, 8), Cells(13, 9)).$ Interior. $ColorIndex = 1$  $Range(Cells(13, 8), Cells(13, 9))$ . Font. ColorIndex = 2  $Range(Cells(16, 10), Cells(16, 11)).$ Interior. $ColorIndex = 1$  $Range(Cells(16, 10), Cells(16, 11)).Font. ColorIndex =  $2$$ ElseIf Cells $(16 + n$ opcao, 1).Value = "d" Then Cells $(13, 8 + 2 * \text{Mag})$ . Value = Cells $(14, 4)$ . Value Cells(13,  $8 + 2 *$  Maqs).Interior.ColorIndex = Cells(14, 4).Interior.ColorIndex Cells(13,  $11 + 2$  \* Maqs). Value = Cells(13, 4). Value Cells(13,  $11 + 2$  \* Maqs). Interior. ColorIndex = Cells(13, 4). Interior. ColorIndex Cells(13,  $9 + 2 *$  Maqs). Value = Cells(12,  $10 + 2 *$  Maqs). Value & " - " & Cells(14, 5). Value & " =" Cells(13,  $10 + 2 *$  Maqs). Value = Cells(12,  $10 + 2 *$  Maqs). Value - Cells(14, 5). Value Cells(13, 12 + 2 \* Maqs). Value = Cells(12, 13 + 2 \* Maqs). Value & " - " & Cells(13, 5). Value & " =" Cells(13,  $13 + 2 *$  Maqs). Value = Cells(12,  $13 + 2 *$  Maqs). Value - Cells(13, 5). Value Cells(13,  $8 + 5 *$  Maqs).Value = Cells(14, 9).Value & " + " & Cells(13, 11).Value & " = " & Cells(14, 9).Value + Cells(13, 11).Value  $Range(Cells(14, 8), Cells(14, 9)).$ Interior. $ColorIndex = 1$  $Range(Cells (14, 8), Cells (14, 9)).$  Font.ColorIndex = 2  $Range(Cells(13, 10), Cells(13, 11)).$ Interior.ColorIndex = 1  $Range(Cells(13, 10), Cells(13, 11)).$  Font. ColorIndex = 2 ElseIf Cells $(16 + n$ opcao, 1).Value = "e" Then Cells(13,  $8 + 2 * \text{Mag}$ ). Value = Cells(14, 4). Value Cells(13,  $8 + 2 *$  Maqs).Interior.ColorIndex = Cells(14, 4).Interior.ColorIndex Cells(13,  $11 + 2$  \* Maqs). Value = Cells(15, 4). Value Cells(13, 11 + 2 \* Maqs).Interior.ColorIndex = Cells(15, 4).Interior.ColorIndex Cells(13,  $9 + 2 *$  Maqs). Value = Cells(12,  $10 + 2 *$  Maqs). Value & " - " & Cells(14, 5). Value & " =" Cells(13,  $10 + 2 *$  Maqs). Value = Cells(12,  $10 + 2 *$  Maqs). Value - Cells(14, 5). Value Cells(13, 12 + 2 \* Maqs).Value = Cells(12, 13 + 2 \* Maqs).Value & " - " & Cells(15, 5).Value & " =" Cells(13,  $13 + 2 *$  Maqs). Value = Cells(12,  $13 + 2 *$  Maqs). Value - Cells(15, 5). Value Cells(13,  $8 + 5 *$  Maqs). Value = Cells(14, 9). Value & " + " & Cells(15, 11). Value & " = " & Cells(14, 9). Value + Cells(15, 11).Value  $Range(Cells(14, 8), Cells(14, 9)).$ Interior. $ColorIndex = 1$  $Range(Cells(14, 8), Cells(14, 9)).$  Font.ColorIndex = 2  $Range(Cells(15, 10), Cells(15, 11)).$ Interior. $ColorIndex = 1$  $Range(Cells(15, 10), Cells(15, 11)).$  Font. ColorIndex = 2 ElseIf Cells $(16 + n$ opcao, 1).Value = "f" Then Cells $(13, 8 + 2 *$  Maqs). Value = Cells $(14, 4)$ . Value Cells(13,  $8 + 2 *$  Maqs).Interior.ColorIndex = Cells(14, 4).Interior.ColorIndex Cells(13,  $11 + 2$  \* Maqs). Value = Cells(16, 4). Value Cells(13, 11 + 2 \* Maqs).Interior.ColorIndex = Cells(16, 4).Interior.ColorIndex Cells(13,  $9 + 2 *$  Maqs). Value = Cells(12, 10 + 2  $*$  Maqs). Value & " - " & Cells(14, 5). Value & " = " Cells(13, 10 + 2  $*$  Maqs). Value = Cells(12, 10 + 2  $*$  Maqs). Value - Cells(14, 5). Value Cells(13, 12 + 2 \* Maqs).Value = Cells(12, 13 + 2 \* Maqs).Value & " - " & Cells(16, 5).Value & " =" Cells(13,  $13 + 2 *$  Maqs). Value = Cells(12,  $13 + 2 *$  Maqs). Value - Cells(16, 5). Value Cells(13,  $8 + 5 *$  Maqs). Value = Cells(14, 9). Value & " + " & Cells(16, 11). Value & " = " & Cells(14, 9). Value + Cells(16, 11).Value Range(Cells(14, 8), Cells(14, 9)).Interior.ColorIndex = 1  $Range(Cells(14, 8), Cells(14, 9)).$  Font.ColorIndex = 2  $Range(Cells(16, 10), Cells(16, 11)).$ Interior.ColorIndex = 1  $Range(Cells(16, 10), Cells(16, 11)).Font. ColorIndex = 2$ ElseIf Cells $(16 + n$ opcao, 1).Value = "g" Then Cells(13,  $8 + 2 *$  Maqs). Value = Cells(15, 4). Value Cells(13,  $8 + 2 *$  Maqs).Interior.ColorIndex = Cells(15, 4).Interior.ColorIndex Cells(13, 11 + 2  $*$  Maqs). Value = Cells(13, 4). Value

Cells(13,  $11 + 2$  \* Maqs).Interior.ColorIndex = Cells(13, 4).Interior.ColorIndex Cells(13,  $9 + 2 *$  Maqs).Value = Cells(12, 10 + 2  $*$  Maqs).Value & " - " & Cells(15, 5).Value & " = " Cells(13, 10 + 2  $*$  Maqs).Value = Cells(12, 10 + 2  $*$  Maqs).Value - Cells(15, 5).Value Cells(13, 12 + 2 \* Maqs).Value = Cells(12, 13 + 2 \* Maqs).Value & " - " & Cells(13, 5).Value & " =" Cells(13,  $13 + 2 *$  Maqs). Value = Cells(12,  $13 + 2 *$  Maqs). Value - Cells(13, 5). Value Cells(13, 8 + 5 \* Maqs). Value = Cells(15, 9). Value & " + " & Cells(13, 11). Value & " = " & Cells(15, 9). Value + Cells(13, 11).Value  $Range(Cells(15, 8), Cells(15, 9)).$ Interior. $ColorIndex = 1$  $Range(Cells(15, 8), Cells(15, 9)).$  Font. ColorIndex = 2  $Range(Cells(13, 10), Cells(13, 11)).$ Interior. $ColorIndex = 1$  $Range(Cells(13, 10), Cells(13, 11))$ . Font. ColorIndex = 2 ElseIf Cells $(16 + n$ opcao, 1).Value = "h" Then Cells(13,  $8 + 2 * \text{Mags}$ ). Value = Cells(15, 4). Value Cells(13,  $8 + 2 *$  Maqs).Interior.ColorIndex = Cells(15, 4).Interior.ColorIndex Cells(13,  $11 + 2$  \* Maqs). Value = Cells(14, 4). Value Cells(13, 11 + 2 \* Maqs).Interior.ColorIndex = Cells(14, 4).Interior.ColorIndex Cells(13,  $9 + 2 *$  Maqs). Value = Cells(12,  $10 + 2 *$  Maqs). Value & " - " & Cells(15, 5). Value & " =" Cells(13, 10 + 2 \* Maqs). Value = Cells(12, 10 + 2 \* Maqs). Value - Cells(15, 5). Value Cells(13, 12 + 2 \* Maqs).Value = Cells(12, 13 + 2 \* Maqs).Value & " - " & Cells(14, 5).Value & " =" Cells(13,  $13 + 2 *$  Maqs).Value = Cells(12,  $13 + 2 *$  Maqs).Value - Cells(14, 5).Value Cells(13, 8 + 5 \* Maqs). Value = Cells(15, 9). Value & " + " & Cells(14, 11). Value & " = " & Cells(15, 9). Value + Cells(14, 11).Value  $Range(Cells(15, 8), Cells(15, 9)).$ Interior.ColorIndex = 1  $Range(Cells (15, 8), Cells (15, 9)).$  Font. ColorIndex = 2  $Range(Cells(14, 10), Cells(14, 11))$ .Interior.ColorIndex = 1  $Range(Cells(14, 10), Cells(14, 11)).Font. ColorIndex =  $2$$ ElseIf Cells $(16 + n$ opcao, 1).Value = "i" Then Cells(13,  $8 + 2 *$  Maqs). Value = Cells(15, 4). Value Cells(13,  $8 + 2 *$  Maqs).Interior.ColorIndex = Cells(15, 4).Interior.ColorIndex Cells(13,  $11 + 2$  \* Maqs). Value = Cells(16, 4). Value Cells(13,  $11 + 2$  \* Maqs).Interior.ColorIndex = Cells(16, 4).Interior.ColorIndex Cells(13,  $9 + 2 *$  Maqs). Value = Cells(12, 10 + 2  $*$  Maqs). Value & " - " & Cells(15, 5). Value & " = " Cells(13,  $10 + 2 *$  Maqs).Value = Cells(12,  $10 + 2 *$  Maqs).Value - Cells(15, 5).Value Cells(13, 12 + 2 \* Maqs). Value = Cells(12, 13 + 2 \* Maqs). Value & " - " & Cells(16, 5). Value & " =" Cells(13,  $13 + 2 *$  Maqs). Value = Cells(12,  $13 + 2 *$  Maqs). Value - Cells(16, 5). Value Cells(13,  $8 + 5 *$  Maqs).Value = Cells(15, 9).Value & " + " & Cells(16, 11).Value & " = " & Cells(15, 9).Value + Cells(16, 11).Value  $Range(Cells(15, 8), Cells(15, 9)).$ Interior. $ColorIndex = 1$  $Range(Cells (15, 8), Cells (15, 9)).$  Font.ColorIndex = 2 Range(Cells(16, 10), Cells(16, 11)).Interior.ColorIndex = 1  $Range(Cells(16, 10), Cells(16, 11)).$  Font. ColorIndex = 2 ElseIf Cells $(16 + n$ opcao, 1).Value = "j" Then Cells(13,  $8 + 2 *$  Maqs). Value = Cells(16, 4). Value Cells(13,  $8 + 2 *$  Maqs).Interior.ColorIndex = Cells(16, 4).Interior.ColorIndex Cells(13,  $11 + 2$  \* Maqs). Value = Cells(13, 4). Value Cells(13,  $11 + 2$  \* Maqs).Interior.ColorIndex = Cells(13, 4).Interior.ColorIndex Cells(13,  $9 + 2 *$  Maqs). Value = Cells(12,  $10 + 2 *$  Maqs). Value & " - " & Cells(16, 5). Value & " = " Cells(13,  $10 + 2 *$  Maqs). Value = Cells(12,  $10 + 2 *$  Maqs). Value - Cells(16, 5). Value Cells(13, 12 + 2 \* Maqs).Value = Cells(12, 13 + 2 \* Maqs).Value & " - " & Cells(13, 5).Value & " =" Cells(13, 13 + 2  $*$  Maqs).Value = Cells(12, 13 + 2  $*$  Maqs).Value - Cells(13, 5).Value Cells(13,  $8 + 5 *$  Maqs). Value = Cells(16, 9). Value & " + " & Cells(13, 11). Value & " = " & Cells(16, 9). Value + Cells(13, 11).Value  $Range(Cells (16, 8), Cells (16, 9)).$ Interior.ColorIndex = 1  $Range(Cells(16, 8), Cells(16, 9)).$  Font. ColorIndex = 2  $Range(Cells(13, 10), Cells(13, 11)).$ Interior.ColorIndex = 1  $Range(Cells(13, 10), Cells(13, 11)).$  Font. ColorIndex = 2 ElseIf Cells $(16 + n$ opcao, 1).Value = "k" Then Cells $(13, 8 + 2 * \text{Mag})$ . Value = Cells $(16, 4)$ . Value Cells(13,  $8 + 2 *$  Maqs).Interior.ColorIndex = Cells(16, 4).Interior.ColorIndex Cells(13,  $11 + 2$  \* Maqs). Value = Cells(14, 4). Value Cells(13, 11 + 2 \* Maqs).Interior.ColorIndex = Cells(14, 4).Interior.ColorIndex Cells(13,  $9 + 2 *$  Maqs). Value = Cells(12, 10 + 2 \* Maqs). Value & " - " & Cells(16, 5). Value & " = " Cells(13,  $10 + 2 *$  Maqs). Value = Cells(12,  $10 + 2 *$  Maqs). Value - Cells(16, 5). Value Cells(13, 12 + 2 \* Maqs). Value = Cells(12, 13 + 2 \* Maqs). Value & " - " & Cells(14, 5). Value & " = " Cells(13,  $13 + 2 *$  Maqs). Value = Cells(12,  $13 + 2 *$  Maqs). Value - Cells(14, 5). Value Cells(13,  $8 + 5 *$  Maqs).Value = Cells(16, 9).Value & " + " & Cells(14, 11).Value & " = " & Cells(16, 9).Value + Cells(14, 11).Value  $Range(Cells(16, 8), Cells(16, 9)).$ Interior. $ColorIndex = 1$  $Range(Cells(16, 8), Cells(16, 9)).$  Font.ColorIndex = 2  $Range(Cells(14, 10), Cells(14, 11)).$ Interior. $ColorIndex = 1$  $Range(Cells(14, 10), Cells(14, 11)).$  Font. ColorIndex = 2 ElseIf Cells $(16 + n$ opcao, 1).Value = "l" Then

```
Cells(13, 8 + 2 * Maqs). Value = Cells(16, 4). Value
          Cells(13, 8 + 2 * Maqs).Interior.ColorIndex = Cells(16, 4).Interior.ColorIndex
          Cells(13, 11 + 2 * Mags). Value = Cells(15, 4). Value
          Cells(13, 11 + 2 * Maqs).Interior.ColorIndex = Cells(15, 4).Interior.ColorIndex
          Cells(13, 9 + 2 * Maqs). Value = Cells(12, 10 + 2 * Maqs). Value & " - " & Cells(16, 5). Value & " ="
          Cells(13, 10 + 2 * Maqs). Value = Cells(12, 10 + 2 * Maqs). Value - Cells(16, 5). Value
          Cells(13, 12 + 2 * Maqs). Value = Cells(12, 13 + 2 * Maqs). Value & " - " & Cells(15, 5). Value & " = "
          Cells(13, 13 + 2 * Maqs). Value = Cells(12, 13 + 2 * Maqs). Value - Cells(15, 5). Value
          Cells(13, 8 + 5 * Maqs). Value = Cells(16, 9). Value & " + " & Cells(15, 11). Value & " = " & Cells(16, 9). Value + Cells(15,
11).Value
          Range(Cells(16, 8), Cells(16, 9)).Interior.ColorIndex = 1Range(Cells(16, 8), Cells(16, 9)). Font. ColorIndex = 2
          Range(Cells(15, 10), Cells(15, 11)).Interior.ColorIndex = 1
          Range(Cells(15, 10), Cells(15, 11)). Font. ColorIndex = 2
        End If
        Call CopyData
        Call DeleteJobs2
        Sheets("3-Sequence Penalties Table").Select
        ActiveSheet.Move _
          After:=ActiveWorkbook.Sheets(ActiveWorkbook.Sheets.Count)
        Sheets("2-Penalty Table O." & actual).Select
     End If
   Loop
   Progressive1extra (Maqs)
   Call CopyData
   Call DeleteJobs2
   Exit Sub
End If
iter = 1Do Until Cells(13 + iter * 4, 3). Value = ""
  iter = iter + 1Loop
Sheets("1-Ordering of Data").Select
Call ArrangeTheJobs
Sheets("2-Penalty Table O." & actual).Select
Call DeleteJobs
If Cells(13 + (iter - 1) * 4, 9 + 2 * <i>Maqs</i>) = "" Then Exit Sub
End If
If Cells(13 + (iter - 1) * 4, 3). Value \leq "" Then
  iter = iter + 1Cells(13 + (iter - 1) * 4, 3). Value = iter
  Range(Cells(13 + (iter - 1) * 4, 3), Cells(12 + iter * 4, 3)). MergeCells = True
  doneMerge = 0Do Until Cells(10, 8 + 2 * <i>Maqs + doneMerge</i>). Value = "Penalty"
     Range(Cells(13 + (iter - 1) * 4, 8 + 2 * Maqs + doneMerge), Cells(12 + iter * 4, 8 + 2 * Maqs + doneMerge)).MergeCells = True
     doneMerge = doneMerge + 1
   Loop
  Range(Cells(13 + (iter - 1) * 4, 8 + 2 * Maqs + doneMerge), Cells(12 + iter * 4, 8 + 2 * Maqs + doneMerge)).MergeCells = True
  Range(Cells(12 + iter * 4, 3), Cells(12 + iter * 4, 8 + 5 * Maqs)).Borders(xlEdgeBottom).LineStyle = xlDashDot
   progressive2 (iter)
End If
Call CopyData
Call DeleteJobs2
Range(Cells(10, 1), Cells(200, 200)).VerticalAlignment = xlCenter
Range(Cells(10, 1), Cells(200, 200)).HorizontalAlignment = xlCenter
End Sub
Function Progressive1extra(Maqs)
  If Cells(17, 1). Value = "a" Then
     Cells(13, 8 + 2 * Maqs). Value = Cells(13, 4). Value
     Cells(13, 8 + 2 * Maps).Interior.ColorIndex = Cells(13, 4).Interior.ColorIndex
     Cells(13, 11 + 2 * Maqs). Value = Cells(14, 4). Value
     Cells(13, 11 + 2 * Maqs).Interior.ColorIndex = Cells(14, 4).Interior.ColorIndex
     Cells(13, 9 + 2 * Maqs). Value = Cells(12, 10 + 2 * Maqs). Value & " - " & Cells(13, 5). Value & " = "
Cells(13, 10 + 2 * Maqs). Value = Cells(12, 10 + 2 * Maqs). Value - Cells(13, 5). Value
Cells(13, 12 + 2 * Maqs).Value = Cells(12, 13 + 2 * Maqs).Value & " - " & Cells(14, 5).Value & " ="
     Cells(13, 13 + 2 * Maqs). Value = Cells(12, 13 + 2 * Maqs). Value - Cells(14, 5). Value
     Cells(13, 8 + 5 * Maqs).Value = Cells(13, 9).Value & " + " & Cells(14, 11).Value & " = " & Cells(13, 9).Value + Cells(14,
11).Value
     Range(Cells(13, 8), Cells(13, 9)).Interior.ColorIndex = 1
     Range(Cells(13, 8), Cells(13, 9)). Font. ColorIndex = 2
     Range(Cells(14, 10), Cells(14, 11)).Interior.ColorIndex = 1
```
 $Range(Cells(14, 10), Cells(14, 11)).$  Font. ColorIndex = 2 ElseIf Cells $(17, 1)$ .Value = "b" Then Cells(13,  $8 + 2 *$  Mags). Value = Cells(13, 4). Value Cells(13,  $8 + 2 *$  Maqs).Interior.ColorIndex = Cells(13, 4).Interior.ColorIndex Cells(13,  $11 + 2$  \* Maqs). Value = Cells(15, 4). Value Cells(13,  $11 + 2$  \* Maqs).Interior.ColorIndex = Cells(15, 4).Interior.ColorIndex Cells(13, 9 + 2 \* Maqs). Value = Cells(12, 10 + 2 \* Maqs). Value & " - " & Cells(13, 5). Value & " = " Cells(13,  $10 + 2 *$  Maqs). Value = Cells(12,  $10 + 2 *$  Maqs). Value - Cells(13, 5). Value Cells(13, 12 + 2 \* Maqs). Value = Cells(12, 13 + 2 \* Maqs). Value & " - " & Cells(15, 5). Value & " = " Cells(13,  $13 + 2 *$  Maqs). Value = Cells(12,  $13 + 2 *$  Maqs). Value - Cells(15, 5). Value Cells(13,  $8 + 5 *$  Maqs). Value = Cells(13, 9). Value & " + " & Cells(15, 11). Value & " = " & Cells(13, 9). Value + Cells(15, 11).Value  $Range(Cells(13, 8), Cells(13, 9)).$ Interior. $ColorIndex = 1$  $Range(Cells(13, 8), Cells(13, 9))$ . Font. ColorIndex = 2  $Range(Cells(15, 10), Cells(15, 11)).$ Interior. $ColorIndex = 1$  $Range(Cells(15, 10), Cells(15, 11)).Font. ColorIndex =  $2$$ ElseIf Cells $(17, 1)$ .Value = "c" Then Cells(13,  $8 + 2 *$  Maqs). Value = Cells(13, 4). Value Cells(13,  $8 + 2 *$  Maqs).Interior.ColorIndex = Cells(13, 4).Interior.ColorIndex Cells(13,  $11 + 2$  \* Maqs). Value = Cells(16, 4). Value Cells(13,  $11 + 2$  \* Maqs).Interior.ColorIndex = Cells(16, 4).Interior.ColorIndex Cells(13,  $9 + 2 *$  Maqs). Value = Cells(12,  $10 + 2 *$  Maqs). Value & " - " & Cells(13, 5). Value & " =" Cells(13,  $10 + 2 *$  Maqs). Value = Cells(12,  $10 + 2 *$  Maqs). Value - Cells(13, 5). Value Cells(13, 12 + 2 \* Maqs).Value = Cells(12, 13 + 2 \* Maqs).Value & " - " & Cells(16, 5).Value & " = " Cells(13,  $13 + 2 *$  Maqs). Value = Cells(12,  $13 + 2 *$  Maqs). Value - Cells(16, 5). Value Cells(13, 8 + 5 \* Maqs). Value = Cells(13, 9). Value & " + " & Cells(16, 11). Value & " = " & Cells(13, 9). Value + Cells(16, 11).Value  $Range(Cells(13, 8), Cells(13, 9)).$ Interior. $ColorIndex = 1$  $Range(Cells(13, 8), Cells(13, 9))$ . Font. ColorIndex = 2  $Range(Cells(15, 10), Cells(15, 11)).$ Interior. $ColorIndex = 1$  $Range(Cells (15, 10), Cells (15, 11)).$  Font. ColorIndex = 2 ElseIf Cells $(17, 1)$ . Value = "d" Then Cells(13,  $8 + 2 *$  Maqs). Value = Cells(14, 4). Value  $Cells(13, 8 + 2 * *Maqs*).  
\nInterior. ColorIndex = *Cells*(14, 4).  
\nInterior. ColorIndex$ Cells(13,  $11 + 2$  \* Maqs). Value = Cells(13, 4). Value Cells(13, 11 + 2 \* Maqs).Interior.ColorIndex = Cells(13, 4).Interior.ColorIndex Cells(13,  $9 + 2 * \text{Mag}$ ). Value = Cells(12,  $10 + 2 * \text{Mag}$ ). Value & " - " & Cells(14, 5). Value & " =" Cells(13,  $10 + 2 *$  Maqs). Value = Cells(12,  $10 + 2 *$  Maqs). Value - Cells(14, 5). Value Cells(13, 12 + 2 \* Maqs). Value = Cells(12, 13 + 2 \* Maqs). Value & " - " & Cells(13, 5). Value & " = " Cells(13, 13 + 2 \* Maqs). Value = Cells(12, 13 + 2 \* Maqs). Value - Cells(13, 5). Value Cells(13, 8 + 5 \* Maqs). Value = Cells(14, 9). Value & " + " & Cells(13, 11). Value & " = " & Cells(14, 9). Value + Cells(13, 11).Value  $Range(Cells(14, 8), Cells(14, 9)).$ Interior. $ColorIndex = 1$  $Range(Cells(14, 8), Cells(14, 9)).$  Font. ColorIndex = 2  $Range(Cells(13, 10), Cells(13, 11)).$ Interior.ColorIndex = 1  $Range(Cells(13, 10), Cells(13, 11)).$  Font. ColorIndex = 2 ElseIf Cells $(17, 1)$ .Value = "e" Then Cells(13,  $8 + 2 *$  Maqs). Value = Cells(14, 4). Value Cells(13,  $8 + 2 *$  Maqs).Interior.ColorIndex = Cells(14, 4).Interior.ColorIndex Cells(13,  $11 + 2$  \* Maqs). Value = Cells(15, 4). Value Cells(13, 11 + 2 \* Maqs).Interior.ColorIndex = Cells(15, 4).Interior.ColorIndex Cells(13,  $9 + 2 * \text{Mag}$ ). Value = Cells(12,  $10 + 2 * \text{Mag}$ ). Value & " - " & Cells(14, 5). Value & " = " Cells(13,  $10 + 2 *$  Maqs). Value = Cells(12,  $10 + 2 *$  Maqs). Value - Cells(14, 5). Value Cells(13, 12 + 2 \* Maqs).Value = Cells(12, 13 + 2 \* Maqs).Value & " - " & Cells(15, 5).Value & " = " Cells(13,  $13 + 2 *$  Maqs). Value = Cells(12,  $13 + 2 *$  Maqs). Value - Cells(15, 5). Value Cells(13,  $8 + 5 *$  Maqs). Value = Cells(14, 9). Value & " + " & Cells(15, 11). Value & " = " & Cells(14, 9). Value + Cells(15, 11).Value  $Range(Cells(14, 8), Cells(14, 9)).$ Interior. $ColorIndex = 1$  $Range(Cells(14, 8), Cells(14, 9)).$  Font. ColorIndex = 2  $Range(Cells(15, 10), Cells(15, 11)).$ Interior. $ColorIndex = 1$  $Range(Cells(15, 10), Cells(15, 11)).$  Font. ColorIndex = 2 ElseIf Cells $(17, 1)$ .Value = "f" Then Cells(13,  $8 + 2 *$  Maqs). Value = Cells(14, 4). Value Cells(13,  $8 + 2 *$  Maqs).Interior.ColorIndex = Cells(14, 4).Interior.ColorIndex Cells(13,  $11 + 2$  \* Maqs). Value = Cells(16, 4). Value Cells(13,  $11 + 2$  \* Maqs).Interior.ColorIndex = Cells(16, 4).Interior.ColorIndex Cells(13,  $9 + 2 *$  Maqs). Value = Cells(12,  $10 + 2 *$  Maqs). Value & " - " & Cells(14, 5). Value & " = " Cells(13,  $10 + 2 *$  Maqs). Value = Cells(12,  $10 + 2 *$  Maqs). Value - Cells(14, 5). Value Cells(13, 12 + 2 \* Maqs).Value = Cells(12, 13 + 2 \* Maqs).Value & " - " & Cells(16, 5).Value & " = " Cells(13,  $13 + 2 *$  Maqs). Value = Cells(12,  $13 + 2 *$  Maqs). Value - Cells(16, 5). Value Cells(13,  $8 + 5 * \text{Mag}$ ). Value = Cells(14, 9). Value & " + " & Cells(16, 11). Value & " = " & Cells(14, 9). Value + Cells(16,

```
11).Value
```
 $Range(Cells(14, 8), Cells(14, 9))$ . Interior. ColorIndex = 1  $Range(Cells(14, 8), Cells(14, 9)).$  Font. ColorIndex = 2  $Range(Cells (16, 10), Cells (16, 11)).$ Interior.ColorIndex = 1  $Range(Cells(16, 10), Cells(16, 11)).$  Font. ColorIndex = 2 ElseIf Cells $(17, 1)$ .Value = "g" Then Cells(13,  $8 + 2$  \* Maqs). Value = Cells(15, 4). Value Cells(13,  $8 + 2 *$  Maqs).Interior.ColorIndex = Cells(15, 4).Interior.ColorIndex Cells(13,  $11 + 2$  \* Maqs). Value = Cells(13, 4). Value Cells(13, 11 + 2 \* Maqs).Interior.ColorIndex = Cells(13, 4).Interior.ColorIndex Cells(13,  $9 + 2 *$  Maqs). Value = Cells(12,  $10 + 2 *$  Maqs). Value & " - " & Cells(15, 5). Value & " =" Cells(13, 10 + 2 \* Maqs).Value = Cells(12, 10 + 2 \* Maqs).Value - Cells(15, 5).Value Cells(13, 12 + 2 \* Maqs).Value = Cells(12, 13 + 2 \* Maqs).Value & " - " & Cells(13, 5).Value & " =" Cells(13, 13 + 2 \* Maqs). Value = Cells(12, 13 + 2 \* Maqs). Value - Cells(13, 5). Value Cells(13, 8 + 5 \* Maqs). Value = Cells(15, 9). Value & " + " & Cells(13, 11). Value & " = " & Cells(15, 9). Value + Cells(13, 11).Value  $Range(Cells(15, 8), Cells(15, 9)).$ Interior. $ColorIndex = 1$  $Range(Cells (15, 8), Cells (15, 9)).$  Font. ColorIndex = 2  $Range(Cells (13, 10), Cells (13, 11)).$ Interior.ColorIndex = 1  $Range(Cells(13, 10), Cells(13, 11)).$  Font. ColorIndex = 2 ElseIf Cells $(17, 1)$ . Value = "h" Then Cells(13,  $8 + 2 *$  Maqs). Value = Cells(15, 4). Value Cells(13,  $8 + 2 *$  Maqs).Interior.ColorIndex = Cells(15, 4).Interior.ColorIndex Cells(13,  $11 + 2$  \* Maqs). Value = Cells(14, 4). Value Cells(13,  $11 + 2$  \* Maqs).Interior.ColorIndex = Cells(14, 4).Interior.ColorIndex Cells(13,  $9 + 2 *$  Maqs). Value = Cells(12,  $10 + 2 *$  Maqs). Value & " - " & Cells(15, 5). Value & " = " Cells(13, 10 + 2 \* Maqs). Value = Cells(12, 10 + 2 \* Maqs). Value - Cells(15, 5). Value Cells(13, 12 + 2 \* Maqs).Value = Cells(12, 13 + 2 \* Maqs).Value & " - " & Cells(14, 5).Value & " =" Cells(13, 13 + 2 \* Maqs).Value = Cells(12, 13 + 2 \* Maqs).Value - Cells(14, 5).Value Cells(13,  $8 + 5 *$  Maqs). Value = Cells(15, 9). Value & " + " & Cells(14, 11). Value & " = " & Cells(15, 9). Value + Cells(14, 11).Value  $Range(Cells(15, 8), Cells(15, 9)).$ Interior.ColorIndex = 1 Range(Cells(15, 8), Cells(15, 9)).Font.ColorIndex = 2  $Range(Cells(14, 10), Cells(14, 11)).$ Interior. $ColorIndex = 1$  $Range(Cells(14, 10), Cells(14, 11)).$  Font. ColorIndex = 2 ElseIf Cells $(17, 1)$ . Value = "i" Then Cells(13,  $8 + 2$  \* Maqs). Value = Cells(15, 4). Value Cells(13,  $8 + 2 * \text{Mag}$ ).Interior.ColorIndex = Cells(15, 4).Interior.ColorIndex Cells(13,  $11 + 2$  \* Maqs). Value = Cells(16, 4). Value Cells(13, 11 + 2 \* Maqs).Interior.ColorIndex = Cells(16, 4).Interior.ColorIndex Cells(13, 9 + 2 \* Maqs). Value = Cells(12, 10 + 2 \* Maqs). Value & " - " & Cells(15, 5). Value & " = " Cells(13, 10 + 2 \* Maqs).Value = Cells(12, 10 + 2 \* Maqs).Value - Cells(15, 5).Value Cells(13, 12 + 2 \* Maqs).Value = Cells(12, 13 + 2 \* Maqs).Value & " - " & Cells(16, 5).Value & " = " Cells(13,  $13 + 2 *$  Maqs). Value = Cells(12,  $13 + 2 *$  Maqs). Value - Cells(16, 5). Value Cells(13,  $8 + 5 *$  Maqs). Value = Cells(15, 9). Value & " + " & Cells(16, 11). Value & " = " & Cells(15, 9). Value + Cells(16, 11).Value  $Range(Cells(15, 8), Cells(15, 9)).$ Interior. $ColorIndex = 1$  $Range(Cells(15, 8), Cells(15, 9))$ . Font. ColorIndex = 2  $Range(Cells(16, 10), Cells(16, 11)).$ Interior.ColorIndex = 1  $Range(Cells(16, 10), Cells(16, 11)).$  Font. ColorIndex = 2 ElseIf Cells $(17, 1)$ .Value = "j" Then Cells(13,  $8 + 2 *$  Maqs). Value = Cells(16, 4). Value Cells(13,  $8 + 2 *$  Maqs).Interior.ColorIndex = Cells(16, 4).Interior.ColorIndex Cells(13, 11 + 2  $*$  Maqs). Value = Cells(13, 4). Value Cells(13, 11 + 2 \* Maqs).Interior.ColorIndex = Cells(13, 4).Interior.ColorIndex Cells(13,  $9 + 2 * \text{Mag}$ ). Value = Cells(12,  $10 + 2 * \text{Mag}$ ). Value & " - " & Cells(16, 5). Value & " = " Cells(13,  $10 + 2 *$  Maqs). Value = Cells(12,  $10 + 2 *$  Maqs). Value - Cells(16, 5). Value Cells(13, 12 + 2 \* Maqs).Value = Cells(12, 13 + 2 \* Maqs).Value & " - " & Cells(13, 5).Value & " = " Cells(13,  $13 + 2 *$  Maqs). Value = Cells(12,  $13 + 2 *$  Maqs). Value - Cells(13, 5). Value Cells(13,  $8 + 5 *$  Maqs). Value = Cells(16, 9). Value & " + " & Cells(13, 11). Value & " = " & Cells(16, 9). Value + Cells(13, 11).Value  $Range(Cells(16, 8), Cells(16, 9)).$ Interior. $ColorIndex = 1$  $Range(Cells(16, 8), Cells(16, 9)).$  Font. ColorIndex = 2  $Range(Cells(13, 10), Cells(13, 11)).$ Interior.ColorIndex = 1  $Range(Cells(13, 10), Cells(13, 11)).Font. ColorIndex = 2$ ElseIf Cells $(17, 1)$ .Value = "k" Then Cells(13,  $8 + 2 *$  Maqs). Value = Cells(16, 4). Value Cells(13,  $8 + 2 *$  Maqs).Interior.ColorIndex = Cells(16, 4).Interior.ColorIndex Cells(13,  $11 + 2$  \* Mags). Value = Cells(14, 4). Value Cells(13, 11 + 2 \* Maqs).Interior.ColorIndex = Cells(14, 4).Interior.ColorIndex Cells(13,  $9 + 2 * \text{Mag}$ ). Value = Cells(12,  $10 + 2 * \text{Mag}$ ). Value & " - " & Cells(16, 5). Value & " = " Cells(13,  $10 + 2 *$  Maqs). Value = Cells(12,  $10 + 2 *$  Maqs). Value - Cells(16, 5). Value Cells(13, 12 + 2 \* Maqs).Value = Cells(12, 13 + 2 \* Maqs).Value & " - " & Cells(14, 5).Value & " ="

```
Cells(13, 13 + 2 * Maqs). Value = Cells(12, 13 + 2 * Maqs). Value - Cells(14, 5). Value
     Cells(13, 8 + 5 * Maqs). Value = Cells(16, 9). Value & " + " & Cells(14, 11). Value & " = " & Cells(16, 9). Value + Cells(14,
11).Value
     Range(Cells(16, 8), Cells(16, 9)).Interior.ColorIndex = 1
     Range(Cells(16, 8), Cells(16, 9)). Font. ColorIndex = 2
     Range(Cells(14, 10), Cells(14, 11)).Interior.ColorIndex = 1
     Range(Cells(14, 10), Cells(14, 11)). Font. ColorIndex = 2
  ElseIf Cells(17, 1).Value = "l" Then
     Cells(13, 8 + 2 * Maqs). Value = Cells(16, 4). Value
     Cells(13, 8 + 2 * Maqs).Interior.ColorIndex = Cells(16, 4).Interior.ColorIndex
     Cells(13, 11 + 2 * \text{Mags}). Value = Cells(15, 4). Value
     Cells(13, 11 + 2 * Maqs).Interior.ColorIndex = Cells(15, 4).Interior.ColorIndex
Cells(13, 9 + 2 * Maqs). Value = Cells(12, 10 + 2 * Maqs). Value & " - " & Cells(16, 5). Value & " = "
Cells(13, 10 + 2 * Maqs). Value = Cells(12, 10 + 2 * Maqs). Value - Cells(16, 5). Value
     Cells(13, 12 + 2 * Maqs). Value = Cells(12, 13 + 2 * Maqs). Value & " - " & Cells(15, 5). Value & " = "
     Cells(13, 13 + 2 * Maqs). Value = Cells(12, 13 + 2 * Maqs). Value - Cells(15, 5). Value
     Cells(13, 8 + 5 * \text{Mag}). Value = Cells(16, 9). Value & " + " & Cells(15, 11). Value & " = " & Cells(16, 9). Value + Cells(15,
11).Value
     Range(Cells(16, 8), Cells(16, 9)).Interior.ColorIndex = 1
     Range(Cells(16, 8), Cells(16, 9)). Font. ColorIndex = 2
     Range(Cells(15, 10), Cells(15, 11)).Interior.ColorIndex = 1
     Range(Cells(15, 10), Cells(15, 11)).Font. ColorIndex = <math>2</math> End If
End Function
Function progressive2(iter)
Dim auxPenal(1 To 100, 1 To 200) As Integer
actual = Cells(9, 3). Value
Mags = Cells(6, 3). Value
Peso = Cells(7, 3). Value
Call DeleteJobs
Sheets("1-Ordering of Data").Select
nTrab = 0
doneTrab1 = 0Do Until doneTrab1 = 12
  doneTrab2 = 0 Do Until doneTrab2 = Peso
     If Cells(15 + doneTrab2 * 4, 3 + doneTrab1) \qquad "" Then
       nTrab = nTrab + 1
       If nTrab = 1 Then
           TrabF1 = doneTrab1
           TrabF2 = doneTrab2
        End If
     End If
    doneTrab2 = doneTrab2 + 1 Loop
  doneTrab1 = doneTrab1 + 1Loop
If nTrab = 0 Then
   Sheets("2-Penalty Table O." & actual).Select
   Exit Function
ElseIf nTrab = 1 Then
   Sheets("2-Penalty Table O." & actual).Select
   Cells(13 + (iter - 1) * 4, 8 + 2 * Maqs).Value = Sheets("1-Ordering of Data").Cells(15 + TrabF2 * 4, 3 + TrabF1).Value
  Cells(13 + (iter - 1) * 4, 8 + 2 * Mags).Interior.ColorIndex = Sheets("1-Ordering of Data").Cells(15 + TrabF2 * 4, 3 +
TrabF1).Interior.ColorIndex
   Exit Function
End If
Range(Cells(7, 3), Cells(10, 200)).Clear
Range("C12") =Range("C13") = ""Range(Cells(14, 1), Cells(200, 200)).Clear
Call ArrangeTheJobs
Sheets("2-Penalty Table O." & actual).Select
Call DeleteJobs
done1 = 0Do Until Sheets("1-Ordering of Data").Cells(15, 3 + done1).Value \diamond""
  If done1 > 12 Then
     Exit Do
   End If
  done1 = done1 + 1Loop
```
Cells(13 + (iter - 1) \* 4, 4). Value = Sheets("1-Ordering of Data"). Cells(15, 3 + done1). Value Cells(13 + (iter - 1) \* 4, 5). Value = Sheets("1-Ordering of Data"). Cells(16, 3 + done1). Value Cells $(13 + (iter - 1) * 4, 6)$ .Value = Sheets("1-Ordering of Data").Cells $(17, 3 + done1)$ .Value Cells $(13 + (iter - 1) * 4, 7)$ . Value = Sheets("1-Ordering of Data"). Cells $(18, 3 + done1)$ . Value Range(Cells(13 + (iter - 1) \* 4, 4), Cells(13 + (iter - 1) \* 4, 7)).Interior.ColorIndex = Sheets("1-Ordering of Data").Cells(15, 3 + done1).Interior.ColorIndex Cells $(14 + (iter - 1) * 4, 4)$ .Value = Sheets("1-Ordering of Data").Cells $(15, 4 + done1)$ .Value Cells(14 + (iter - 1) \* 4, 5). Value = Sheets("1-Ordering of Data"). Cells(16, 4 + done1). Value Cells(14 + (iter - 1) \* 4, 6). Value = Sheets("1-Ordering of Data"). Cells(17, 4 + done1). Value Cells(14 + (iter - 1) \* 4, 7). Value = Sheets("1-Ordering of Data"). Cells(18, 4 + done1). Value Range(Cells(14 + (iter - 1) \* 4, 4), Cells(14 + (iter - 1) \* 4, 7)).Interior.ColorIndex = Sheets("1-Ordering of Data").Cells(15, 4 + done1).Interior.ColorIndex  $done2 = 0$ Do Until Sheets("1-Ordering of Data").Cells(19,  $3 +$  done2).Value  $\leq$ "" If done $2 > 12$  Then Exit Do End If  $done2 = done2 + 1$ Loop Cells $(15 + (iter - 1) * 4, 4)$ . Value = Sheets("1-Ordering of Data"). Cells $(19, 3 + done2)$ . Value Cells $(15 + (iter - 1) * 4, 5)$ .Value = Sheets $("1-Ordering of Data").$ Cells $(20, 3 + done2)$ .Value Cells(15 + (iter - 1)  $*$  4, 6).Value = Sheets("1-Ordering of Data").Cells(21, 3 + done2).Value Cells(15 + (iter - 1) \* 4, 7). Value = Sheets("1-Ordering of Data"). Cells(22, 3 + done2). Value Range(Cells(15 + (iter - 1) \* 4, 4), Cells(15 + (iter - 1) \* 4, 7)).Interior.ColorIndex = Sheets("1-Ordering of Data").Cells(19, 3 + done2).Interior.ColorIndex Cells(16 + (iter - 1) \* 4, 4). Value = Sheets("1-Ordering of Data"). Cells(19, 4 + done2). Value Cells(16 + (iter - 1) \* 4, 5). Value = Sheets("1-Ordering of Data"). Cells(20,  $4 +$  done2). Value Cells $(16 + (iter - 1) * 4, 6)$ .Value = Sheets("1-Ordering of Data").Cells $(21, 4 + done2)$ .Value Cells(16 + (iter - 1) \* 4, 7). Value = Sheets("1-Ordering of Data"). Cells(22, 4 + done2). Value Range(Cells(16 + (iter - 1) \* 4, 4), Cells(16 + (iter - 1) \* 4, 7)).Interior.ColorIndex = Sheets("1-Ordering of Data").Cells(19, 4 + done2).Interior.ColorIndex  $done3 = 0$ Do Until done3 = Maqs Cells(13 + (iter - 1) \* 4,  $8 + 2$  \* done3). Value = Cells(13 + (iter - 2) \* 4,  $10 + 2$  \* Maqs + 3 \* done3). Value - Cells(13 + (iter - 1) \* 4, 6).Value Cells(14 + (iter - 1) \* 4,  $8 + 2$  \* done3).Value = Cells(13 + (iter - 2) \* 4,  $10 + 2$  \* Mags + 3 \* done3).Value - Cells(14 + (iter - 1) \* 4, 6).Value Cells(15 + (iter - 1) \* 4,  $8 + 2$  \* done3). Value = Cells(13 + (iter - 2) \* 4, 10 + 2 \* Maqs + 3 \* done3). Value - Cells(15 + (iter - 1) \* 4, 6).Value Cells(16 + (iter - 1) \* 4,  $8 + 2$  \* done3).Value = Cells(13 + (iter - 2) \* 4,  $10 + 2$  \* Maqs + 3 \* done3).Value - Cells(16 + (iter - 1) \* 4, 6).Value Cells(13 + (iter - 1) \* 4, 9 + 2 \* done3).Value = Cells(13 + (iter - 1) \* 4, 8 + 2 \* done3).Value \* Cells(13 + (iter - 1) \* 4, 7).Value Cells(14 + (iter - 1) \* 4, 9 + 2 \* done3).Value = Cells(14 + (iter - 1) \* 4, 8 + 2 \* done3).Value \* Cells(14 + (iter - 1) \* 4, 7).Value Cells(15 + (iter - 1) \* 4, 9 + 2 \* done3).Value = Cells(15 + (iter - 1) \* 4, 8 + 2 \* done3).Value \* Cells(15 + (iter - 1) \* 4, 7).Value Cells(16 + (iter - 1) \* 4, 9 + 2 \* done3).Value = Cells(16 + (iter - 1) \* 4, 8 + 2 \* done3).Value \* Cells(16 + (iter - 1) \* 4, 7).Value If Cells $(13 + (iter - 1) * 4, 9 + 2 * done3)$ . Value < 0 Then Cells(13 + (iter - 1) \* 4, 9 + 2 \* done3). Value = 0 End If If Cells(14 + (iter - 1) \* 4,  $9 + 2$  \* done3). Value < 0 Then Cells(14 + (iter - 1) \* 4, 9 + 2 \* done3). Value = 0 End If If Cells(15 + (iter - 1) \* 4, 9 + 2 \* done3). Value < 0 Then Cells(15 + (iter - 1) \* 4, 9 + 2 \* done3). Value = 0 End If If Cells(16 + (iter - 1) \* 4, 9 + 2 \* done3). Value < 0 Then Cells $(16 + (iter - 1) * 4, 9 + 2 * done3)$ . Value = 0 End If  $done3 = done3 + 1$ Loop  $done4 = 0$ Do Until done4 = Maqs \* Peso  $done5 = 0$  Do Until done5 = Maqs If Cells $(13 + (iter - 1) * 4 + done4, 4)$ . Value = "" Then Range(Cells(13 + (iter - 1) \* 4 + done4, 8), Cells(13 + (iter - 1) \* 4 + done4,  $7 + 2$  \* Maqs)) = ""  $auxPenal(1 + done4, 1 + done5) = 11111$  Else auxPenal(1 + done4, 1 + done5) = Cells(13 + (iter - 1) \* 4 + done4, 9 + done5 \* Mags). Value End If  $done5 = done5 + 1$  Loop  $done4 = done4 + 1$
Loop

```
a = auxPenal(1, 1) + auxPenal(2, 2)b = \text{auxPenal}(1, 1) + \text{auxPenal}(3, 2)c = auxPenal(1, 1) + auxPenal(4, 2)d = \text{auxPenal}(2, 1) + \text{auxPenal}(1, 2)e = \text{auxPenal}(2, 1) + \text{auxPenal}(3, 2)f = \text{auxPenal}(2, 1) + \text{auxPenal}(4, 2)g = auxPenal(3, 1) + auxPenal(1, 2)h = \text{auxPenal}(3, 1) + \text{auxPenal}(2, 2)i = \text{auxPenal}(3, 1) + \text{auxPenal}(4, 2)j = \text{auxPenal}(4, 1) + \text{auxPenal}(1, 2)k = \text{auxPenal}(4, 1) + \text{auxPenal}(2, 2)l = \text{auxPenal}(4, 1) + \text{auxPenal}(3, 2)Cells(30, 2) = aCells(31, 2) = bCells(32, 2) = cCells(33, 2) = dCells(34, 2) = eCells(35, 2) = fCells(36, 2) = gCells(37, 2) = hCells(38, 2) = iCells(39, 2) = jCells(40, 2) = kCells(41, 2) = 1minPenal = 111111111
done6 = 0Do Until Cells(30 + done6, 2). Value = ""
  If Cells(30 + done6, 2). Value \lt minPenal Then
     minPenal = Cells(30 + done6, 2).Value End If
  done6 = done6 + 1Loop
done8 = 0done7 = 0Do Until Cells(30 + done8, 2). Value = ""
  If minPenal = Cells(30 + done8, 2). Value Then
     Cells(17 + done7, 1) = Cells(30 + done8, 1)Cells(17 + done7, 2) = Cells(30 + done8, 2)done7 = done7 + 1 End If
  done8 = done8 + 1Loop
nopcao = 0Do Until Cells(17 + nopcao, 1). Value = ""
  nopcao = nopcao + 1If nopcao > 1 Then
      Opcao = Sheets.Count - 1
      ActiveWorkbook.Sheets("2-Penalty Table O." & actual).Copy _
      After:=Worksheets(Worksheets.Count)
      Sheets(Sheets.Count).Name = "2-Penalty Table O." & Opcao
     Cells(9, 3).Value = OpcaoIf Cells(16 + nopcao, 1). Value = "a" Then
        Cells(13 + (iter - 1) * 4, 8 + 2 * Maqs). Value = Cells(13 + (iter - 1) * 4, 4). Value
        Cells(13 + (iter - 1) * 4, 8 + 2 * Maqs).Interior.ColorIndex = Cells(13 + (iter - 1) * 4, 4).Interior.ColorIndex
        Cells(13 + (iter - 1) * 4, 11 + 2 * Maqs). Value = Cells(14 + (iter - 1) * 4, 4). Value
Cells(13 + (iter - 1) * 4, 11 + 2 * Maqs).Interior.ColorIndex = Cells(14 + (iter - 1) * 4, 4).Interior.ColorIndex
Cells(13 + (iter - 1) * 4, 9 + 2 * Maqs).Value = Cells(13 + (iter - 2) * 4, 10 + 2 * Maqs).Value & " - " & Cells(13 + (iter - 1) * 4,
5).Value & " ="
        Cells(13 + (iter - 1) * 4, 10 + 2 * Maqs). Value = Cells(13 + (iter - 2) * 4, 10 + 2 * Maqs). Value - Cells(13 + (iter - 1) * 4,
5).Value
        Cells(13 + (iter - 1) * 4, 12 + 2 * Maqs).Value = Cells(13 + (iter - 2) * 4, 13 + 2 * Maqs).Value & " - " & Cells(14 + (iter - 1) * 4,
5). Value & " =Cells(13 + (iter - 1) * 4, 13 + 2 * Maqs). Value = Cells(13 + (iter - 2) * 4, 13 + 2 * Maqs). Value - Cells(14 + (iter - 1) * 4,
5).Value
        Cells(13 + (iter - 1) * 4, 8 + 5 * Maqs). Value = Cells(13 + (iter - 1) * 4, 9). Value & " + " & Cells(14 + (iter - 1) * 4, 11). Value &
" = " & Cells(13 + (iter - 1) * 4, 9). Value + Cells(14 + (iter - 1) * 4, 11). Value
        Range(Cells(13 + (iter - 1) * 4, 8), Cells(13 + (iter - 1) * 4, 9)). Interior. ColorIndex = 1
        Range(Cells(13 + (iter - 1) * 4, 8), Cells(13 + (iter - 1) * 4, 9)). Font. ColorIndex = 2
        Range(Cells(14 + (iter - 1) * 4, 10), Cells(14 + (iter - 1) * 4, 11)). Interior. ColorIndex = 1
        Range(Cells(14 + (iter - 1) * 4, 10), Cells(14 + (iter - 1) * 4, 11)). Font. ColorIndex = 2
     ElseIf Cells(16 + nopcao, 1).Value = "b" Then
```
Cells(13 + (iter - 1) \* 4, 8 + 2 \* Maqs). Value = Cells(13 + (iter - 1) \* 4, 4). Value Cells( $13 + (iter - 1) * 4$ ,  $8 + 2 * Mag$ ).Interior.ColorIndex = Cells( $13 + (iter - 1) * 4$ , 4).Interior.ColorIndex Cells(13 + (iter - 1) \* 4, 11 + 2 \* Maqs). Value = Cells(15 + (iter - 1) \* 4, 4). Value Cells(13 + (iter - 1) \* 4, 11 + 2 \* Maqs).Interior.ColorIndex = Cells(15 + (iter - 1) \* 4, 4).Interior.ColorIndex Cells(13 + (iter - 1) \* 4,  $9 + 2$  \* Maqs). Value = Cells(13 + (iter - 2) \* 4, 10 + 2 \* Maqs). Value & " - " & Cells(13 + (iter - 1) \* 4, 5). Value & " =" Cells(13 + (iter - 1) \* 4, 10 + 2 \* Maqs). Value = Cells(13 + (iter - 2) \* 4, 10 + 2 \* Maqs). Value - Cells(13 + (iter - 1) \* 4, 5).Value Cells(13 + (iter - 1) \* 4, 12 + 2 \* Maqs).Value = Cells(13 + (iter - 2) \* 4, 13 + 2 \* Maqs).Value & " - " & Cells(15 + (iter - 1) \* 4, 5). Value & "  $=$ " Cells(13 + (iter - 1) \* 4, 13 + 2 \* Mags).Value = Cells(13 + (iter - 2) \* 4, 13 + 2 \* Mags).Value - Cells(15 + (iter - 1) \* 4, 5).Value Cells(13 + (iter - 1) \* 4, 8 + 5 \* Maqs).Value = Cells(13 + (iter - 1) \* 4, 9).Value & " + " & Cells(15 + (iter - 1) \* 4, 11).Value & " = " & Cells(13 + (iter - 1) \* 4, 9). Value + Cells(15 + (iter - 1) \* 4, 11). Value Range(Cells(13 + (iter - 1) \* 4, 8), Cells(13 + (iter - 1) \* 4, 9)). Interior. ColorIndex = 1 Range(Cells(13 + (iter - 1) \* 4, 8), Cells(13 + (iter - 1) \* 4, 9)). Font. ColorIndex = 2 Range(Cells(15 + (iter - 1) \* 4, 10), Cells(15 + (iter - 1) \* 4, 11)). Interior. ColorIndex = 1 Range(Cells(15 + (iter - 1) \* 4, 10), Cells(15 + (iter - 1) \* 4, 11)). Font. ColorIndex = 2 ElseIf Cells $(16 + n$ opcao, 1). Value = "c" Then Cells(13 + (iter - 1) \* 4,  $8 + 2$  \* Maqs). Value = Cells(13 + (iter - 1) \* 4, 4). Value Cells(13 + (iter - 1) \* 4,  $8 + 2$  \* Maqs).Interior.ColorIndex = Cells(13 + (iter - 1) \* 4, 4).Interior.ColorIndex Cells(13 + (iter - 1) \* 4, 11 + 2 \* Maqs). Value = Cells(16 + (iter - 1) \* 4, 4). Value Cells(13 + (iter - 1) \* 4, 11 + 2 \* Maqs).Interior.ColorIndex = Cells(16 + (iter - 1) \* 4, 4).Interior.ColorIndex Cells(13 + (iter - 1) \* 4, 9 + 2 \* Maqs). Value = Cells(13 + (iter - 2) \* 4, 10 + 2 \* Maqs). Value & " - " & Cells(13 + (iter - 1) \* 4, 5). Value & " $=$ " Cells(13 + (iter - 1) \* 4, 10 + 2 \* Maqs).Value = Cells(13 + (iter - 2) \* 4, 10 + 2 \* Maqs).Value - Cells(13 + (iter - 1) \* 4, 5).Value Cells(13 + (iter - 1) \* 4, 12 + 2 \* Mags).Value = Cells(13 + (iter - 2) \* 4, 13 + 2 \* Mags).Value & " - " & Cells(16 + (iter - 1) \* 4, 5). Value  $\&$  "  $=$ Cells(13 + (iter - 1) \* 4, 13 + 2 \* Maqs).Value = Cells(13 + (iter - 2) \* 4, 13 + 2 \* Maqs).Value - Cells(16 + (iter - 1) \* 4, 5).Value Cells(13 + (iter - 1) \* 4, 8 + 5 \* Maqs).Value = Cells(13 + (iter - 1) \* 4, 9).Value & " + " & Cells(16 + (iter - 1) \* 4, 11).Value & " = " & Cells(13 + (iter - 1) \* 4, 9). Value + Cells(16 + (iter - 1) \* 4, 11). Value Range(Cells(13 + (iter - 1) \* 4, 8), Cells(13 + (iter - 1) \* 4, 9)). Interior. ColorIndex = 1 Range(Cells(13 + (iter - 1) \* 4, 8), Cells(13 + (iter - 1) \* 4, 9)). Font. ColorIndex = 2 Range(Cells(16 + (iter - 1) \* 4, 10), Cells(16 + (iter - 1) \* 4, 11)). Interior. ColorIndex = 1 Range(Cells(16 + (iter - 1) \* 4, 10), Cells(16 + (iter - 1) \* 4, 11)). Font.ColorIndex = 2 ElseIf Cells $(16 + n$ opcao, 1).Value = "d" Then Cells(13 + (iter - 1) \* 4,  $8 + 2$  \* Maqs). Value = Cells(14 + (iter - 1) \* 4, 4). Value Cells(13 + (iter - 1) \* 4,  $8 + 2$  \* Maqs).Interior.ColorIndex = Cells(14 + (iter - 1) \* 4, 4).Interior.ColorIndex Cells(13 + (iter - 1) \* 4, 11 + 2 \* Maqs).Value = Cells(13 + (iter - 1) \* 4, 4).Value Cells(13 + (iter - 1) \* 4, 11 + 2 \* Mags).Interior.ColorIndex = Cells(13 + (iter - 1) \* 4, 4).Interior.ColorIndex Cells(13 + (iter - 1) \* 4, 9 + 2 \* Maqs).Value = Cells(13 + (iter - 2) \* 4, 10 + 2 \* Maqs).Value & " - " & Cells(14 + (iter - 1) \* 4, 5). Value & "  $=$ Cells(13 + (iter - 1) \* 4, 10 + 2 \* Maqs). Value = Cells(13 + (iter - 2) \* 4, 10 + 2 \* Maqs). Value - Cells(14 + (iter - 1) \* 4, 5).Value Cells(13 + (iter - 1) \* 4, 12 + 2 \* Maqs).Value = Cells(13 + (iter - 2) \* 4, 13 + 2 \* Maqs).Value & " - " & Cells(13 + (iter - 1) \* 4, 5). Value & " =" Cells(13 + (iter - 1) \* 4, 13 + 2 \* Maqs).Value = Cells(13 + (iter - 2) \* 4, 13 + 2 \* Maqs).Value - Cells(13 + (iter - 1) \* 4, 5).Value Cells(13 + (iter - 1) \* 4, 8 + 5 \* Maqs).Value = Cells(14 + (iter - 1) \* 4, 9).Value & " + " & Cells(13 + (iter - 1) \* 4, 11).Value & " = " & Cells(14 + (iter - 1) \* 4, 9). Value + Cells(13 + (iter - 1) \* 4, 11). Value Range(Cells(14 + (iter - 1) \* 4, 8), Cells(14 + (iter - 1) \* 4, 9)). Interior. ColorIndex = 1 Range(Cells(14 + (iter - 1) \* 4, 8), Cells(14 + (iter - 1) \* 4, 9)). Font. ColorIndex = 2 Range(Cells(13 + (iter - 1) \* 4, 10), Cells(13 + (iter - 1) \* 4, 11)).Interior.ColorIndex = 1 Range(Cells(13 + (iter - 1) \* 4, 10), Cells(13 + (iter - 1) \* 4, 11)). Font. ColorIndex = 2 ElseIf Cells $(16 + n$ opcao, 1). Value = "e" Then Cells(13 + (iter - 1) \* 4,  $8 + 2$  \* Maqs). Value = Cells(14 + (iter - 1) \* 4, 4). Value Cells( $13 + (iter - 1) * 4$ ,  $8 + 2 *$  Maqs).Interior.ColorIndex = Cells( $14 + (iter - 1) * 4$ , 4).Interior.ColorIndex Cells(13 + (iter - 1) \* 4, 11 + 2 \* Maqs). Value = Cells(15 + (iter - 1) \* 4, 4). Value Cells(13 + (iter - 1) \* 4, 11 + 2 \* Maqs).Interior.ColorIndex = Cells(15 + (iter - 1) \* 4, 4).Interior.ColorIndex Cells(13 + (iter - 1) \* 4, 9 + 2 \* Mags).Value = Cells(13 + (iter - 2) \* 4, 10 + 2 \* Mags).Value & " - " & Cells(14 + ((iter - 1) - 1)  $*$  4, 5). Value & " = Cells(13 + (iter - 1) \* 4, 10 + 2 \* Maqs).Value = Cells(13 + (iter - 2) \* 4, 10 + 2 \* Maqs).Value - Cells(14 + ((iter - 1) - 1) \* 4, 5).Value Cells(13 + (iter - 1) \* 4, 12 + 2 \* Maqs).Value = Cells(13 + (iter - 2) \* 4, 13 + 2 \* Maqs).Value & " - " & Cells(15 + ((iter - 1) -1)  $*$  4, 5). Value & " =" Cells(13 + (iter - 1) \* 4, 13 + 2 \* Mags).Value = Cells(13 + (iter - 2) \* 4, 13 + 2 \* Mags).Value - Cells(15 + ((iter - 1) - 1) \* 4, 5).Value Cells(13 + (iter - 1) \* 4,  $8 + 5$  \* Maqs).Value = Cells(14 + (iter - 1) \* 4, 9).Value & " + " & Cells(15 + ((iter - 1) - 1) \* 4, 11). Value & " = " & Cells(14 + (iter - 1) \* 4, 9). Value + Cells(15 + (iter - 1) \* 4, 11). Value Range(Cells(14 + (iter - 1) \* 4, 8), Cells(14 + (iter - 1) \* 4, 9)). Interior. ColorIndex = 1

```
Range(Cells(14 + (iter - 1) * 4, 8), Cells(14 + (iter - 1) * 4, 9)). Font. ColorIndex = 2
        Range(Cells(15 + (iter - 1) * 4, 10), Cells(15 + (iter - 1) * 4, 11)). Interior. ColorIndex = 1
        Range(Cells(15 + (iter - 1) * 4, 10), Cells(15 + (iter - 1) * 4, 11)). Font. ColorIndex = 2
     ElseIf Cells(16 + nopcao, 1).Value = "f" Then
        Cells(13 + (iter - 1) * 4, 8 + 2 * Maqs). Value = Cells(14 + (iter - 1) * 4, 4). Value
        Cells(13 + (iter - 1) * 4, 8 + 2 * Maqs).Interior.ColorIndex = Cells(14 + (iter - 1) * 4, 4).Interior.ColorIndex
        Cells(13 + (iter - 1) * 4, 11 + 2 * Maqs). Value = Cells(16 + (iter - 1) * 4, 4). Value
        Cells(13 + (iter - 1) * 4, 11 + 2 * Maqs).Interior.ColorIndex = Cells(16 + (iter - 1) * 4, 4).Interior.ColorIndex
        Cells(13 + (iter - 1) * 4, 9 + 2 * Maqs). Value = Cells(13 + (iter - 2) * 4, 10 + 2 * Maqs). Value & " - " & Cells(14 + (iter - 1) * 4,
5). Value & "="
        Cells(13 + (iter - 1) * 4, 10 + 2 * Mags).Value = Cells(13 + (iter - 2) * 4, 10 + 2 * Mags).Value - Cells(14 + (iter - 1) * 4,
5).Value
       Cells(13 + (iter - 1) * 4, 12 + 2 * Maqs).Value = Cells(13 + (iter - 2) * 4, 13 + 2 * Maqs).Value & " - " & Cells(16 + (iter - 1) * 4,
5). Value & "="
        Cells(13 + (iter - 1) * 4, 13 + 2 * Maqs).Value = Cells(13 + (iter - 2) * 4, 13 + 2 * Maqs).Value - Cells(16 + (iter - 1) * 4,
5).Value
        Cells(13 + (iter - 1) * 4, 8 + 5 * Mags).Value = Cells(14 + (iter - 1) * 4, 9).Value & " + " & Cells(16 + (iter - 1) * 4, 11).Value &
 v = " & Cells(14 + (iter - 1) * 4, 9). Value + Cells(16 + (iter - 1) * 4, 11). Value
        Range(Cells(14 + (iter - 1) * 4, 8), Cells(14 + (iter - 1) * 4, 9)). Interior. ColorIndex = 1
        Range(Cells(14 + (iter - 1) * 4, 8), Cells(14 + (iter - 1) * 4, 9)). Font. ColorIndex = 2
        Range(Cells(16 + (iter - 1) * 4, 10), Cells(16 + (iter - 1) * 4, 11)). Interior. ColorIndex = 1
        Range(Cells(16 + (iter - 1) * 4, 10), Cells(16 + (iter - 1) * 4, 11)). Font. ColorIndex = 2
     ElseIf Cells(16 + nopcao, 1).Value = "g" Then
        Cells(13 + (iter - 1) * 4, 8 + 2 * Mags). Value = Cells(15 + (iter - 1) * 4, 4). Value
        Cells(13 + (iter - 1) * 4, 8 + 2 * Maqs).Interior.ColorIndex = Cells(15 + (iter - 1) * 4, 4).Interior.ColorIndex
        Cells(13 + (iter - 1) * 4, 11 + 2 * Maqs).Value = Cells(13 + (iter - 1) * 4, 4).Value
        Cells(13 + (iter - 1) * 4, 11 + 2 * <i>Maqs</i>).Interior.ColorIndex = Cells(13 + (iter - 1) * 4, 4).Interior.ColorIndex
        Cells(13 + (iter - 1) * 4, 9 + 2 * Maqs).Value = Cells(13 + (iter - 2) * 4, 10 + 2 * Maqs).Value & " - " & Cells(15 + (iter - 1) * 4,
5). Value \& " =
        Cells(13 + (iter - 1) * 4, 10 + 2 * Maqs).Value = Cells(13 + (iter - 2) * 4, 10 + 2 * Maqs).Value - Cells(15 + (iter - 1) * 4,
5).Value
         Cells(13 + (iter - 1) * 4, 12 + 2 * Maqs).Value = Cells(13 + (iter - 2) * 4, 13 + 2 * Maqs).Value & " - " & Cells(13 + (iter - 1) * 4, 
5). Value & " =Cells(13 + (iter - 1) * 4, 13 + 2 * Maqs).Value = Cells(13 + (iter - 2) * 4, 13 + 2 * Maqs).Value - Cells(13 + (iter - 1) * 4,
5).Value
        Cells(13 + (iter - 1) * 4, 8 + 5 * Mags). Value = Cells(15 + (iter - 1) * 4, 9). Value & " + " & Cells(13 + (iter - 1) * 4, 11). Value &
" = " & Cells(15 + (iter - 1) * 4, 9). Value + Cells(13 + (iter - 1) * 4, 11). Value
        Range(Cells(15 + (iter - 1) * 4, 8), Cells(15 + (iter - 1) * 4, 9)). Interior. ColorIndex = 1
        Range(Cells(15 + (iter - 1) * 4, 8), Cells(15 + (iter - 1) * 4, 9)). Font. ColorIndex = 2
        Range(Cells(13 + (iter - 1) * 4, 10), Cells(13 + (iter - 1) * 4, 11)).Interior.ColorIndex = 1
        Range(Cells(13 + (iter - 1) * 4, 10), Cells(13 + (iter - 1) * 4, 11)). Font. ColorIndex = 2
     ElseIf Cells(16 + nopcao, 1).Value = "h" Then
Cells(13 + (iter - 1) * 4, 8 + 2 * Maqs).Value = Cells(15 + (iter - 1) * 4, 4).Value
Cells(13 + (iter - 1) * 4, 8 + 2 * Maqs).Interior.ColorIndex = Cells(15 + (iter - 1) * 4, 4).Interior.ColorIndex
        Cells(13 + (iter - 1) * 4, 11 + 2 * Maqs). Value = Cells(14 + (iter - 1) * 4, 4). Value
Cells(13 + (iter - 1) * 4, 11 + 2 * Maqs).Interior.ColorIndex = Cells(14 + (iter - 1) * 4, 4).Interior.ColorIndex
Cells(13 + (iter - 1) * 4, 9 + 2 * Maqs).Value = Cells(13 + (iter - 2) * 4, 10 + 2 * Maqs).Value & " - " & Cells(15 + (iter - 1) * 4,
5). Value & " =Cells(13 + (iter - 1) * 4, 10 + 2 * Maqs).Value = Cells(13 + (iter - 2) * 4, 10 + 2 * Maqs).Value - Cells(15 + (iter - 1) * 4,
5).Value
        Cells(13 + (iter - 1) * 4, 12 + 2 * Maqs).Value = Cells(13 + (iter - 2) * 4, 13 + 2 * Maqs).Value & " - " & Cells(14 + (iter - 1) * 4,
5). Value & " ="
       Cells(13 + (iter - 1) * 4, 13 + 2 * Maqs).Value = Cells(13 + (iter - 2) * 4, 13 + 2 * Maqs).Value - Cells(14 + (iter - 1) * 4,
5).Value
        Cells(13 + (iter - 1) * 4, 8 + 5 * Maqs). Value = Cells(15 + (iter - 1) * 4, 9). Value & " + " & Cells(14 + (iter - 1) * 4, 11). Value &
" = " & Cells(15 + (iter - 1) * 4, 9). Value + Cells(14 + (iter - 1) * 4, 11). Value
        Range(Cells(15 + (iter - 1) * 4, 8), Cells(15 + (iter - 1) * 4, 9)). Interior. ColorIndex = 1
        Range(Cells(15 + (iter - 1) * 4, 8), Cells(15 + (iter - 1) * 4, 9)). Font.ColorIndex = 2
        Range(Cells(14 + (iter - 1) * 4, 10), Cells(14 + (iter - 1) * 4, 11)). Interior. ColorIndex = 1
        Range(Cells(14 + (iter - 1) * 4, 10), Cells(14 + (iter - 1) * 4, 11)). Font. ColorIndex = 2
     ElseIf Cells(16 + nopcao, 1).Value = "i" Then
        Cells(13 + (iter - 1) * 4, 8 + 2 * Maqs). Value = Cells(15 + (iter - 1) * 4, 4). Value
        Cells(13 + (iter - 1) * 4, 8 + 2 * Maqs).Interior.ColorIndex = Cells(15 + (iter - 1) * 4, 4).Interior.ColorIndex
        Cells(13 + (iter - 1) * 4, 11 + 2 * Maqs). Value = Cells(16 + (iter - 1) * 4, 4). Value
        Cells(13 + (iter - 1) * 4, 11 + 2 * Maqs).Interior.ColorIndex = Cells(16 + (iter - 1) * 4, 4).Interior.ColorIndex
        Cells(13 + (iter - 1) * 4, 9 + 2 * Mags).Value = Cells(13 + (iter - 2) * 4, 10 + 2 * Mags).Value & " - " & Cells(15 + (iter - 1) * 4,
5). Value & " = "
        Cells(13 + (iter - 1) * 4, 10 + 2 * Mags).Value = Cells(13 + (iter - 2) * 4, 10 + 2 * Mags).Value - Cells(15 + (iter - 1) * 4,
5).Value
       Cells(13 + (iter - 1) * 4, 12 + 2 * Mags).Value = Cells(13 + (iter - 2) * 4, 13 + 2 * Mags).Value & " - " & Cells(16 + (iter - 1) * 4,
5).Value & " ="
```
Cells(13 + (iter - 1) \* 4, 13 + 2 \* Maqs).Value = Cells(13 + (iter - 2) \* 4, 13 + 2 \* Maqs).Value - Cells(16 + (iter - 1) \* 4, 5).Value Cells(13 + (iter - 1) \* 4,  $8 + 5$  \* Mags).Value = Cells(15 + (iter - 1) \* 4, 9).Value & " + " & Cells(16 + (iter - 1) \* 4, 11).Value & " = " & Cells(15 + (iter - 1) \* 4, 9). Value + Cells(16 + (iter - 1) \* 4, 11). Value Range(Cells(15 + (iter - 1) \* 4, 8), Cells(15 + (iter - 1) \* 4, 9)). Interior. ColorIndex = 1 Range(Cells(15 + (iter - 1) \* 4, 8), Cells(15 + (iter - 1) \* 4, 9)). Font. ColorIndex = 2 Range(Cells(16 + (iter - 1) \* 4, 10), Cells(16 + (iter - 1) \* 4, 11)). Interior. ColorIndex = 1 Range(Cells(16 + (iter - 1) \* 4, 10), Cells(16 + (iter - 1) \* 4, 11)). Font. ColorIndex = 2 ElseIf Cells $(16 + n$ opcao, 1). Value = "j" Then Cells(13 + (iter - 1) \* 4,  $8 + 2 *$  Maqs).Value = Cells(16 + (iter - 1) \* 4, 4).Value Cells(13 + (iter - 1) \* 4,  $8 + 2$  \* Maqs).Interior.ColorIndex = Cells(16 + (iter - 1) \* 4, 4).Interior.ColorIndex Cells(13 + (iter - 1) \* 4, 11 + 2 \* Maqs).Value = Cells(13 + (iter - 1) \* 4, 4).Value Cells(13 + (iter - 1) \* 4, 11 + 2 \* Maqs).Interior.ColorIndex = Cells(13 + (iter - 1) \* 4, 4).Interior.ColorIndex Cells(13 + (iter - 1) \* 4, 9 + 2 \* Maqs).Value = Cells(13 + (iter - 2) \* 4, 10 + 2 \* Maqs).Value & " - " & Cells(16 + (iter - 1) \* 4, 5).Value & " =" Cells(13 + (iter - 1) \* 4, 10 + 2 \* Maqs).Value = Cells(13 + (iter - 2) \* 4, 10 + 2 \* Maqs).Value - Cells(16 + (iter - 1) \* 4, 5).Value Cells(13 + (iter - 1) \* 4, 12 + 2 \* Mags).Value = Cells(13 + (iter - 2) \* 4, 13 + 2 \* Mags).Value & " - " & Cells(13 + (iter - 1) \* 4, 5).Value & " =" Cells(13 + (iter - 1) \* 4, 13 + 2 \* Maqs). Value = Cells(13 + (iter - 2) \* 4, 13 + 2 \* Maqs). Value - Cells(13 + (iter - 1) \* 4, 5).Value Cells(13 + (iter - 1) \* 4,  $8 + 5$  \* Maqs).Value = Cells(16 + (iter - 1) \* 4, 9).Value & " + " & Cells(13 + (iter - 1) \* 4, 11).Value & " = " & Cells(16 + (iter - 1) \* 4, 9). Value + Cells(13 + (iter - 1) \* 4, 11). Value Range(Cells(16 + (iter - 1) \* 4, 8), Cells(16 + (iter - 1) \* 4, 9)). Interior. ColorIndex = 1 Range(Cells(16 + (iter - 1) \* 4, 8), Cells(16 + (iter - 1) \* 4, 9)). Font. ColorIndex = 2 Range(Cells(13 + (iter - 1) \* 4, 10), Cells(13 + (iter - 1) \* 4, 11)). Interior. ColorIndex = 1 Range(Cells(13 + (iter - 1) \* 4, 10), Cells(13 + (iter - 1) \* 4, 11)). Font. ColorIndex = 2 ElseIf Cells $(16 + nopcao, 1)$ . Value = "k" Then Cells(13 + (iter - 1) \* 4,  $8 + 2$  \* Maqs).Value = Cells(16 + (iter - 1) \* 4, 4).Value Cells(13 + (iter - 1) \* 4, 8 + 2 \* Maqs).Interior.ColorIndex = Cells(16 + (iter - 1) \* 4, 4).Interior.ColorIndex Cells(13 + (iter - 1) \* 4, 11 + 2 \* Maqs).Value = Cells(14 + (iter - 1) \* 4, 4).Value Cells(13 + (iter - 1) \* 4, 11 + 2 \* Maqs).Interior.ColorIndex = Cells(14 + (iter - 1) \* 4, 4).Interior.ColorIndex Cells(13 + (iter - 1) \* 4, 9 + 2 \* Maqs). Value = Cells(13 + (iter - 2) \* 4, 10 + 2 \* Maqs). Value & " - " & Cells(16 + (iter - 1) \* 4, 5).Value & " =" Cells(13 + (iter - 1) \* 4, 10 + 2 \* Mags).Value = Cells(13 + (iter - 2) \* 4, 10 + 2 \* Mags).Value - Cells(16 + (iter - 1) \* 4, 5).Value Cells(13 + (iter - 1) \* 4, 12 + 2 \* Maqs).Value = Cells(13 + (iter - 2) \* 4, 13 + 2 \* Maqs).Value & " - " & Cells(14 + (iter - 1) \* 4, 5).Value & " =" Cells(13 + (iter - 1) \* 4, 13 + 2 \* Maqs). Value = Cells(13 + (iter - 2) \* 4, 13 + 2 \* Maqs). Value - Cells(14 + (iter - 1) \* 4, 5).Value Cells(13 + (iter - 1) \* 4,  $8 + 5$  \* Maqs).Value = Cells(16 + (iter - 1) \* 4, 9).Value & " + " & Cells(14 + (iter - 1) \* 4, 11).Value & " = " & Cells(16 + (iter - 1) \* 4, 9). Value + Cells(14 + (iter - 1) \* 4, 11). Value Range(Cells(16 + (iter - 1) \* 4, 8), Cells(16 + (iter - 1) \* 4, 9)). Interior. ColorIndex = 1 Range(Cells(16 + (iter - 1) \* 4, 8), Cells(16 + (iter - 1) \* 4, 9)). Font. ColorIndex = 2 Range(Cells(14 + (iter - 1) \* 4, 10), Cells(14 + (iter - 1) \* 4, 11)). Interior. ColorIndex = 1 Range(Cells(14 + (iter - 1) \* 4, 10), Cells(14 + (iter - 1) \* 4, 11)). Font. ColorIndex = 2 ElseIf  $\text{Cells}(16 + \text{nopcao}, 1)$ . Value = "l" Then Cells(13 + (iter - 1) \* 4, 8 + 2 \* Maqs).Value = Cells(16 + (iter - 1) \* 4, 4).Value Cells( $13 + (iter - 1) * 4$ ,  $8 + 2 * Mags)$ .Interior.ColorIndex = Cells( $16 + (iter - 1) * 4$ , 4).Interior.ColorIndex Cells(13 + (iter - 1) \* 4, 11 + 2 \* Maqs). Value = Cells(15 + (iter - 1) \* 4, 4). Value Cells(13 + (iter - 1) \* 4, 11 + 2 \* Maqs).Interior.ColorIndex = Cells(15 + (iter - 1) \* 4, 4).Interior.ColorIndex Cells(13 + (iter - 1) \* 4,  $9 + 2$  \* Maqs).Value = Cells(13 + (iter - 2) \* 4,  $10 + 2$  \* Maqs).Value & " - " & Cells(16 + (iter - 1) \* 4, 5). Value & " $=$ " Cells(13 + (iter - 1) \* 4, 10 + 2 \* Maqs). Value = Cells(13 + (iter - 2) \* 4, 10 + 2 \* Maqs). Value - Cells(16 + (iter - 1) \* 4, 5).Value Cells(13 + (iter - 1) \* 4, 12 + 2 \* Maqs).Value = Cells(13 + (iter - 2) \* 4, 13 + 2 \* Maqs).Value & " - " & Cells(15 + (iter - 1) \* 4, 5). Value &  $" =$ Cells(13 + (iter - 1) \* 4, 13 + 2 \* Maqs). Value = Cells(13 + (iter - 2) \* 4, 13 + 2 \* Maqs). Value - Cells(15 + (iter - 1) \* 4, 5).Value Cells(13 + (iter - 1) \* 4, 8 + 5 \* Maqs).Value = Cells(16 + (iter - 1) \* 4, 9).Value & " + " & Cells(15 + (iter - 1) \* 4, 11).Value & " = " & Cells(16 + (iter - 1) \* 4, 9). Value + Cells(15 + (iter - 1) \* 4, 11). Value Range(Cells(16 + (iter - 1) \* 4, 8), Cells(16 + (iter - 1) \* 4, 9)). Interior. ColorIndex = 1 Range(Cells(16 + (iter - 1) \* 4, 8), Cells(16 + (iter - 1) \* 4, 9)). Font. ColorIndex = 2 Range(Cells(15 + (iter - 1) \* 4, 10), Cells(15 + (iter - 1) \* 4, 11)). Interior. ColorIndex = 1 Range(Cells(15 + (iter - 1) \* 4, 10), Cells(15 + (iter - 1) \* 4, 11)). Font. ColorIndex = 2 End If Call CopyData Call DeleteJobs2 Sheets("3-Sequence Penalties Table").Move \_ After:=ActiveWorkbook.Sheets(ActiveWorkbook.Sheets.Count) Sheets("2-Penalty Table O." & actual).Select End If

Loop progressive2extra (iter) End Function Function progressive2extra(iter)  $Mags = Cells(6, 3)$ . Value If Cells $(17, 1)$ . Value = "a" Then Cells( $13 + (iter - 1) * 4$ ,  $8 + 2 * \text{Mag}$ ). Value = Cells( $13 + (iter - 1) * 4$ , 4). Value Cells(13 + (iter - 1) \* 4,  $8 + 2$  \* Maqs).Interior.ColorIndex = Cells(13 + (iter - 1) \* 4, 4).Interior.ColorIndex Cells(13 + (iter - 1) \* 4, 11 + 2 \* Maqs). Value = Cells(14 + (iter - 1) \* 4, 4). Value Cells(13 + (iter - 1) \* 4, 11 + 2 \* Maqs).Interior.ColorIndex = Cells(14 + (iter - 1) \* 4, 4).Interior.ColorIndex Cells(13 + (iter - 1) \* 4, 9 + 2 \* Mags).Value = Cells(13 + (iter - 2) \* 4, 10 + 2 \* Mags).Value & " - " & Cells(13 + (iter - 1) \* 4, 5).Value & " =" Cells(13 + (iter - 1) \* 4, 10 + 2 \* Mags).Value = Cells(13 + (iter - 2) \* 4, 10 + 2 \* Mags).Value - Cells(13 + (iter - 1) \* 4, 5).Value Cells(13 + (iter - 1) \* 4, 12 + 2 \* Maqs).Value = Cells(13 + (iter - 2) \* 4, 13 + 2 \* Maqs).Value & " - " & Cells(14 + (iter - 1) \* 4, 5). Value & "  $=$ " Cells(13 + (iter - 1) \* 4, 13 + 2 \* Mags).Value = Cells(13 + (iter - 2) \* 4, 13 + 2 \* Mags).Value - Cells(14 + (iter - 1) \* 4, 5).Value Cells(13 + (iter - 1) \* 4, 8 + 5 \* Mags).Value = Cells(13 + (iter - 1) \* 4, 9).Value & " + " & Cells(14 + (iter - 1) \* 4, 11).Value & " = " & Cells $(13 + (iter - 1) * 4, 9)$ . Value + Cells $(14 + (iter - 1) * 4, 11)$ . Value Range(Cells(13 + (iter - 1) \* 4, 8), Cells(13 + (iter - 1) \* 4, 9)). Interior. ColorIndex = 1 Range(Cells(13 + (iter - 1) \* 4, 8), Cells(13 + (iter - 1) \* 4, 9)). Font. ColorIndex = 2 Range(Cells(14 + (iter - 1) \* 4, 10), Cells(14 + (iter - 1) \* 4, 11)). Interior. ColorIndex = 1 Range(Cells(14 + (iter - 1) \* 4, 10), Cells(14 + (iter - 1) \* 4, 11)). Font. ColorIndex = 2 ElseIf Cells $(17, 1)$ .Value = "b" Then Cells(13 + (iter - 1) \* 4,  $8 + 2$  \* Maqs). Value = Cells(13 + (iter - 1) \* 4, 4). Value Cells(13 + (iter - 1) \* 4,  $8 + 2$  \* Maqs).Interior.ColorIndex = Cells(13 + (iter - 1) \* 4, 4).Interior.ColorIndex Cells(13 + (iter - 1) \* 4, 11 + 2 \* Maqs). Value = Cells(15 + (iter - 1) \* 4, 4). Value Cells(13 + (iter - 1) \* 4, 11 + 2 \* Maqs).Interior.ColorIndex = Cells(15 + (iter - 1) \* 4, 4).Interior.ColorIndex Cells(13 + (iter - 1) \* 4, 9 + 2 \* Maqs).Value = Cells(13 + (iter - 2) \* 4, 10 + 2 \* Maqs).Value & " - " & Cells(13 + (iter - 1) \* 4, 5). Value & " =" Cells(13 + (iter - 1) \* 4, 10 + 2 \* Mags).Value = Cells(13 + (iter - 2) \* 4, 10 + 2 \* Mags).Value - Cells(13 + (iter - 1) \* 4, 5).Value Cells(13 + (iter - 1) \* 4, 12 + 2 \* Maqs). Value = Cells(13 + (iter - 2) \* 4, 13 + 2 \* Maqs). Value & " - " & Cells(15 + (iter - 1) \* 4, 5). Value & " $=$ " Cells(13 + (iter - 1) \* 4, 13 + 2 \* Maqs).Value = Cells(13 + (iter - 2) \* 4, 13 + 2 \* Maqs).Value - Cells(15 + (iter - 1) \* 4, 5).Value Cells(13 + (iter - 1) \* 4, 8 + 5 \* Mags).Value = Cells(13 + (iter - 1) \* 4, 9).Value & " + " & Cells(15 + (iter - 1) \* 4, 11).Value & " = " & Cells(13 + (iter - 1) \* 4, 9). Value + Cells(15 + (iter - 1) \* 4, 11). Value Range(Cells(13 + (iter - 1) \* 4, 8), Cells(13 + (iter - 1) \* 4, 9)). Interior. ColorIndex = 1 Range(Cells(13 + (iter - 1) \* 4, 8), Cells(13 + (iter - 1) \* 4, 9)). Font. ColorIndex = 2 Range(Cells(15 + (iter - 1) \* 4, 10), Cells(15 + (iter - 1) \* 4, 11)). Interior. ColorIndex = 1 Range(Cells(15 + (iter - 1) \* 4, 10), Cells(15 + (iter - 1) \* 4, 11)). Font. ColorIndex = 2 ElseIf Cells $(17, 1)$ .Value = "c" Then Cells(13 + (iter - 1) \* 4,  $8 + 2$  \* Mags).Value = Cells(13 + (iter - 1) \* 4, 4).Value Cells(13 + (iter - 1) \* 4, 8 + 2 \* Maqs).Interior.ColorIndex = Cells(13 + (iter - 1) \* 4, 4).Interior.ColorIndex Cells(13 + (iter - 1) \* 4, 11 + 2 \* Mags).Value = Cells(16 + (iter - 1) \* 4, 4).Value Cells( $13 + (iter - 1) * 4$ ,  $11 + 2 * Mags)$ .Interior.ColorIndex = Cells( $16 + (iter - 1) * 4$ , 4).Interior.ColorIndex Cells(13 + (iter - 1) \* 4, 9 + 2 \* Maqs). Value = Cells(13 + (iter - 2) \* 4, 10 + 2 \* Maqs). Value & " - " & Cells(13 + (iter - 1) \* 4, 5). Value & " $=$ " Cells(13 + (iter - 1) \* 4, 10 + 2 \* Maqs).Value = Cells(13 + (iter - 2) \* 4, 10 + 2 \* Maqs).Value - Cells(13 + (iter - 1) \* 4, 5).Value Cells(13 + (iter - 1) \* 4, 12 + 2 \* Maqs).Value = Cells(13 + (iter - 2) \* 4, 13 + 2 \* Maqs).Value & " - " & Cells(16 + (iter - 1) \* 4, 5). Value & " = " Cells(13 + (iter - 1) \* 4, 13 + 2 \* Maqs).Value = Cells(13 + (iter - 2) \* 4, 13 + 2 \* Maqs).Value - Cells(16 + (iter - 1) \* 4, 5).Value Cells(13 + (iter - 1) \* 4, 8 + 5 \* Maqs).Value = Cells(13 + (iter - 1) \* 4, 9).Value & " + " & Cells(16 + (iter - 1) \* 4, 11).Value & " = " & Cells(13 + (iter - 1) \* 4, 9). Value + Cells(16 + (iter - 1) \* 4, 11). Value Range(Cells(13 + (iter - 1) \* 4, 8), Cells(13 + (iter - 1) \* 4, 9)). Interior. ColorIndex = 1 Range(Cells(13 + (iter - 1) \* 4, 8), Cells(13 + (iter - 1) \* 4, 9)). Font. ColorIndex = 2 Range(Cells(16 + (iter - 1) \* 4, 10), Cells(16 + (iter - 1) \* 4, 11)). Interior. ColorIndex = 1 Range(Cells(16 + (iter - 1) \* 4, 10), Cells(16 + (iter - 1) \* 4, 11)). Font. ColorIndex = 2 ElseIf Cells $(17, 1)$ . Value = "d" Then Cells(13 + (iter - 1) \* 4,  $8 + 2$  \* Maqs). Value = Cells(14 + (iter - 1) \* 4, 4). Value Cells( $13 + (iter - 1) * 4$ ,  $8 + 2 * Mags)$ .Interior.ColorIndex = Cells( $14 + (iter - 1) * 4$ , 4).Interior.ColorIndex Cells(13 + (iter - 1) \* 4, 11 + 2 \* Maqs).Value = Cells(13 + (iter - 1) \* 4, 4).Value Cells(13 + (iter - 1) \* 4, 11 + 2 \* Maqs).Interior.ColorIndex = Cells(13 + (iter - 1) \* 4, 4).Interior.ColorIndex Cells(13 + (iter - 1) \* 4, 9 + 2 \* Maqs).Value = Cells(13 + (iter - 2) \* 4, 10 + 2 \* Maqs).Value & " - " & Cells(14 + (iter - 1) \* 4, 5). Value & " =" Cells(13 + (iter - 1) \* 4, 10 + 2 \* Maqs).Value = Cells(13 + (iter - 2) \* 4, 10 + 2 \* Maqs).Value - Cells(14 + (iter - 1) \* 4, 5).Value Cells(13 + (iter - 1) \* 4, 12 + 2 \* Maqs).Value = Cells(13 + (iter - 2) \* 4, 13 + 2 \* Maqs).Value & " - " & Cells(13 + (iter - 1) \* 4, 5).Value & " =" Cells(13 + (iter - 1) \* 4, 13 + 2 \* Maqs).Value = Cells(13 + (iter - 2) \* 4, 13 + 2 \* Maqs).Value - Cells(13 + (iter - 1) \* 4, 5).Value Cells(13 + (iter - 1) \* 4,  $8 + 5$  \* Maqs).Value = Cells(14 + (iter - 1) \* 4, 9).Value & " + " & Cells(13 + (iter - 1) \* 4, 11).Value & " = " & Cells(14 + (iter - 1) \* 4, 9). Value + Cells(13 + (iter - 1) \* 4, 11). Value Range(Cells(14 + (iter - 1) \* 4, 8), Cells(14 + (iter - 1) \* 4, 9)). Interior. ColorIndex = 1 Range(Cells(14 + (iter - 1) \* 4, 8), Cells(14 + (iter - 1) \* 4, 9)). Font. ColorIndex = 2

Range(Cells(13 + (iter - 1) \* 4, 10), Cells(13 + (iter - 1) \* 4, 11)). Interior. ColorIndex = 1 Range(Cells(13 + (iter - 1) \* 4, 10), Cells(13 + (iter - 1) \* 4, 11)). Font. ColorIndex = 2 ElseIf Cells $(17, 1)$ . Value = "e" Then Cells(13 + (iter - 1) \* 4,  $8 + 2$  \* Maqs). Value = Cells(14 + (iter - 1) \* 4, 4). Value Cells(13 + (iter - 1) \* 4,  $8 + 2$  \* Maqs).Interior.ColorIndex = Cells(14 + (iter - 1) \* 4, 4).Interior.ColorIndex Cells(13 + (iter - 1) \* 4, 11 + 2 \* Maqs). Value = Cells(15 + (iter - 1) \* 4, 4). Value Cells(13 + (iter - 1) \* 4, 11 + 2 \* Maqs).Interior.ColorIndex = Cells(15 + (iter - 1) \* 4, 4).Interior.ColorIndex Cells(13 + (iter - 1) \* 4, 9 + 2 \* Maqs).Value = Cells(13 + (iter - 2) \* 4, 10 + 2 \* Maqs).Value & " - " & Cells(14 + ((iter - 1) - 1) \* 4, 5). Value & " =" Cells(13 + (iter - 1) \* 4, 10 + 2 \* Maqs). Value = Cells(13 + (iter - 2) \* 4, 10 + 2 \* Maqs). Value - Cells(14 + ((iter - 1) - 1) \* 4, 5).Value Cells(13 + (iter - 1) \* 4, 12 + 2 \* Mags).Value = Cells(13 + (iter - 2) \* 4, 13 + 2 \* Mags).Value & " - " & Cells(15 + ((iter - 1) - 1) \* 4, 5). Value &  $" =$ Cells(13 + (iter - 1) \* 4, 13 + 2 \* Maqs). Value = Cells(13 + (iter - 2) \* 4, 13 + 2 \* Maqs). Value - Cells(15 + ((iter - 1) - 1) \* 4, 5).Value Cells(13 + (iter - 1) \* 4, 8 + 5 \* Maqs).Value = Cells(14 + (iter - 1) \* 4, 9).Value & " + " & Cells(15 + ((iter - 1) - 1) \* 4, 11).Value & " = " & Cells(14 + (iter - 1) \* 4, 9). Value + Cells(15 + (iter - 1) \* 4, 11). Value Range(Cells(14 + (iter - 1) \* 4, 8), Cells(14 + (iter - 1) \* 4, 9)). Interior. ColorIndex = 1 Range(Cells(14 + (iter - 1) \* 4, 8), Cells(14 + (iter - 1) \* 4, 9)). Font. ColorIndex = 2 Range(Cells(15 + (iter - 1) \* 4, 10), Cells(15 + (iter - 1) \* 4, 11)).Interior.ColorIndex = 1 Range(Cells(15 + (iter - 1) \* 4, 10), Cells(15 + (iter - 1) \* 4, 11)). Font. ColorIndex = 2 ElseIf Cells $(17, 1)$ . Value = "f" Then Cells(13 + (iter - 1) \* 4,  $8 + 2$  \* Maqs). Value = Cells(14 + (iter - 1) \* 4, 4). Value Cells(13 + (iter - 1) \* 4,  $8 + 2$  \* Mags).Interior.ColorIndex = Cells(14 + (iter - 1) \* 4, 4).Interior.ColorIndex Cells(13 + (iter - 1) \* 4, 11 + 2 \* Maqs). Value = Cells(16 + (iter - 1) \* 4, 4). Value Cells(13 + (iter - 1) \* 4, 11 + 2 \* Maqs).Interior.ColorIndex = Cells(16 + (iter - 1) \* 4, 4).Interior.ColorIndex Cells(13 + (iter - 1) \* 4,  $9 + 2$  \* Maqs). Value = Cells(13 + (iter - 2) \* 4,  $10 + 2$  \* Maqs). Value & " - " & Cells(14 + (iter - 1) \* 4, 5). Value & " =" Cells(13 + (iter - 1) \* 4, 10 + 2 \* Maqs).Value = Cells(13 + (iter - 2) \* 4, 10 + 2 \* Maqs).Value - Cells(14 + (iter - 1) \* 4, 5).Value Cells(13 + (iter - 1) \* 4, 12 + 2 \* Maqs).Value = Cells(13 + (iter - 2) \* 4, 13 + 2 \* Maqs).Value & " - " & Cells(16 + (iter - 1) \* 4, 5).Value & " =" Cells(13 + (iter - 1) \* 4, 13 + 2 \* Maqs).Value = Cells(13 + (iter - 2) \* 4, 13 + 2 \* Maqs).Value - Cells(16 + (iter - 1) \* 4, 5).Value Cells(13 + (iter - 1) \* 4, 8 + 5 \* Maqs).Value = Cells(14 + (iter - 1) \* 4, 9).Value & " + " & Cells(16 + (iter - 1) \* 4, 11).Value & " = " & Cells(14 + (iter - 1) \* 4, 9). Value + Cells(16 + (iter - 1) \* 4, 11). Value Range(Cells(14 + (iter - 1) \* 4, 8), Cells(14 + (iter - 1) \* 4, 9)). Interior. ColorIndex = 1 Range(Cells(14 + (iter - 1) \* 4, 8), Cells(14 + (iter - 1) \* 4, 9)). Font. ColorIndex = 2 Range(Cells(16 + (iter - 1) \* 4, 10), Cells(16 + (iter - 1) \* 4, 11)).Interior.ColorIndex = 1 Range(Cells(16 + (iter - 1) \* 4, 10), Cells(16 + (iter - 1) \* 4, 11)). Font. ColorIndex = 2 ElseIf  $\text{Cells}(17, 1)$ . Value = "g" Then Cells(13 + (iter - 1) \* 4,  $8 + 2$  \* Maqs). Value = Cells(15 + (iter - 1) \* 4, 4). Value Cells( $13 + (iter - 1) * 4$ ,  $8 + 2 * Mag$ ).Interior.ColorIndex = Cells( $15 + (iter - 1) * 4$ , 4).Interior.ColorIndex Cells(13 + (iter - 1) \* 4, 11 + 2 \* Maqs). Value = Cells(13 + (iter - 1) \* 4, 4). Value Cells(13 + (iter - 1) \* 4, 11 + 2 \* Maqs).Interior.ColorIndex = Cells(13 + (iter - 1) \* 4, 4).Interior.ColorIndex Cells(13 + (iter - 1) \* 4, 9 + 2 \* Maqs). Value = Cells(13 + (iter - 2) \* 4, 10 + 2 \* Maqs). Value & " - " & Cells(15 + (iter - 1) \* 4, 5).Value & " =" Cells(13 + (iter - 1) \* 4, 10 + 2 \* Maqs).Value = Cells(13 + (iter - 2) \* 4, 10 + 2 \* Maqs).Value - Cells(15 + (iter - 1) \* 4, 5).Value Cells(13 + (iter - 1) \* 4, 12 + 2 \* Maqs).Value = Cells(13 + (iter - 2) \* 4, 13 + 2 \* Maqs).Value & " - " & Cells(13 + (iter - 1) \* 4, 5). Value & "  $=$ Cells(13 + (iter - 1) \* 4, 13 + 2 \* Maqs).Value = Cells(13 + (iter - 2) \* 4, 13 + 2 \* Maqs).Value - Cells(13 + (iter - 1) \* 4, 5).Value Cells(13 + (iter - 1) \* 4, 8 + 5 \* Maqs).Value = Cells(15 + (iter - 1) \* 4, 9).Value & " + " & Cells(13 + (iter - 1) \* 4, 11).Value & " = " & Cells(15 + (iter - 1) \* 4, 9). Value + Cells(13 + (iter - 1) \* 4, 11). Value Range(Cells(15 + (iter - 1) \* 4, 8), Cells(15 + (iter - 1) \* 4, 9)). Interior. ColorIndex = 1 Range(Cells(15 + (iter - 1) \* 4, 8), Cells(15 + (iter - 1) \* 4, 9)). Font. ColorIndex = 2 Range(Cells(13 + (iter - 1) \* 4, 10), Cells(13 + (iter - 1) \* 4, 11)). Interior. ColorIndex = 1 Range(Cells(13 + (iter - 1) \* 4, 10), Cells(13 + (iter - 1) \* 4, 11)). Font. ColorIndex = 2 ElseIf Cells $(17, 1)$ . Value = "h" Then Cells(13 + (iter - 1) \* 4,  $8 + 2$  \* Maqs). Value = Cells(15 + (iter - 1) \* 4, 4). Value Cells(13 + (iter - 1) \* 4,  $8 + 2$  \* Maqs).Interior.ColorIndex = Cells(15 + (iter - 1) \* 4, 4).Interior.ColorIndex Cells(13 + (iter - 1) \* 4, 11 + 2 \* Maqs).Value = Cells(14 + (iter - 1) \* 4, 4).Value Cells(13 + (iter - 1) \* 4, 11 + 2 \* Maqs).Interior.ColorIndex = Cells(14 + (iter - 1) \* 4, 4).Interior.ColorIndex Cells(13 + (iter - 1) \* 4, 9 + 2 \* Maqs).Value = Cells(13 + (iter - 2) \* 4, 10 + 2 \* Maqs).Value & " - " & Cells(15 + (iter - 1) \* 4, 5). Value & " =" Cells(13 + (iter - 1) \* 4, 10 + 2 \* Maqs).Value = Cells(13 + (iter - 2) \* 4, 10 + 2 \* Maqs).Value - Cells(15 + (iter - 1) \* 4, 5).Value Cells(13 + (iter - 1) \* 4, 12 + 2 \* Maqs).Value = Cells(13 + (iter - 2) \* 4, 13 + 2 \* Maqs).Value & " - " & Cells(14 + (iter - 1) \* 4, 5). Value & " $=$ " Cells(13 + (iter - 1) \* 4, 13 + 2 \* Maqs).Value = Cells(13 + (iter - 2) \* 4, 13 + 2 \* Maqs).Value - Cells(14 + (iter - 1) \* 4, 5).Value Cells(13 + (iter - 1) \* 4, 8 + 5 \* Maqs).Value = Cells(15 + (iter - 1) \* 4, 9).Value & " + " & Cells(14 + (iter - 1) \* 4, 11).Value & " = " & Cells $(15 + (iter - 1) * 4, 9)$ . Value + Cells $(14 + (iter - 1) * 4, 11)$ . Value Range(Cells(15 + (iter - 1) \* 4, 8), Cells(15 + (iter - 1) \* 4, 9)). Interior. ColorIndex = 1 Range(Cells(15 + (iter - 1) \* 4, 8), Cells(15 + (iter - 1) \* 4, 9)). Font. ColorIndex = 2 Range(Cells(14 + (iter - 1) \* 4, 10), Cells(14 + (iter - 1) \* 4, 11)). Interior. ColorIndex = 1 Range(Cells(14 + (iter - 1) \* 4, 10), Cells(14 + (iter - 1) \* 4, 11)). Font. ColorIndex = 2

```
ElseIf Cells(17, 1).Value = "i" Then
  Cells(13 + (iter - 1) * 4, 8 + 2 * Maqs). Value = Cells(15 + (iter - 1) * 4, 4). Value
  Cells(13 + (iter - 1) * 4, 8 + 2 * Mags).Interior.ColorIndex = Cells(15 + (iter - 1) * 4, 4).Interior.ColorIndex
  Cells(13 + (iter - 1) * 4, 11 + 2 * Maqs).Value = Cells(16 + (iter - 1) * 4, 4).Value
  Cells(13 + (iter - 1) * 4, 11 + 2 * Maqs).Interior.ColorIndex = Cells(16 + (iter - 1) * 4, 4).Interior.ColorIndex
  Cells(13 + (iter - 1) * 4, 9 + 2 * Maqs).Value = Cells(13 + (iter - 2) * 4, 10 + 2 * Maqs).Value & " - " & Cells(15 + (iter - 1) * 4,
5). Value & " =Cells(13 + (iter - 1) * 4, 10 + 2 * Maqs).Value = Cells(13 + (iter - 2) * 4, 10 + 2 * Maqs).Value - Cells(15 + (iter - 1) * 4, 5).Value
  Cells(13 + (iter - 1) * 4, 12 + 2 * Maqs).Value = Cells(13 + (iter - 2) * 4, 13 + 2 * Maqs).Value & " - " & Cells(16 + (iter - 1) * 4,
5). Value & " ="
  Cells(13 + (iter - 1) * 4, 13 + 2 * Mags).Value = Cells(13 + (iter - 2) * 4, 13 + 2 * Mags).Value - Cells(16 + (iter - 1) * 4, 5).Value
  Cells(13 + (iter - 1) * 4, 8 + 5 * Maqs).Value = Cells(15 + (iter - 1) * 4, 9).Value & " + " & Cells(16 + (iter - 1) * 4, 11).Value & " = "
& Cells(15 + (iter - 1) * 4, 9). Value + Cells(16 + (iter - 1) * 4, 11). Value
  Range(Cells(15 + (iter - 1) * 4, 8), Cells(15 + (iter - 1) * 4, 9)). Interior. ColorIndex = 1
  Range(Cells(15 + (iter - 1) * 4, 8), Cells(15 + (iter - 1) * 4, 9)). Font. ColorIndex = 2
  Range(Cells(16 + (iter - 1) * 4, 10), Cells(16 + (iter - 1) * 4, 11)). Interior. ColorIndex = 1
  Range(Cells(16 + (iter - 1) * 4, 10), Cells(16 + (iter - 1) * 4, 11)). Font. ColorIndex = 2
ElseIf Cells(17, 1).Value = "j" Then
  Cells(13 + (iter - 1) * 4, 8 + 2 * Maqs). Value = Cells(16 + (iter - 1) * 4, 4). Value
  Cells(13 + (iter - 1) * 4, 8 + 2 * Maqs).Interior.ColorIndex = Cells(16 + (iter - 1) * 4, 4).Interior.ColorIndex
  Cells(13 + (iter - 1) * 4, 11 + 2 * Maqs).Value = Cells(13 + (iter - 1) * 4, 4).Value
  Cells(13 + (iter - 1) * 4, 11 + 2 * Maqs).Interior.ColorIndex = Cells(13 + (iter - 1) * 4, 4).Interior.ColorIndex
  Cells(13 + (iter - 1) * 4, 9 + 2 * Maqs).Value = Cells(13 + (iter - 2) * 4, 10 + 2 * Maqs).Value & " - " & Cells(16 + (iter - 1) * 4,
5). Value & " ="
  Cells(13 + (iter - 1) * 4, 10 + 2 * Mags).Value = Cells(13 + (iter - 2) * 4, 10 + 2 * Mags).Value - Cells(16 + (iter - 1) * 4, 5).Value
  Cells(13 + (iter - 1) * 4, 12 + 2 * Maqs).Value = Cells(13 + (iter - 2) * 4, 13 + 2 * Maqs).Value & " - " & Cells(13 + (iter - 1) * 4,
5). Value & "="
  Cells(13 + (iter - 1) * 4, 13 + 2 * Maqs).Value = Cells(13 + (iter - 2) * 4, 13 + 2 * Maqs).Value - Cells(13 + (iter - 1) * 4, 5).Value
  Cells(13 + (iter - 1) * 4, 8 + 5 * Maqs).Value = Cells(16 + (iter - 1) * 4, 9).Value & " + " & Cells(13 + (iter - 1) * 4, 11).Value & " = "
& Cells(16 + (iter - 1) * 4, 9). Value + Cells(13 + (iter - 1) * 4, 11). Value
  Range(Cells(16 + (iter - 1) * 4, 8), Cells(16 + (iter - 1) * 4, 9)). Interior. ColorIndex = 1
  Range(Cells(16 + (iter - 1) * 4, 8), Cells(16 + (iter - 1) * 4, 9)). Font. ColorIndex = 2
  Range(Cells(13 + (iter - 1) * 4, 10), Cells(13 + (iter - 1) * 4, 11)). Interior. ColorIndex = 1
  Range(Cells(13 + (iter - 1) * 4, 10), Cells(13 + (iter - 1) * 4, 11)). Font. ColorIndex = 2
ElseIf Cells(17, 1).Value = "k" Then
  Cells(13 + (iter - 1) * 4, 8 + 2 * Mags). Value = Cells(16 + (iter - 1) * 4, 4). Value
  Cells(13 + (iter - 1) * 4, 8 + 2 * Maqs).Interior.ColorIndex = Cells(16 + (iter - 1) * 4, 4).Interior.ColorIndex
  Cells(13 + (iter - 1) * 4, 11 + 2 * Maqs). Value = Cells(14 + (iter - 1) * 4, 4). Value
  Cells(13 + (iter - 1) * 4, 11 + 2 * Maqs).Interior.ColorIndex = Cells(14 + (iter - 1) * 4, 4).Interior.ColorIndex
  Cells(13 + (iter - 1) * 4, 9 + 2 * Maqs).Value = Cells(13 + (iter - 2) * 4, 10 + 2 * Maqs).Value & " - " & Cells(16 + (iter - 1) * 4,
5). Value & " ="
  Cells(13 + (iter - 1) * 4, 10 + 2 * Mags).Value = Cells(13 + (iter - 2) * 4, 10 + 2 * Mags).Value - Cells(16 + (iter - 1) * 4, 5).Value
  Cells(13 + (iter - 1) * 4, 12 + 2 * Maqs). Value = Cells(13 + (iter - 2) * 4, 13 + 2 * Maqs). Value & " - " & Cells(14 + (iter - 1) * 4,
5). Value & "="
   Cells(13 + (iter - 1) * 4, 13 + 2 * Maqs).Value = Cells(13 + (iter - 2) * 4, 13 + 2 * Maqs).Value - Cells(14 + (iter - 1) * 4, 5).Value
  Cells(13 + (iter - 1) * 4, 8 + 5 * Maqs).Value = Cells(16 + (iter - 1) * 4, 9).Value & " + " & Cells(14 + (iter - 1) * 4, 11).Value & " = "
& Cells(16 + (iter - 1) * 4, 9). Value + Cells(14 + (iter - 1) * 4, 11). Value
  Range(Cells(16 + (iter - 1) * 4, 8), Cells(16 + (iter - 1) * 4, 9)). Interior. ColorIndex = 1
  Range(Cells(16 + (iter - 1) * 4, 8), Cells(16 + (iter - 1) * 4, 9)). Font. ColorIndex = 2
  Range(Cells(14 + (iter - 1) * 4, 10), Cells(14 + (iter - 1) * 4, 11)). Interior. ColorIndex = 1
  Range(Cells(14 + (iter - 1) * 4, 10), Cells(14 + (iter - 1) * 4, 11)). Font.ColorIndex = 2
ElseIf Cells(17, 1).Value = "l" Then
  Cells(13 + (iter - 1) * 4, 8 + 2 * Mags). Value = Cells(16 + (iter - 1) * 4, 4). Value
  Cells(13 + (iter - 1) * 4, 8 + 2 * Maqs).Interior.ColorIndex = Cells(16 + (iter - 1) * 4, 4).Interior.ColorIndex
  Cells(13 + (iter - 1) * 4, 11 + 2 * Maqs).Value = Cells(15 + (iter - 1) * 4, 4).Value
  Cells(13 + (iter - 1) * 4, 11 + 2 * <i>Maqs</i>).Interior.ColorIndex = Cells(15 + (iter - 1) * 4, 4).Interior.ColorIndex
  Cells(13 + (iter - 1) * 4, 9 + 2 * Maqs).Value = Cells(13 + (iter - 2) * 4 + iter * 4, 10 + 2 * Maqs).Value & " - " & Cells(16 + (iter - 1)
* 4, 5). Value & " ="
  Cells(13 + (iter - 1) * 4, 10 + 2 * Maqs).Value = Cells(13 + (iter - 2) * 4, 10 + 2 * Maqs).Value - Cells(16 + (iter - 1) * 4, 5).Value
  Cells(13 + (iter - 1) * 4, 12 + 2 * Maqs). Value = Cells(13 + (iter - 2) * 4, 13 + 2 * Maqs). Value & " - " & Cells(15 + (iter - 1) * 4,
5). Value & "="
Cells(13 + (iter - 1) * 4, 13 + 2 * Maqs).Value = Cells(13 + (iter - 2) * 4, 13 + 2 * Maqs).Value - Cells(15 + (iter - 1) * 4, 5).Value
Cells(13 + (iter - 1) * 4, 8 + 5 * Maqs).Value = Cells(16 + (iter - 1) * 4, 9).Value & " + " & Cells(15 + (iter - 1) * 4, 11).Value & " = "
& Cells(16 + (iter - 1) * 4, 9). Value + Cells(15 + (iter - 1) * 4, 11). Value
  Range(Cells(16 + (iter - 1) * 4, 8), Cells(16 + (iter - 1) * 4, 9)). Interior. ColorIndex = 1
  Range(Cells(16 + (iter - 1) * 4, 8), Cells(16 + (iter - 1) * 4, 9)). Font. ColorIndex = 2
  Range(Cells(15 + (iter - 1) * 4, 10), Cells(15 + (iter - 1) * 4, 11)). Interior. ColorIndex = 1
  Range(Cells(15 + (iter - 1) * 4, 10), Cells(15 + (iter - 1) * 4, 11)). Font. ColorIndex = 2
End If
Call CopyData
Call DeleteJobs2
End Function
```

```
Sub DeleteJobs()
Peso = Cells(7, 3). Value
Mags = Cells(6, 3). Value
done1 = 0Do Until done1 = 12
  done2 = 0 Do Until done2 = 12
     If Cells(13 + done1 * 4, 8 + 2 * Maqs). Value = Sheets("1-Ordering of Data"). Cells(15, 3 + done2). Value Then
        Range(Sheets("1-Ordering of Data").Cells(15, 3 + done2), Sheets("1-Ordering of Data").Cells(18, 3 + done2)).Clear
     ElseIf Cells(13 + done1 * 4, 8 + 2 * Maqs + 3). Value = Sheets("1-Ordering of Data"). Cells(15, 3 + done2). Value Then
        Range(Sheets("1-Ordering of Data").Cells(15, 3 + done2), Sheets("1-Ordering of Data").Cells(18, 3 + done2)).Clear
      End If
  done2 = done2 + 1 Loop
  done3 = 0 Do Until done3 = 12
     If Cells(13 + done1 * 4, 8 + 2 * Maqs). Value = Sheets("1-Ordering of Data"). Cells(19, 3 + done3). Value Then
        Range(Sheets("1-Ordering of Data").Cells(19, 3 + done3), Sheets("1-Ordering of Data").Cells(22, 3 + done3)).Clear
     ElseIf Cells(13 + done1 * 4, 8 + 2 * Maqs + 3). Value = Sheets("1-Ordering of Data"). Cells(19, 3 + done3). Value Then
        Range(Sheets("1-Ordering of Data").Cells(19, 3 + done3), Sheets("1-Ordering of Data").Cells(22, 3 + done3)).Clear
      End If
  done3 = done3 + 1 Loop
  done1 = done1 + 1Loop
done5 = 0Do Until done5 = Maqs
  done4 = 0 Do Until done4 = 12
     If Sheets("1-Ordering of Data").Cells(15 +done5 * 4, 3 +done4).Value = "" Then
        Range(Sheets("1-Ordering of Data").Cells(15 + done5 * 4, 4 + done4), Sheets("1-Ordering of Data").Cells(18 + done5 * 4, 
200)).Copy
        Sheets("1-Ordering of Data").Cells(15 + done5 * 4, 3 + done4).PasteSpecial
      End If
    done4 = done4 + 1 Loop
  done5 = done5 + 1Loop
End Sub
Sub sequence()
done = 0Do Until done = 8 Call Progressive1
  done = done + 1Loop
End Sub
Sub sequecetotal()
Sheets("2-Penalty Table O.1").Select
Call sequence
done1 = 2Do Until ActiveSheet.Name = "3-Sequence Penalties Table"
   Sheets(ActiveSheet.Index + 1).Select
   If ActiveSheet.Name = "2-Penalty Table O." & done1 Then
     Call sequence
   End If
  done1 = done1 + 1Loop
End Sub
Sub best()
done1 = 0minP = 1111111Do Until Cells(16, 2 +done1 * 14). Value = ""
  If Cells(16, 2 + done1 * 14). Value < minP Then
    minP = Cells(16, 2 + done1 * 14). Value
   End If
  done1 = done1 + 1Loop
done2 = 0
```

```
Do Until Cells(16, 2 + done2 * 14).Value = ""
If Cells(16, 2 + done2 * 14). Value = minP Then
Range(Cells(8, 2 + done2 * 14), Cells(16, 15 + done2 * 14)).Interior.ColorIndex = 4
 End If
 done2 = done2 + 1Loop
End Sub
```